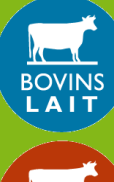

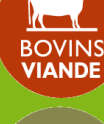

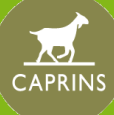

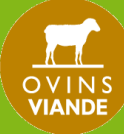

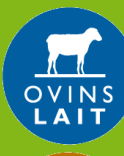

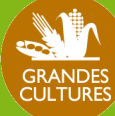

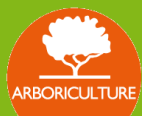

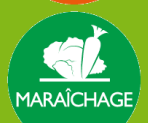

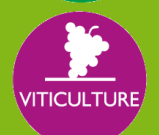

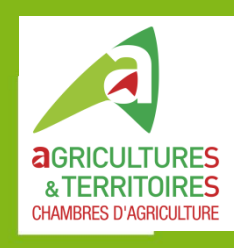

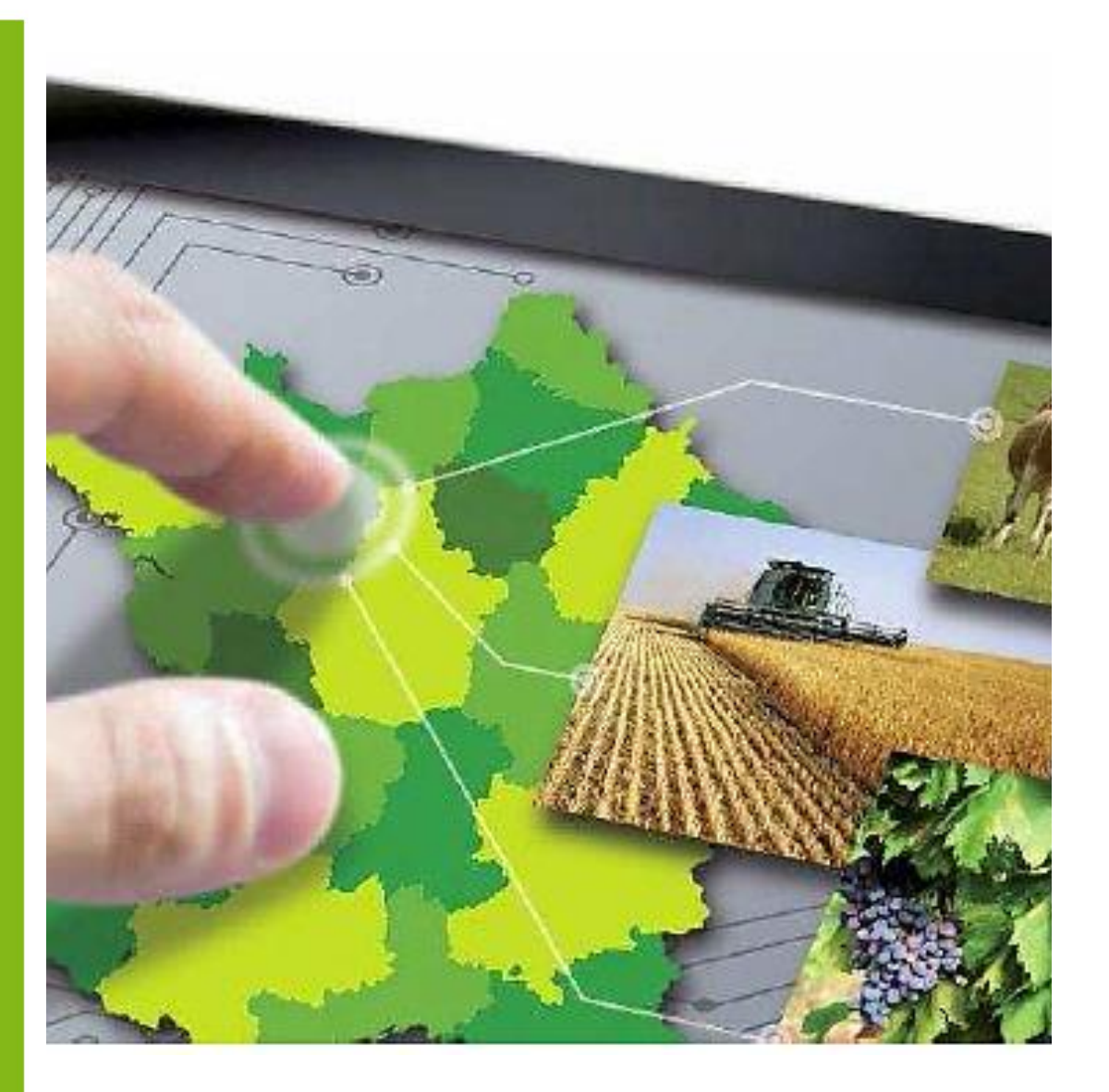

# Typologie INOSYS

LE GUIDE COMPLET D'ELABORATION ET D'UTILISATION DE LA TYPOLOGIE

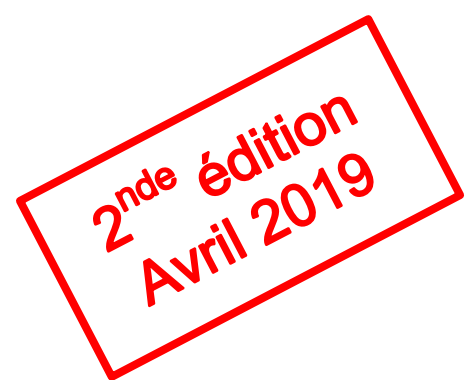

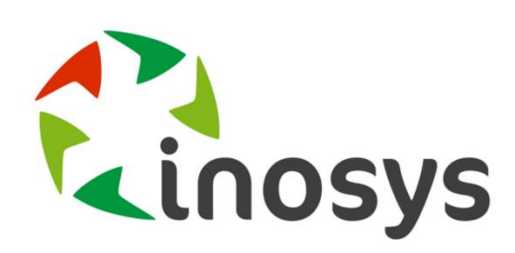

#### **Typologie INOSYS**

Le guide complet d'élaboration et d'utilisation de la typologie 2<sup>nd</sup> édition - version d'avril 2019

#### **ONT CONTRIBUÉ À CE DOSSIER**

**Rédaction :** 

Nelly Dubosc (CRA Occitanie), Léa Geneix (APCA) **Avec la collaboration de :** 

Mélanie Gracieux (APCA) **Maquette :** 

Chambres d'agriculture

**Crédits photos :** 

Chambres d'agriculture

#### **REMERCIEMENTS**

Merci aux membres du groupe projet d'élaboration de la typologie, et aux personnes rencontrées en entretiens pour affiner la typologie.

Merci aux relecteurs : Chantal Roblin, (CRA PACA), Bertrand Dumas (CA Haute Vienne), Line-Marie Lafitte (CA Haute Corse)

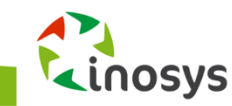

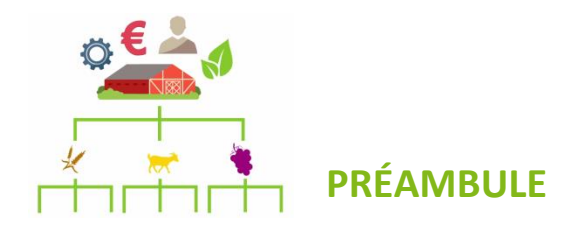

<span id="page-2-0"></span>e document centralise et explicite l'ensemble des informations nécessaires pour comprendre la méthode de construction de la typologie INOSYS. **C**

Il s'agit d'un guide méthodologique complet d'élaboration et d'utilisation de la typologie nationale INOSYS, destiné aux correspondants INOSYS en Chambres d'Agriculture de régions et départements qui ont besoin de s'approprier pleinement cette méthode de construction, notamment pour répondre aux questions des conseillers ou chargés d'études qui souhaitent approfondir le sujet. Ainsi, ce document n'a pas vocation à être diffusé à l'ensemble des conseillers mais peut-être mis à disposition de toute personne en faisant la demande.

Il contient différent types d'informations :

- Informations générales : présentation, définitions, listes des critères
- Méthodes : construction de la typologie et extraction des données
- Résultats et valorisations (au national et en région)

Le guide simplifié d'utilisation de la typologie destiné aux conseillers et aux chargés d'études sera diffusé dans un second temps au moment du lancement de l'application web **INOSYS repères** pour typer les exploitations. Il s'agit d'une version simplifiée de ce document incluant le mode d'emploi de l'application. Les objectifs principaux sont de permettre aux conseillers et aux chargés d'études de :

- typer les exploitations suivies.
- obtenir les références produites par les Chambres d'agriculture pour chaque type,
- traiter et analyser des données par système d'exploitation dans le cadre d'études spécifiques.

#### **Deux outils différents mais complémentaires :**

Typologie INOSYS : guide complet Ce Bulde / Typologie INOSYS : guide complet<br>
d'élaboration et d'utilisation de la typologie Ensemble des informations centralisées et explicitées, guide diffusé en régions à quelques personnes (à disposition sur OPERA connaissances)

#### Typologie INOSYS et outil INOSYS repères : guide utilisateur

Informations sur les grands principes du dispositif et pour typer les exploitations, guide diffusé à l'ensemble des conseillers

#### **Quelles évolutions par rapport à la version précédente ?**

Cette nouvelle édition apporte certains éclaircissements notamment concernant l'arborescence nationale et corrige des coquilles de l'ancien recueil méthodologique sur la typologie. Elle présente l'application INOSYS repères de typage des exploitations et de mise à disposition des documents. La mise en page a été revue pour correspondre à la charte graphique INOSYS.

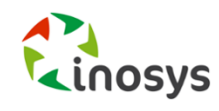

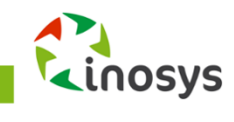

#### **SOMMAIRE**

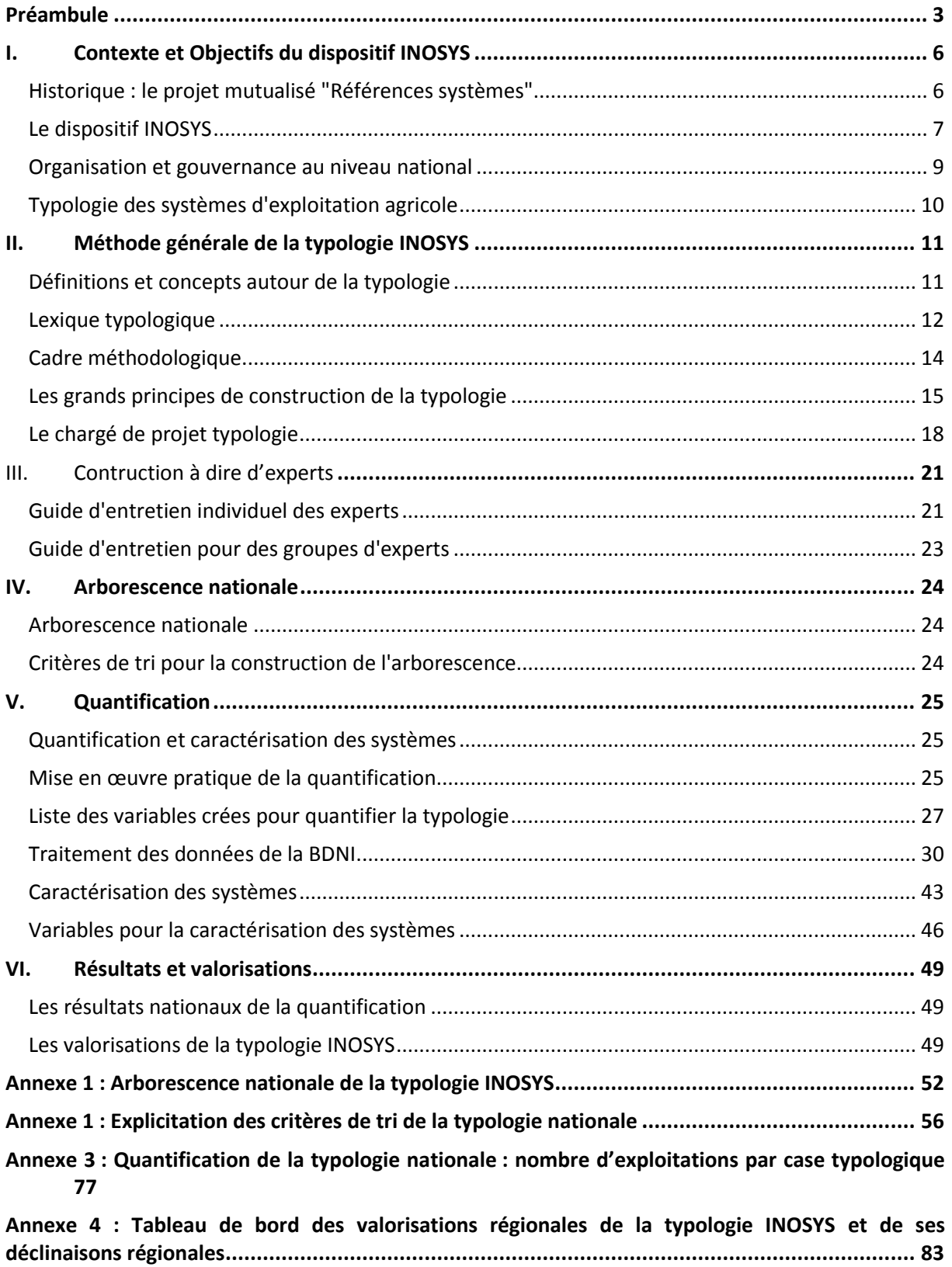

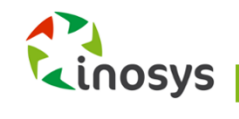

# <span id="page-5-0"></span>**I. CONTEXTE ET OBJECTIFS DU DISPOSITIF INOSYS**

Ce chapitre permet de répondre aux questions suivantes :

- pourquoi un projet de typologie ?
- comment s'insère la typologie dans le dispositif INOSYS ?
- qu'est-ce que l'on entend par typologie INOSYS ?

# <span id="page-5-1"></span>**Historique : le projet mutualisé "Références systèmes"**

Partant du constat d'une faible visibilité des actions des Chambres d'agriculture en matière de production de références sur le système d'exploitation et de l'intérêt de l'approche système pour le conseil et les études, il devenait opportun de repenser la stratégie des Chambres d'agriculture en matière de dispositifs d'observation et de création de connaissances dans ce domaine. Aussi, la production et la valorisation des références ont été retenues en 2009 parmi les **projets de mutualisation « Terres d'avenir »**.

Pendant un an, le groupe projet « références systèmes » a engagé une réflexion importante sur l'investissement des Chambres d'agriculture en matière de références. Ses propositions en faveur d'un repositionnement stratégique ambitieux des dispositifs ont été soumises aux Chambres au cours du dernier semestre 2010.

#### LES OBJECTIFS :

- o Proposer un projet fédérateur pour le groupe et un repositionnement de la stratégie des Chambres d'agriculture :
	- **P** pour un conseil efficient,
	- pour les études argumentées au service des élus, des conseillers et des agriculteurs.
- o Harmoniser approches, méthodes et outils d'acquisition de références sur les systèmes d'exploitation agricole,
- o Respecter voire développer les partenariats avec les instituts techniques et les organismes de recherche,
- o Améliorer la lisibilité de l'action des Chambres d'agriculture.

### DES PROPOSITIONS VOTEES A L'UNANIMITE LORS DE LA SESSION DES CHAMBRES (14-15 DECEMBRE 2010) :

- o Le redéploiement progressif d'observatoires régionaux des systèmes d'exploitation sous le nom d'INOSYS :
	- en repositionnant les moyens existants et les partenariats,
- o Une implication des élus au sein :
	- d'une instance régionale fixant les orientations de l'observatoire et son dimensionnement,
- o Une mobilisation dans chaque région dès 2011 :
	- l'élaboration dans toutes les régions d'une typologie exhaustive des systèmes d'exploitation dans un cadre méthodologique commun,
- o Une mobilisation des moyens humains :
	- dans un cadre mutualisé régional,
	- avec une articulation renforcée des services économiques et de références systèmes, ainsi que des équipes de conseil.

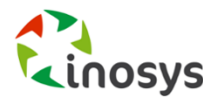

# <span id="page-6-0"></span>**Le dispositif INOSYS**

### INOSYS : un enjeu fort pour les Chambres d'agriculture

#### LE DISPOSITIF INOSYS :

Un dispositif axé sur les références à l'échelle des systèmes d'exploitation dans toutes les filières ; références qui sont aujourd'hui, à travers une approche globale des exploitations, un levier fondamental du développement agricole.

#### LA FINALITE DU DISPOSITIF :

Produire, valoriser et diffuser des références sur les systèmes porteurs d'avenir (représentatifs, durables, innovants) pour permettre aux conseillers d'accompagner les agriculteurs vers la triple performance économique, environnementale et sociale.

#### LES OBJECTIFS SPECIFIQUES DU PLAN D'ACTION TEL QUE DECIDE EN 2010 :

Le projet se décompose en cinq actions bien distinctes qui répondent à des objectifs opérationnels complémentaires pour atteindre cette finalité d'accompagnement des agriculteurs vers la triple performance.

1. Affiner la connaissance des systèmes et de leurs diversités dans les territoires

 $\Rightarrow$  CARACTERISATION DES SYSTEMES à partir de la TYPOLOGIE INOSYS

2. Situer les performances des principaux systèmes, analyser les tendances d'évolution et repérer des systèmes innovants

 $\Rightarrow$  Production de REPERES ANNUELS par la VALORISATION DES BASES DE DONNEES existantes (Base Sol, Bases de données Élevage, Centres de gestion,…)

3. Comprendre, analyser puis modéliser et/ou décrire finement le fonctionnement des systèmes et leurs trajectoires d'évolution

 $\Rightarrow$  Production de REFERENCES par le SUIVI DE FERMES (élaboration des cas types)

4. Analyser et évaluer les pratiques innovantes détectées en vue d'un transfert de ces innovations au plus grand nombre

 $\Rightarrow$  Repérage de SYSTEMES INNOVANTS et CAPITALISATION DES INNOVATIONS

5. Valoriser l'ensemble des références produites dans le cadre du conseil global, de la formation, d'études, de prospective et de simulations

 $\Rightarrow$  DIFFUSION des références produites et VALORISATION INDIVIDUELLE OU COLLECTIVE (par les conseillers, les élus et les agriculteurs

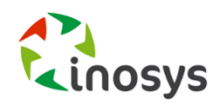

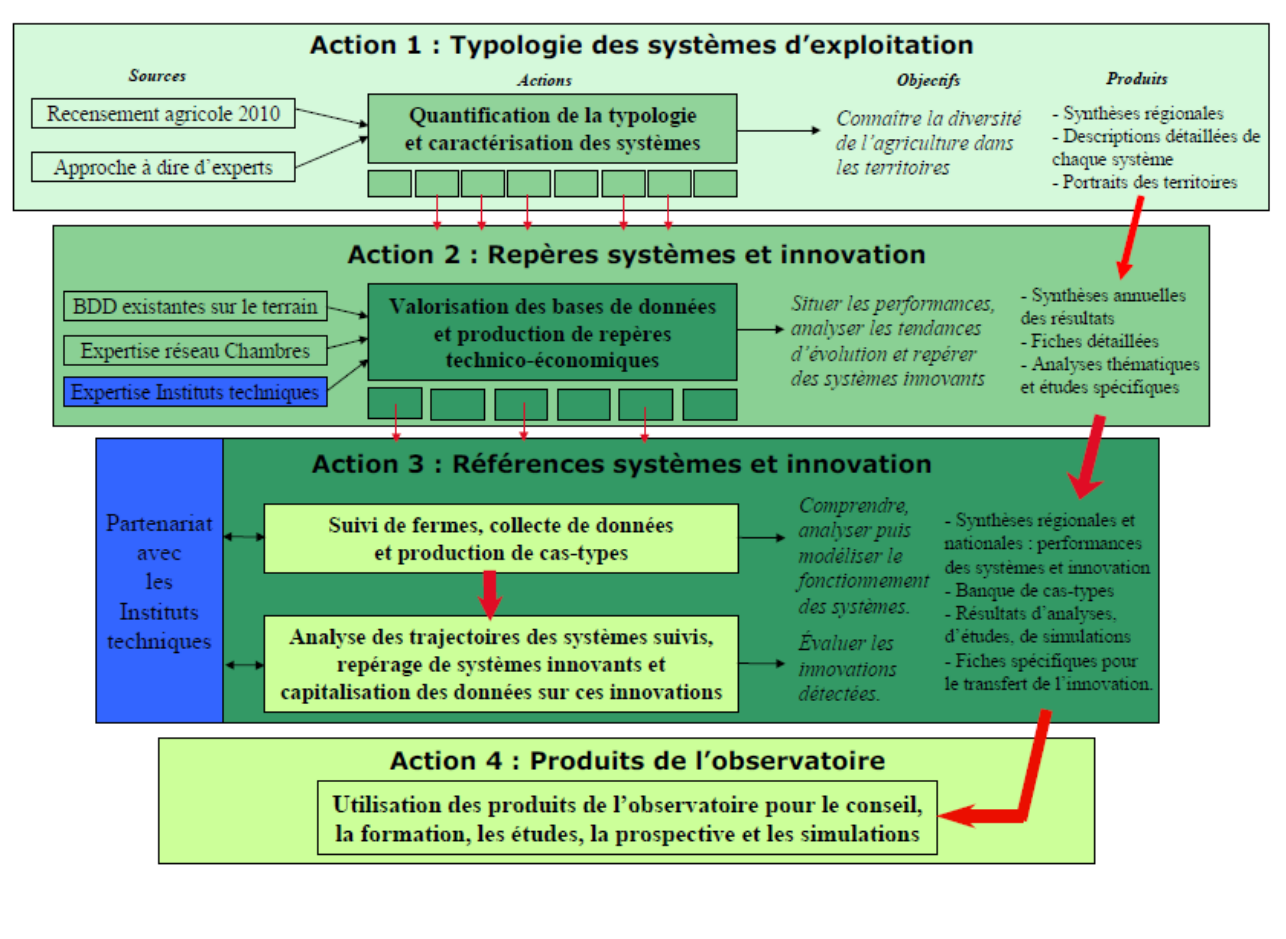

# Les dispositifs historiques intégrés dans INOSYS

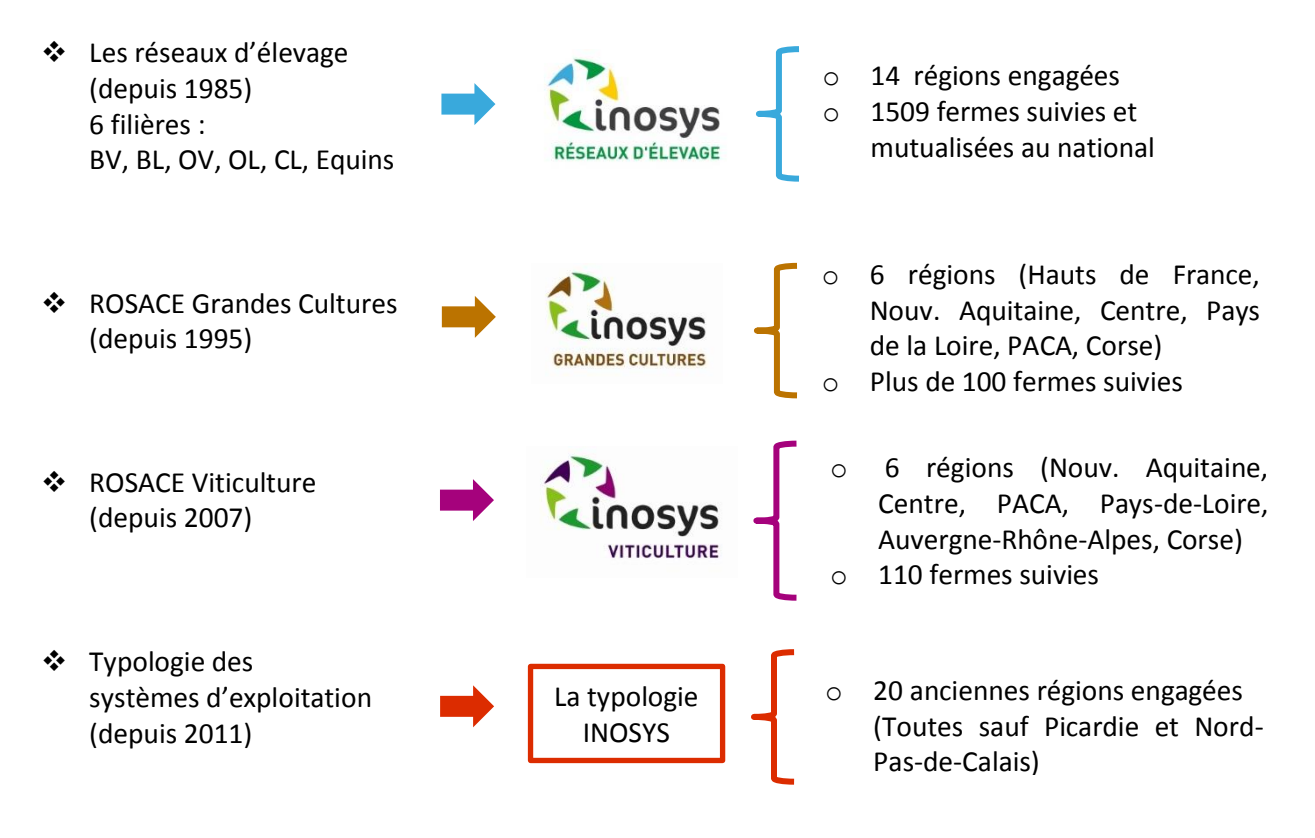

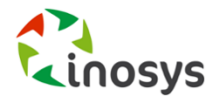

# <span id="page-8-0"></span>**Organisation et gouvernance au niveau national**

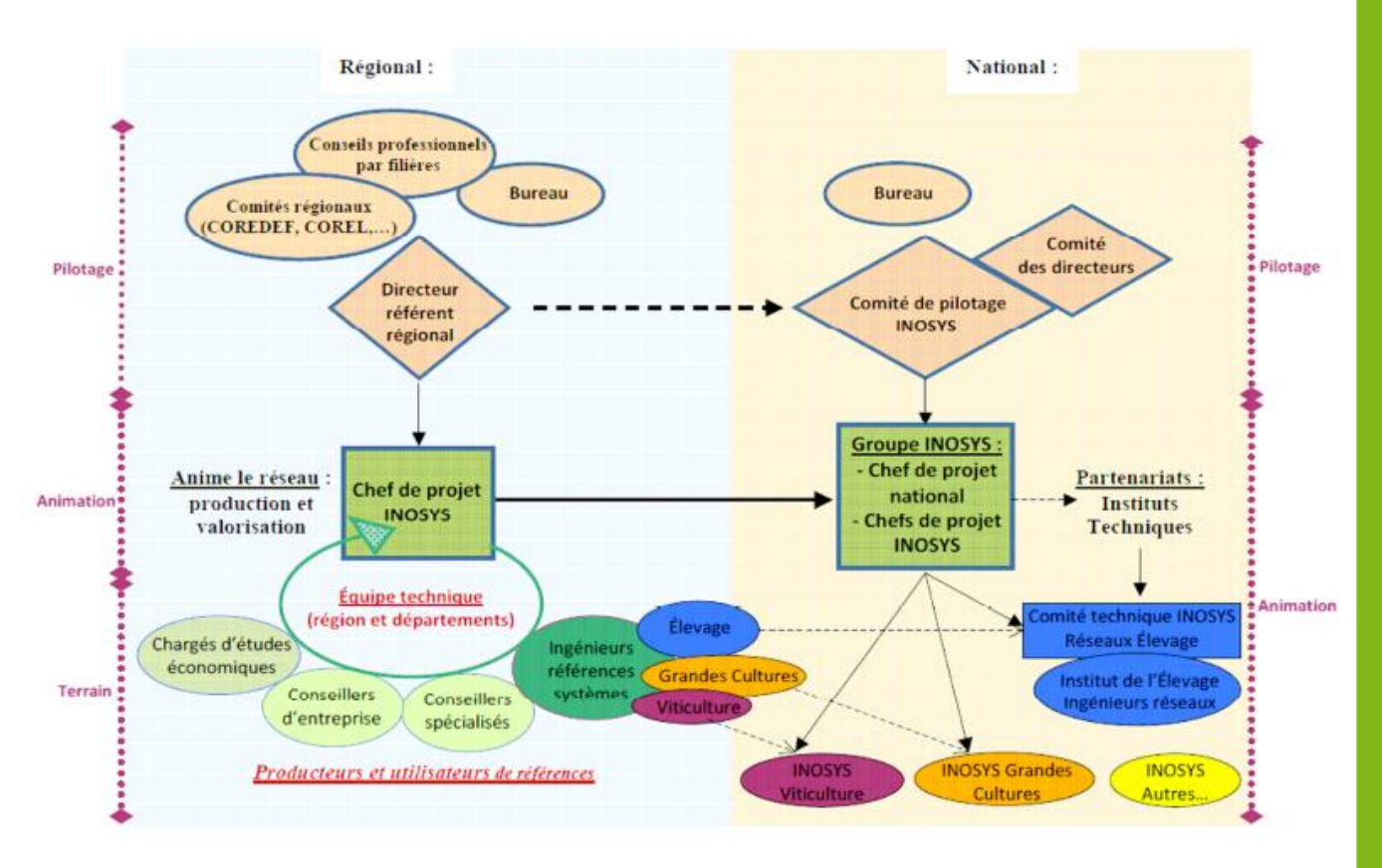

# Gouvernance du dispositif aux échelons nationaux et régionaux

# Un chantier national INOSYS

INSTANCES :

- o **Comité de pilotage national INOSYS** (directeurs référents INOSYS) Possible élargissement du comité de pilotage (directeurs, élus et partenaires)
- o **Groupe projet national** (chefs de projets régionaux INOSYS) en place lors du chantier typologie, terminé aujourd'hui

#### SUJETS TRAITES :

- o Stratégie globale : harmonisation des méthodes, valorisation des bases de données, innovation,…
- o Actions transversales : INOSYS et Conseil, INOSYS et Prospective, INOSYS et Durabilité,…
- o Actions partenariales : SRISE, Instituts techniques, INRA,…

### Des groupes techniques nationaux par filières

INOSYS RESEAUX D'ÉLEVAGE : co-pilotage et co-animation APCA / Institut de l'Elevage

- o CTN (Comité Technique National) : correspondants des Chambres INOSYS Réseaux d'Elevage et ingénieurs Idele.
- o COS (Comité d'Orientation et de suivi) : responsables professionnels, partenaires, financeurs.

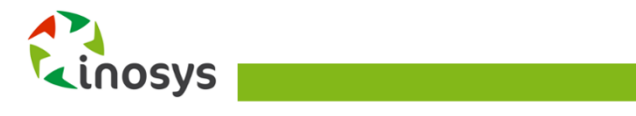

INOSYS GRANDES CULTURES : animation APCA, participation des correspondants des Chambres INOSYS Grandes Cultures.

INOSYS VITICULTURE : animation APCA, participation des correspondants des Chambres INOSYS Viticulture.

#### DES REFLEXIONS :

- o Sur l'ouverture des partenariats aux Instituts Techniques dans chaque filière,
- o Sur le dimensionnement des réseaux de fermes par filières et par régions,
- o Sur l'acquisition de références systèmes dans des systèmes non suivis actuellement (maraîchage, arboriculture, élevage porcin, élevage avicole,...),
- o Sur le développement dans chaque filière de références systèmes agriculture biologique et circuits-courts.
- o Sur la mise à jour de la typologie en perspective du Recensement Agricole de 2020. Certaines régions envisagent de retravailler la typologie sur des bases administratives avec les DRAAF.

# <span id="page-9-0"></span>**Typologie des systèmes d'exploitation agricole**

La réalisation d'une typologie des exploitations agricoles est la première étape de mise en œuvre du dispositif INOSYS. Ce travail s'est déroulé de 2011 à 2014, et a été financé par le FNSP.

Le groupe projet typologie a choisi de travailler dans un cadre national afin d'harmoniser les approches entre Chambres d'agriculture, prendre appui sur les méthodes existantes au sein du groupe et profiter des économies d'échelle du travail en réseau.

# Objectifs du projet typologie

- Obtenir une cartographie de la diversité des systèmes d'exploitation sur leur territoire et appréhender le poids économique ou numéraire de chacun de ces systèmes.
- Réaliser une typologie toutes filières confondues, mobilisant l'expertise des agents sur le terrain et quantifiée à l'aide des données du recensement agricole.
- Favoriser une cohérence des approches au sein du groupe Chambres et avec d'autres partenaires (Instituts techniques) et permettre une mutualisation des expériences existantes.

### Pourquoi une typologie des systèmes d'exploitation ?

- Disposer d'une représentation de la diversité des exploitations agricoles dans les territoires :
	- Déterminer les principales caractéristiques des systèmes d'exploitation à partir d'une réalité complexe à appréhender,
	- o Définir le poids économique ou numéraire de chacun des systèmes,
	- o Disposer d'une grille de lecture pour affiner la connaissance de ces systèmes (avec des critères de classification qui vont au-delà des seules orientations et dimensions économiques).
- Outil pour l'aide à la décision et les études :
	- o Référentiel mobilisé dans le cadre du conseil auprès d'agriculteurs,
	- o Évaluation des politiques publiques, diagnostics de territoires,
	- Aide à la décision pour cibler des programmes de développement, ...

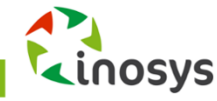

# <span id="page-10-0"></span>**II. METHODE GENERALE DE LA TYPOLOGIE INOSYS**

Ce chapitre expose la méthode générale qui a été appliquée lors de la construction de la typologie INOSYS :

- les définitions et concepts nécessaires à la compréhension de la construction d'une typologie,
- le cadre méthodologique général (les choix réalisés au niveau national et les étapes de construction de la typologie),
- les grands principes qui ont été retenus pour réaliser la typologie,
- le rôle et les missions des chargés de projet typologie dans les régions, ainsi que les étapes de mise en œuvre du projet.

# <span id="page-10-1"></span>**Définitions et concepts autour de la typologie**

### Typologie

Une **typologie** est le résultat d'une démarche construite de classification d'objets d'intérêt pour représenter une réalité complexe. Une **typologie des systèmes d'exploitation** apporte un cadre d'analyse des particularismes observés au niveau des systèmes d'exploitation en identifiant un certain nombre de types de systèmes présents dans une région donnée. Chaque type de système est identifié sur la base d'une sélection de **critères discriminants**.

Les approches pour réaliser les typologies diffèrent en fonction des objectifs recherchés, de la nature des informations ou données mobilisées et des critères discriminants retenus pour caractériser les systèmes d'exploitation. Dans le cas présent, on s'appuiera sur les particularités des exploitations agricoles et de leur fonctionnement pour définir les types. La caractérisation des systèmes sur le seul examen des productions est insuffisante. La typologie doit renseigner sur la **logique de fonctionnement des systèmes d'exploitation**.

La typologie doit embrasser la quasi-totalité du champ des systèmes d'exploitations agricoles, l'attention étant portée à la représentation de la diversité des systèmes d'exploitation.

### Typologie à dire d'experts

**Une typologie construite « à dire d'experts »** s'appuie, par opposition aux typologies élaborées à partir d'enquêtes directes d'exploitation, sur les connaissances des experts de terrain pour définir les types d'exploitation et les caractériser au moyen de quelques variables significatives. Ces experts ont des contacts réguliers et directs avec les exploitations agricoles.

Cette approche présente plusieurs avantages. A l'inverse de celle par enquêtes directes, coûteuse en temps et moyens humains, elle repose sur les connaissances d'un collectif d'experts (internes et externes aux Chambres). Impliquant les conseillers des Chambres d'agriculture, elle favorise l'appropriation de la typologie par ces mêmes contributeurs.

### Typologie arborescente à plusieurs niveaux

L'architecture de la typologie se présente sous forme arborescente, traduisant un emboîtement successif des classes de systèmes d'exploitation en grandes familles de systèmes, familles puis types. Une lecture descendante de la typologie depuis les grandes familles de systèmes jusqu'aux différents types rend compte d'une description de plus en plus précise des systèmes d'exploitation pour aboutir à la caractérisation des différents types de fonctionnement.

### Quantification de la typologie

A partir de la typologie construite à dires d'expert, il est intéressant de déterminer l'importance

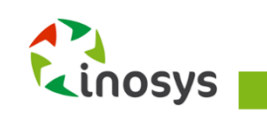

relative des types identifiés en évaluant leur poids numéraire voire économique. Cette opération, en ayant recours à des bases de données sur les exploitations agricoles, permet d'obtenir un ordre de grandeur du poids de chaque type en matière, par exemple, d'occupation du territoire, de nombre d'exploitations et de volume de production. Il s'agit de l'étape de **quantification de la typologie**. Pour se faire, le groupe typologie a eu recours aux données du **Recensement Agricole de 2010 (RA)**.

### Clé typologique

Une **clé typologique** correspond au mode de répartition des systèmes dans la typologie, c'est-à-dire à l'ensemble des **critères discriminants** hiérarchisés et définis**.** On peut distinguer les critères discriminants relevant d'une part de la **structure** des exploitations et de l'autre de son **fonctionnement**, mais cette dichotomie n'a pas été utilisée. En effet, dans le cadre d'une approche globale et systémique des exploitations agricoles, on considère que les combinaisons des productions et les caractéristiques de l'appareil de production découlent des choix stratégiques des agriculteurs réalisés dans un contexte et un environnement donnés.

Le choix des critères reste tributaire des données disponibles dans la base utilisée pour le dénombrement des exploitations agricoles. A ce titre, les critères de structure sont en général plus facilement accessibles au sein des base de données. En confrontant avis d'experts et sources statistiques, il convient de s'assurer de la convergence entre les variables disponibles dans la base et les critères sélectionnés par les experts pour **caractériser au mieux le fonctionnement des systèmes**.

La clé typologique permet de définir des **types** qui caractérisent des groupes d'exploitations agricoles sensiblement homogènes au regard d'une sélection de critères définissant un système d'exploitation. Il convient de limiter le nombre de types identifiés, une trop grande atomisation risquant de « brouiller » la lecture du paysage agricole et le suivi général des évolutions. Le degré de finesse et de précision retenu à l'échelle régionale influe sur le niveau de segmentation des types.

# <span id="page-11-0"></span>**Lexique typologique**

- **Case typologique ou type :** unité la plus petite de la typologie. Il s'agit d'un ensemble de **critères** qui définit un groupe de systèmes d'exploitation similaires. On arrive à la case typologique après être passé au travers de l'ensemble des critères discriminants.
- **Critère :** élément qui **caractérise** un système d'exploitation sur un sujet donné et qui peut être un élément de structure (par exemple la taille ou la production principale), un élément de l'environnement (par exemple la zone pédo-climatique) ou un élément de fonctionnement (par exemple le mode de commercialisation).
- **Critère descriptif :** critère qui permet de **décrire** un système type mais qui ne participe pas à le différencier des autres.
- **Critère discriminant :** critère qui participe à différencier les systèmes entre eux. L'ensemble des critères discriminants constitue la **clé typologique**.
- **Famille typologique :** ensemble de **systèmes types** qui forment un groupe plus large, constitué autour d'un critère commun (par exemple, les exploitations à dominante grandes cultures).
- **Indicateur :** donnée qualitative ou quantitative facile à déterminer et qui permet de mesurer un critère. Par exemple, la SAU est un indicateur qui permet de mesurer la taille. Les indicateurs

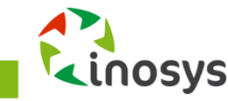

choisis doivent pouvoir être calculables à partir des données du RA 2010.

- **Modalité :** possibilité que peut prendre un critère, qu'il soit discriminant ou descriptif. Un critère se décline en plusieurs modalités. Par exemple, le critère taille peut se décliner en 3 modalités : les petites exploitations, les moyennes exploitations et les grandes exploitations. Un critère est discriminant lorsque le fait d'être dans une modalité rend le système différent des autres.
- **OTEX (Orientation Technico-Economique de l'EXploitation) :** Les OTEX constituent la typologie commune utilisée au niveau européen pour classer les exploitations selon leur orientation principale de production. L'appartenance à une OTEX est définie à partir de la composition de la PBS de l'exploitation. On distingue les OTEX spécialisées sur une production : 2/3 de la PBS de l'exploitation sont formés par cette unique production ; et les OTEX mixte (polycultures, polycultures-élevage). La nomenclature des OTEX se décline en 3 niveaux d'agrégation : 64 OTEX particulières forment le niveau le plus fin, elles sont regroupées en 18 OTEX principales, ellesmêmes regroupées en 13 OTEX générales.
- **PBS (Production Brute Standard) :** elle décrit un potentiel de production des exploitations et permet de classer les exploitations selon leur dimension économique en petites, moyennes ou grandes exploitations. Il s'agit d'un coefficient en euros représentant le potentiel de production de chaque unité (hectare, tête, m<sup>2</sup> de bâtiments, etc...) et décliné au niveau régional. La PBS 2007, utilisée dans le recensement agricole 2010, s'est effectuée à partir de coefficients issus de valeurs moyennes calculées sur la période 2005 à 2009. La contribution de chaque surface agricole ou cheptel à la PBS permet également de classer les exploitations selon leur spécialisation. Les coefficients de PBS ne constituent pas des résultats économiques observés. Ils doivent être considérés comme des ordres de grandeur définissant un potentiel de production de l'exploitation. La variation annuelle de la PBS d'une exploitation ne traduit donc que l'évolution de ses structures de production (par exemple agrandissement ou choix de production à plus fort potentiel) et non une variation de son chiffre d'affaires. Pour la facilité de l'interprétation, la PBS est exprimée en euros, mais il s'agit surtout d'une unité commune qui permet de hiérarchiser les productions entre elles.
- **Seuil :** niveau de l'indicateur qui permet de passer d'une modalité à une autre. Par exemple, pour le critère taille, on utilise l'indicateur SAU pour mesurer : si on décide que les petites exploitations sont celles qui ont une SAU inférieure à 50 ha, les moyennes sont comprises entre 50 et 100 ha et les grandes ont plus de 100 ha. Les seuils sont 50 et 100 ha.
- **Système d'exploitation :** le système d'exploitation définit une exploitation agricole dans sa globalité avec ses différents ateliers de production, leurs interactions et leurs équilibres. Il est défini par des critères de fonctionnement qui lui sont propres.
- **Système type :** le système type est une illustration du fonctionnement des systèmes d'exploitation définis dans une case typologique donnée. Il n'est pas forcément une exploitation réelle mais un système d'exploitation modélisé à partir des caractéristiques structurelles et du fonctionnement des exploitations réelles de cette case typologique.
- **UTA (Unité de Travail Annuel) :** mesure du travail fourni par la main-d'œuvre. Une UTA correspond au travail d'une personne à plein temps pendant une année entière. Le travail fourni sur une exploitation agricole provient, d'une part de l'activité des personnes de la famille (chef compris), d'autre part de l'activité de la main-d'œuvre salariée (permanents, saisonniers, salariés des ETA et CUMA).

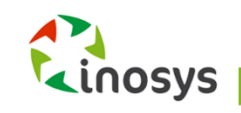

# <span id="page-13-0"></span>**Cadre méthodologique**

#### Les choix réalisés pour construire la typologie INOSYS

- Etre une représentation de la **diversité des systèmes d'exploitation** reposant sur la distinction des types d'exploitations (dans toutes les filières) à partir de **critères structurels, fonctionnels et de performance**.
- S'inscrire dans une démarche d'**approche globale et systémique** des exploitations agricoles. L'ambition est de décrire les types de systèmes d'exploitation pour en comprendre le fonctionnement.
- Utiliser une méthode d'identification des types à **dires d'experts** puis quantifier à l'aide des données du **Recensement Agricole**. Dans un souci de cohérence, les typologies régionales s'intègrent dans un **cadre national** structuré autour d'une approche et de méthodes harmonisées. Il s'agit bien d'obtenir une typologie nationale avec une arborescence commune puis d'inclure ensuite les spécificités régionales.
- Se construire dans un **cadre partenarial** :
	- o articulation du projet Typologie INOSYS des Chambres d'agriculture avec le **projet TYPOEL** (Élaboration et utilisation d'une typologie partagée des exploitations françaises avec élevage pour la recherche - développement et l'aide à la décision dans les filières animales (ruminants et monogastriques) dans le cadre du RMT Économie des filières animales.
	- o partenariat très étroit entre les **SRISE** (Services Régionaux de l'Information Statistique et Economique des DRAAF) et les **Chambres Régionales d'Agricultures** pour la quantification de la typologie à l'aide du Recensement Agricole de 2010.

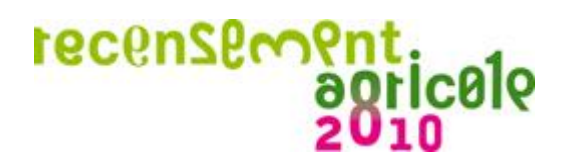

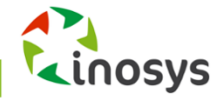

# Les étapes d'élaboration de la typologie

#### **Etapes du projet de typologie des systèmes d'exploitation agricole**

#### **Mise en œuvre du projet :**

- mise en place du groupe des chargés de projet typologie 1 correspondant par région
- Formation, inventaire de l'existant
- Organisation des moyens dans les régions et au niveau national
- Mise en œuvre des partenariats (SRISE\*, instituts techniques)

*SRISE : services régionaux de l'information statistique et économique*

#### **ETAPE 1 de la typologie :**

Entretiens auprès d'experts en contact avec les exploitations agricoles : identifier des critères discriminants pour isoler les systèmes d'exploitations agricoles

#### **ETAPE 2 de la typologie :**

Concertations nationales pour formaliser les connaissances des experts, identifier les critères pertinents et élaborer le tronc commun de la typologie

#### **ETAPE 3 de la typologie – Quantification :**

Quantification de la typologie avec les données du Recensement Agricole de 2010. Tests progressifs de la typologie et ajustements entre la typologie à dires d'experts et les résultats de la quantification

#### **ETAPE 4 de la typologie – Valorisation :**

Traitement de la base de données du Recensement Agricole pour caractériser les systèmes d'exploitation agricole. Valorisation et publications régionales

# <span id="page-14-0"></span>**Les grands principes de construction de la typologie**

A la suite des entretiens d'experts individuels et des réunions pour construire une arborescence commune de la typologie au niveau national, plusieurs principes ont guidé la définition de la clé de répartition des exploitations agricoles pour identifier les groupes d'exploitations relevant d'un même système.

### Principe n°1 : la significativité des ateliers

On considère qu'un système d'exploitation agricole est composé d'un ensemble d'ateliers qui interagissent plus ou moins les uns avec les autres. Un système se définit donc avant tout par **une combinaison d'ateliers**.

Un atelier est **significatif** pour l'exploitation à partir d'un **seuil minimal** en valeur absolue (nombre d'animaux, nombre d'hectares). La significativité de l'atelier est donc propre à l'atelier et ne dépend pas des autres productions présentes sur l'exploitation. Les seuils établis pour la significativité d'un atelier reposent sur les dires d'expert, ils s'appuient sur des considérations à la fois économiques, organisationnelles, techniques et sociales. Un seuil a été établi pour tous les ateliers de production.

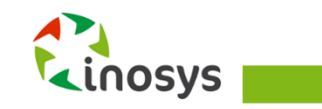

A partir du moment où un atelier dépasse le seuil de significativité, il est considéré dans le tri de l'exploitation comme faisant partie intégrante du système.

*Par exemple : on considère que le seuil de significativité de l'atelier vache laitière est de 5 vaches laitières. Toute exploitation ayant au moins 5 VL sera donc considérée comme un système avec un atelier bovin lait quelle que soit la taille de l'atelier bovin lait par rapport aux autres.*

En conséquence, si un système possède **plusieurs ateliers significatifs**, il s'agit d'un **système mixte** (polyculture, polyélevage ou polyculture-élevage). A l'inverse, un **système spécialisé** est celui dans lequel **un seul atelier est significatif**. Cette méthode confère aux groupes « spécialisés » un niveau de spécialisation globalement fort comparativement aux OTEX par exemple.

Les activités d'ETA n'étant pas vraiment chiffrées dans le RA 2010, elles ne sont pas prises en compte dans la typologie et ne peuvent être citées que comme diversification de l'exploitation.

### Principe n°2 : hiérarchisation par l'impact des ateliers sur le système

Au-delà de la simple identification des combinaisons de production, certaines d'entre elles sont jugées plus structurantes pour l'organisation du système agricole, notamment en termes de mobilisation de la main d'œuvre de l'exploitation. C'est notamment le cas pour l'élevage, et plus particulièrement encore pour la production laitière. Dès lors, la clé de tri des exploitations a pris en compte les **impacts différenciés des types d'ateliers** sur l'organisation du système de production.

Par conséquent, lors de la construction de l'arborescence, les productions sont **hiérarchisées selon leur impact**, ce qui influence l'ordre de tri.

*Par exemple : on considère qu'avoir un atelier élevage est très impactant, la présence d'un atelier d'élevage sera donc le premier critère de tri.* 

Le schéma ci-dessous reprend la hiérarchisation des différents ateliers pour les premiers niveaux de tri. Cette méthode a pour conséquence que les systèmes spécialisés apparaissent assez tard dans l'arborescence : on arrive à un système spécialisé lorsque l'on a enlevé toutes les possibilités d'autres ateliers significatifs sur l'exploitation, ils sont triés par défaut.

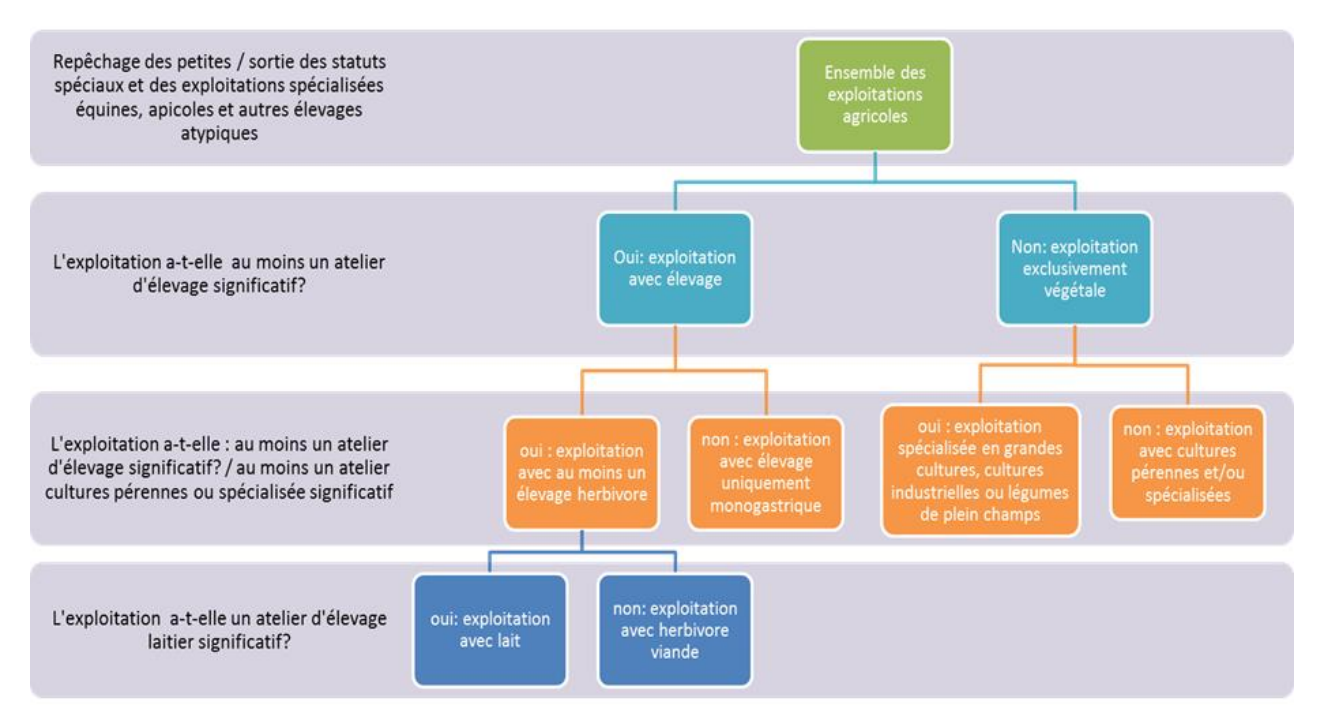

**ELINOSYS** 

*Figure 1 : Exemple de la logique de hiérarchisation des groupes*

### Principe n°3 : choix raisonné de critères techniques de tri

Chaque atelier de culture ou d'élevage est caractérisé au niveau national par un choix raisonné de quelques critères techniques.

| <b>Familles</b>            |    | <b>Critères nationaux</b>                                                 |
|----------------------------|----|---------------------------------------------------------------------------|
| <b>Grandes cultures</b>    | 1. | Types et combinaisons de grandes cultures                                 |
|                            | 2. | Irrigation ou types de cultures selon les combinaisons                    |
| Maraîchage                 | 1. | Niveau d'équipement (présence et type d'abris)                            |
|                            | 2. | Circuits de commercialisation (courts / mixtes / longs)                   |
| <b>Arboriculture</b>       | 1. | Type de verger principal                                                  |
|                            | 2. | Circuits de commercialisation / transformation                            |
| <b>Viticulture</b>         | 1. | Type de production et conditionnement (raisin, moût, vin vrac, bouteille) |
|                            | 2. | Circuit de commercialisation                                              |
| Horticulture -pépinière    | 1. | Type de production (Horticulteurs / Pépiniériste / Mixte /)               |
|                            | 2. | Circuits de commercialisation                                             |
| <b>Bovins Lait</b>         | 1. | Transformation de la production                                           |
| Caprin lait / Ovin lait    | 2. | Système fourrager                                                         |
| <b>Bovin viande</b>        | 1. | Type d'élevage (Naisseur / Naisseur-engraisseur / )                       |
|                            | 2. | Finition des animaux                                                      |
| <b>Ovins viande</b>        | 1. | Système fourrager                                                         |
|                            | 2. | Chargement                                                                |
| <b>Porcins</b>             | 3. | Type d'élevage (Naisseur / Naisseur-Engraisseur / )                       |
|                            | 4. | Autonomie alimentaire / autonomie d'épandage                              |
| Volailles / lapins         | 1. | Type d'élevage (volailles chair / pondeuses /)                            |
|                            | 2. | Filière de commercialisation                                              |
| Familles en polyculture ou | 1. | Combinaison d'ateliers à explorer au niveau régional                      |
| polyculture-élevage        | 2. | Caractérisation des ateliers avec les critères des familles spécialisées  |

*Tableau 1 : Critères nationaux employés pour la typologie nationale INOSYS par famille*

### Principe n°4 : la prise en compte des « petites exploitations »

Le recensement agricole 2010 classe les exploitations agricoles en « petites », « moyennes » et « grandes », en fonction de leur potentiel économique (PBS). Dans la plupart des traitements, les petites exploitations sont laissées de côté car elles regroupent notamment beaucoup d'exploitations dîtes « non professionnelles ». Dans le cadre d'INOSYS, le choix a été fait de « repêcher » un certain nombre de petites exploitations en raison de leur impact sur les filières et les territoires.

Le critère retenu pour choisir les exploitations à conserver est la main d'œuvre. Ainsi, toutes les petites exploitations déclarant plus de 0.5 UTA totales ont été classées dans la typologie INOSYS selon les mêmes critères que les autres.

Les petites exploitations restantes ont été traitées à part pour une analyse plus globale de leurs caractéristiques.

Par habitude de langage, on appellera « exploitations professionnelles » les moyennes, grandes et petites exploitations repêchées et « exploitations non professionnelles » les petites non repêchées.

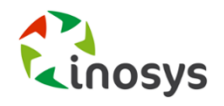

### Principe n°5 : les possibilités de « réorganisations » à posteriori

Le principe de tri des exploitations fait qu'il existe toujours des groupes par défaut, très hétérogènes et où se retrouvent des exploitations atypiques ou sur lesquelles il manque des renseignements. Ces exploitations arrivent dans ces groupes parce qu'aucun critère ne permet de les classer ailleurs.

Le traitement statistique de ces groupes permet d'associer certaines exploitations à des groupes déjà constitués dont elles se rapprochent. Elles peuvent ainsi être reclassées à posteriori. C'est le cas notamment du groupe dit des « microélevages » : ces exploitations n'ont aucun atelier d'élevage significatif et se trouvent donc classées en productions végétales. Pourtant, elles n'ont pas non plus d'atelier végétal significatif. Après analyse, nous avons constaté que ce groupe était constitué d'élevages de petite dimension très diversifiés.

### Principe n°6 : le non cloisonnement entre les niveaux de tri

La typologie n'est pas figée. L'arborescence définie permet d'aller jusqu'à un niveau de tri très fin. Selon les utilisations, il est possible de changer facilement de niveau de tri par le fait que les groupes sont « emboîtés ». La présentation de l'arborescence n'est pas linéaire et il est possible de la traiter à plusieurs niveaux différents selon les filières.

### Principe n°7 : le traitement transversal des filières

La construction de la typologie fait que des exploitations d'une même filière peuvent être classées à des endroits très différents selon les combinaisons d'atelier qu'elles ont. Par conséquent, pour bien analyser l'ensemble d'une filière, il convient de ne pas traiter uniquement le groupe des « spécialisés » mais aussi l'ensemble des groupes « mixtes » dans lesquels la production apparait. La méthode retenue pour le traitement par filière est basée sur le principe de significativité des ateliers : une exploitation, quel que soit son système, appartient à une filière si et seulement si elle possède un atelier significatif de la production considérée.

# <span id="page-17-0"></span>**Le chargé de projet typologie**

### Deux rôles principaux :

La coordination du travail de typologie régionale (toutes productions) et notamment les trois grandes phases :

- Entretiens à dires d'experts pour une construction d'ébauche de typologie,
- Quantification et ajustement de la typologie régionale,
- Valorisation de la typologie.

La participation aux travaux du groupe national chargé de la définition de l'architecture commune de la typologie (groupe national des chargés de projet typologie)

- Des réunions par grandes familles de production pour faire une synthèse des travaux régionaux et réaliser des arbitrages,
- Des réunions pour effectuer le choix final des critères communs aux différentes régions,
- Des échanges entre chargés de projet typologie, notamment entre les régions voisines, pour prendre en compte les bassins de production.

Des missions spécifiques aux différentes étapes : A partir de mars 2011 : Lancer le projet typologie dans les régions

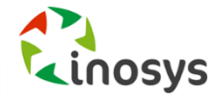

- Clarifier l'organisation du travail en région lorsque le travail de typologie est conduit par plusieurs personnes, voir avec l'appui de stagiaires,
- Réaliser un état des lieux des typologies existantes en région et définir la méthode,
- Coordonner le travail avec les ingénieurs réseaux d'élevage,
- Contacter les chargés de projet des régions voisines pour travailler à l'échelle de bassin de production.

A partir de juin 2011 : Piloter et/ou participer aux entretiens à dire d'experts

- Consultations d'experts en entretiens individuels pour élaborer une première clé typologique,
- Consultations d'experts en groupes filières pour affiner la première clé et proposer des critères de tri pertinents (étape facultative). L'objectif était de confronter la première ébauche de typologie à l'avis de plusieurs experts afin de valider (ou invalider) les critères choisis et de bien les définir,
- Synthèse des entretiens pour décrire les principaux systèmes de sa région et isoler les critères pertinents.

D'octobre à janvier 2012 : Participer aux travaux d'harmonisation au niveau national

- Participation aux six réunions thématiques pour traiter l'ensemble des filières,
- Mise en commun des travaux conduits en région,
- Réalisation des arbitrages pour aboutir à une architecture commune de la typologie.

De janvier à mars 2012 : Participer à la construction de la typologie nationale

- Synthèse et construction de la typologie nationale,
- Choix des critères à tester au niveau national.

De mars à décembre 2012 : Réaliser des tests et ajustements

- Quantification de la typologie nationale et des typologies régionales,
- Tests et ajustements des typologies obtenues,
- Présentation des résultats provisoires aux experts pour finaliser les ajustements.

En 2013 : Valoriser les résultats

- Finalisation des travaux de quantification,
- Caractérisation des systèmes,
- Réalisation de documents et d'outils de valorisation.

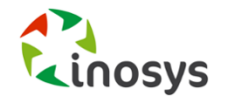

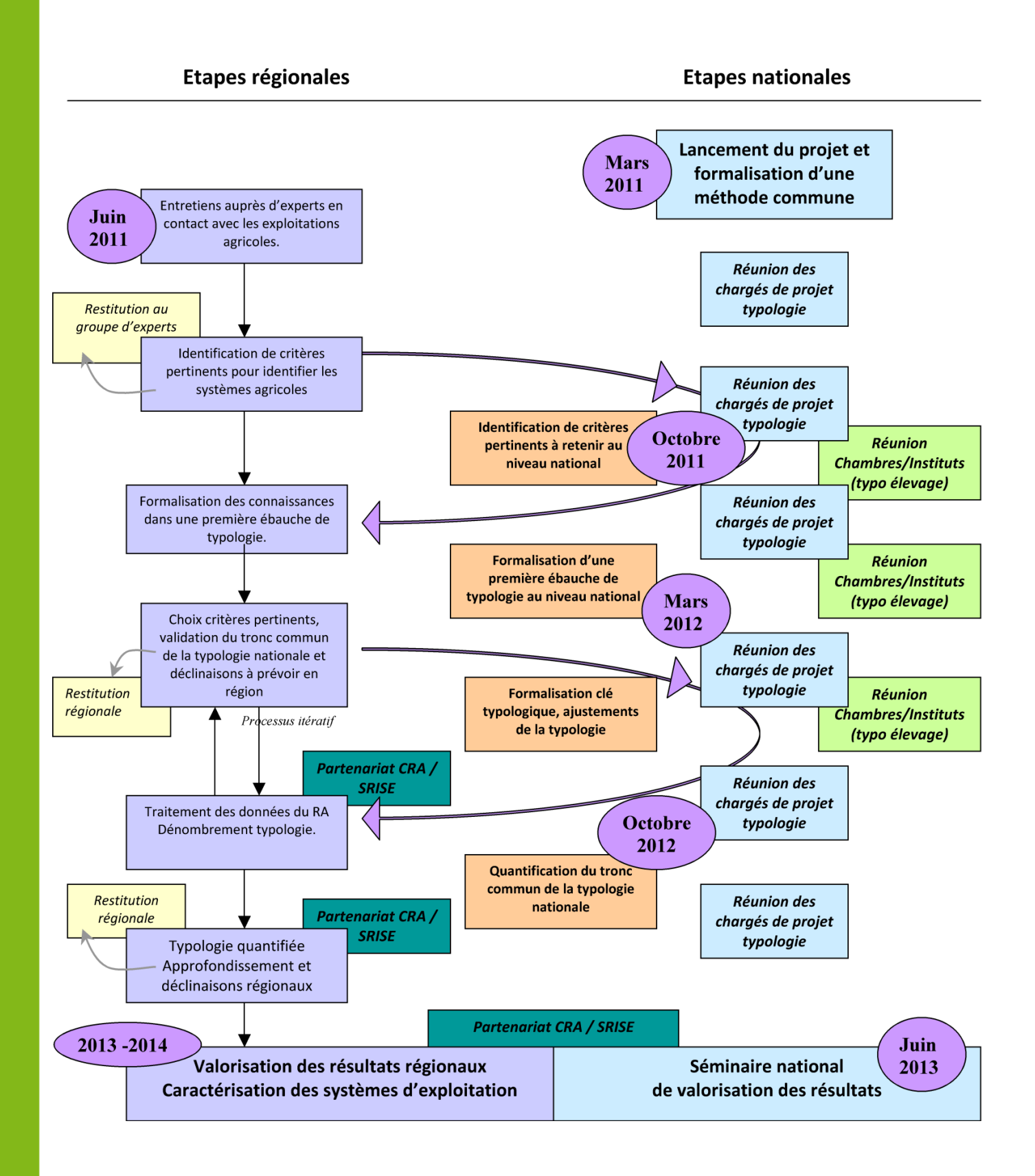

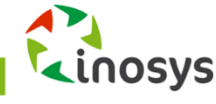

# <span id="page-20-0"></span>**III.CONTRUCTION A DIRE D'EXPERTS**

Ce chapitre permet d'expliciter la méthode à dire d'experts utilisée dans chaque région lors de la phase d'élaboration de la typologie (élaboration de différentes ébauches au niveau régional puis harmonisation d'une arborescence au niveau national puis déclinaisons régionales de l'arborescence à partir du tronc commun national). Il présente les guides nécessaires à la réalisation des entretiens individuels et en groupe des experts.

Les entretiens réalisés dans les régions et les synthèses de ces entretiens pour les adaptations régionales de la typologie sont disponibles sur demande ; voir partie « contact » en fin de document.

# <span id="page-20-1"></span>**Guide d'entretien individuel des experts**

### Pourquoi des entretiens à dires d'experts ?

- o Pour bénéficier de la connaissance des experts, de leur représentation de l'agriculture locale,
- o Pour explorer des dimensions et des composantes non identifiées,
- o Pour gagner du temps (par rapport à d'autres démarches qui ne font pas appel à des experts),
- o Pour être en mesure de faire des arbitrages, être conforté dans l'analyse et gagner en crédibilité,
- o Pour faire partager la démarche, faire vivre la typologie dans le temps et favoriser l'utilisation postérieure des typologies par les conseillers.

# Comment choisir des experts ?

- o Des experts du réseau des Chambres d'agriculture mais aussi des experts auprès d'autres organismes et partenaires,
- o Des personnes reconnues comme expert spécialiste ou généraliste :
	- se distinguant par leur proximité avec le terrain et la connaissance des exploitations agricoles,
	- se caractérisant par leur ancienneté (regard historique, toutefois un regard neuf n'est pas inutile),
- o Maintenir un équilibre entre généralistes et spécialistes pour rencontrer des experts avec des points de vue différents.

# Conduite de l'entretien

#### **Principes :**

- Entretien semi-directif des experts,
- Privilégier les entretiens individuels.

#### **Déroulement :**

- Présenter le projet,
- Laisser l'expert caractériser de manière spontanée les types d'exploitation de son département / sa région,
- Orienter ensuite le questionnement de manière plus précise (système par système).

#### **Demander des détails sur les systèmes identifiés :**

Milieu : où sont localisés préférentiellement les systèmes ? Facteurs pédoclimatiques qui pourraient expliquer cette localisation ?

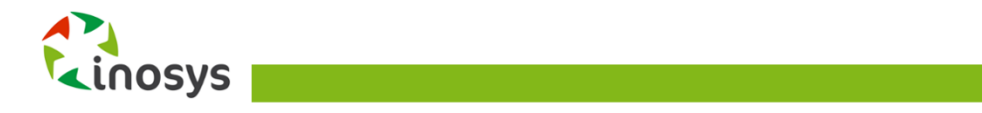

- Structure d'exploitation : type et taille des ateliers qui compose les systèmes, MO, etc.
- Trajectoires des exploitations : faire appel à l'histoire, mobiliser des éléments d'analyse sur les trajectoires des exploitations : relier typologie et processus de différenciation des systèmes d'exploitation agricole.
- Fonctionnement des systèmes : dégager la logique de fonctionnement technique des ateliers et éléments de stratégies des systèmes. Se faire préciser quelques chiffres et seuils clés associés à ces caractéristiques.
- Atouts et contraintes des systèmes.

#### **Points d'attention :**

- Recenser les systèmes peu fréquents, « marginaux », « innovants »,
- Quelle définition donner aux « petites exploitations », comment les caractériser ?
- Critères quantitatifs discriminants : critères évoqués par les experts puis critères testés auprès des experts (critères issus de typologies existantes),
- S'imprégner des modes de raisonnement des experts, prendre en compte le domaine de compétences de chaque expert (et ses frontières),
- Se munir d'une carte régionale des productions pour une localisation des productions.

### La formalisation des connaissances

- Formalisation de la représentation des experts sur les systèmes d'exploitation agricole (à réaliser après chaque entretien),
- Mise en évidence des représentations plurielles,
- Synthèse de ces représentations dans une première ébauche,
- Hiérarchisation des critères pour chaque système (les plus déterminants) et mise en évidence de critères « corrélés » (pour en sélectionner un seul),
- Restitution aux experts rencontrés (en groupe, par grande famille,...).

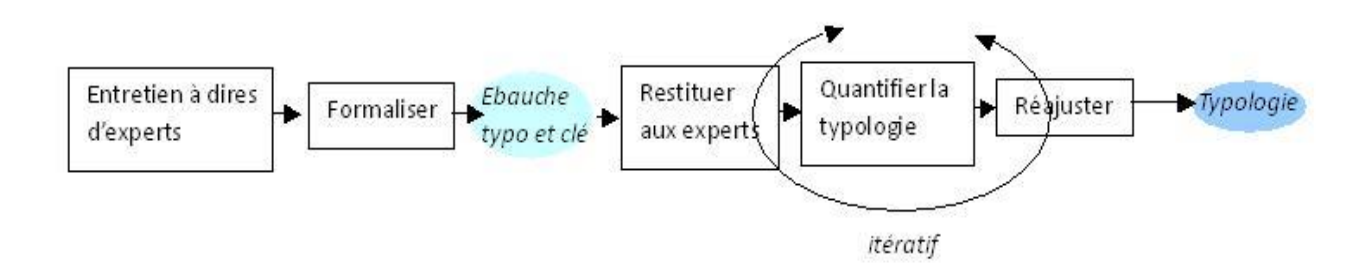

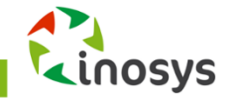

# <span id="page-22-0"></span>**Guide d'entretien pour des groupes d'experts**

### Objectifs et construction des groupes

Des entretiens de groupes d'experts ont pu être prévus pour chaque grande filière de production, l'objectif de ces entretiens étant de confronter la première ébauche de typologie (réalisée à la suite de l'harmonisation nationale) afin de valider (ou invalider) les critères choisis et de bien les définir.

Les groupes conviés ont été constitués de collaborateurs des chambres d'agriculture (experts filière et experts transversaux) et de partenaires d'autres organismes.

### Déroulement possible des entretiens

#### **Introduction**

- Présentation du projet et de ses objectifs à l'ensemble des experts,
- Présentation de l'objet de la réunion et du profil des différents experts.

#### **Présentation de l'ébauche de la typologie construite**

- Critères retenus pour la clé typologique générale et pour la filière,
- Définition et modalités des critères,
- Répartition des types avec quelques exemples de systèmes.

#### **Échanges pour répondre aux questions suivantes :**

- Sur les critères typologiques (discriminants et descriptifs)
	- o La première construction typologique (à partir des entretiens individuels) est-elle pertinente ? Choix des critères ? Hiérarchisation ?
	- o Êtes-vous d'accord sur la définition de chaque critère ? Si non, que changeriez-vous ?
	- o Manque-t-il des critères discriminants ? Descriptifs ?
- Sur les modalités des critères
	- o Quels indicateurs peut-on utiliser pour mesurer chacun des critères?
	- o Quelles sont les différentes modalités pour chaque critère ?
	- o Quels sont les seuils qui permettent de passer une exploitation d'une modalité à l'autre ?
- Sur les systèmes types
	- o Parmi les systèmes ainsi définis, lesquels existent en région ? Où se situent-ils ?
	- o Y a-t-il des systèmes qui n'apparaissent pas dans cette grille ? Lesquels ? Comment les intégrer ?
	- o Est-il nécessaire de subdiviser certains de ces systèmes ? D'en regrouper ? Si oui comment ?
	- o Comment intégrer les systèmes mixtes ? Qu'est ce qui fait qu'un système est dans cette famille typologique ?
	- o La répartition ainsi obtenue est-elle assez détaillée pour un niveau régional ? Local ?

#### **Conclusion**

Résumer les débats, proposer les conclusions et trouver des compromis.

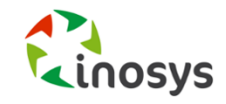

# <span id="page-23-0"></span>**IV.ARBORESCENCE NATIONALE**

# <span id="page-23-1"></span>**Arborescence nationale**

La typologie INOSYS qui a abouti grâce à ce travail est une typologie par dichotomie. L'arborescence nationale est disponible en Annexe 1 [: Arborescence nationale de la typologie INOSYS;](#page-51-0) elle se compose d'un unique arbre, subdivisé dans sa représentation pour une question d'ordre pratique. Une vue d'ensemble est disponible ci-dessous en figure 2.

# <span id="page-23-2"></span>**Critères de tri pour la construction de l'arborescence**

Les critères de tri nationaux ont été établis par grandes filières à partir des réunions d'experts réalisées dans chaque région. L'annexe 2 contient l'ensemble de ces critères arrêtés au niveau national pour chaque case typologique. Un résumé visuel des critères de répartition des grandes familles est disponible en figure 2 Figure 2 [: Répartition initiale des familles typologiques.](#page-23-3)

Plusieurs critères ont été complétés ou modifiés pour les adaptations régionales ; voir annexe 4 pour la liste des déclinaisons régionales des typologies à partir de la typologie INOSYS nationale présentée ici.

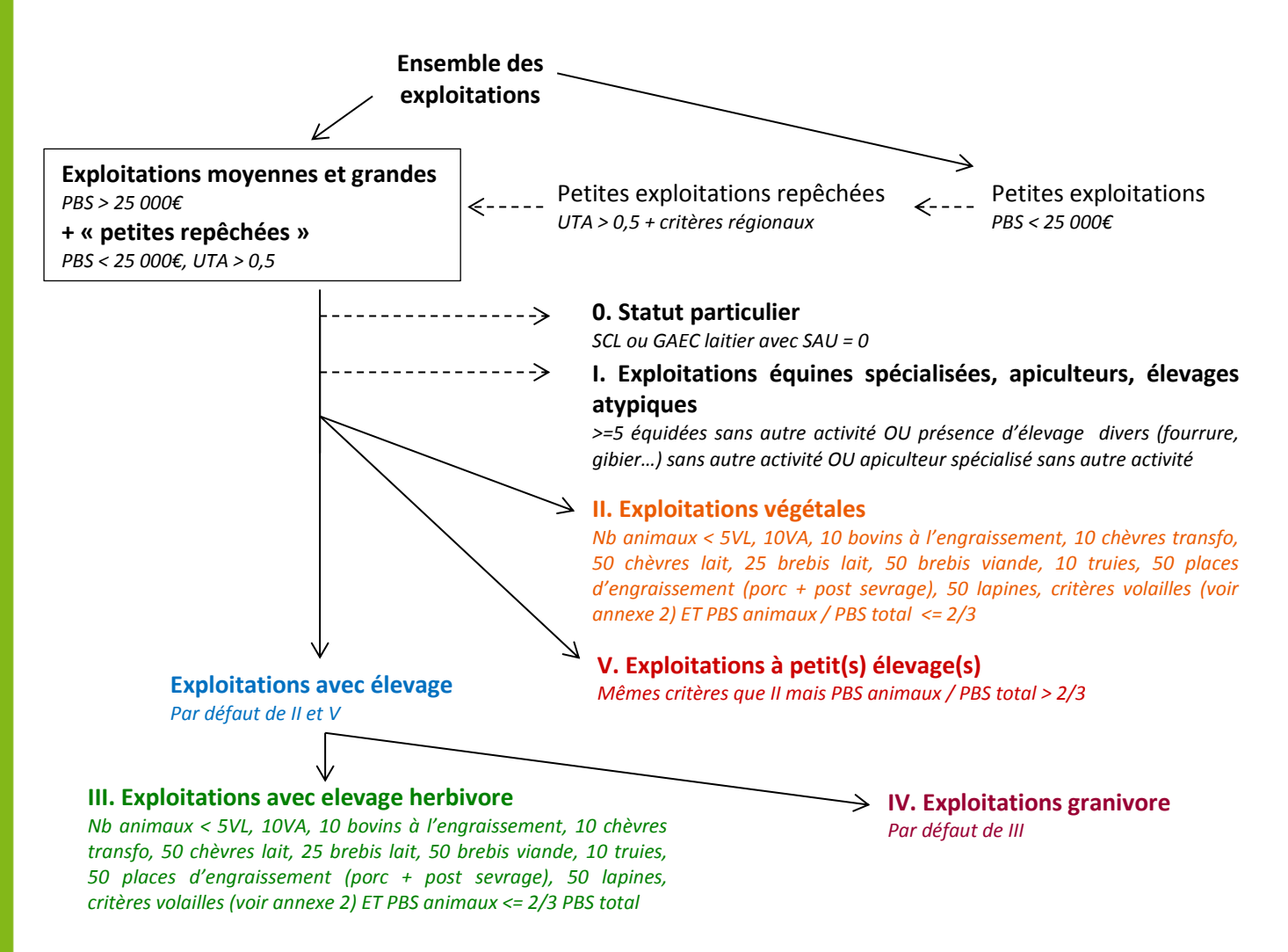

<span id="page-23-3"></span>Figure 2 : Répartition initiale des familles typologiques

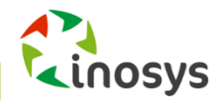

# <span id="page-24-0"></span>**V. QUANTIFICATION**

# <span id="page-24-1"></span>**Quantification et caractérisation des systèmes**

La quantification de la typologie a été réalisée à partir du recensement de l'agriculture de 2010 complétée de données sur les mouvements d'animaux bovins viande issus de la BDNI.

Ce chapitre est plutôt destiné aux personnes qui souhaitent aller plus loin, d'une part, sur les méthodes de quantification et caractérisation des systèmes, d'autre part sur les variables et les scripts informatiques.

Deux documents, disponibles en téléchargement ci-dessous, peuvent s'avérer utiles pour la compréhension de ce chapitre :

- $\Rightarrow$  [Le questionnaire annoté du RA 2010](https://opera-connaissances.chambres-agriculture.fr/index.php?lvl=notice_display&id=255526) (24 pages),
- $\Rightarrow$  le [script informatique](https://opera-connaissances.chambres-agriculture.fr/index.php?lvl=notice_display&id=257031) (langage SPSS) de la typologie nationale (version pdf finale datant de 2013 - 75 pages).
- */?\ Les variables mentionnées ci-après de type « CARACTERES\_CHIFFRES » sont les variables du recensement agricole de 2010 : vous pouvez consulter le questionnaire annoté du RA ci-dessus pour retrouver leur signification, ou consulter le tableau page 46 pour un extrait des variables importantes.*

# <span id="page-24-2"></span>**Mise en œuvre pratique de la quantification**

### 1. Récupération de la base de données Régionale pour INOSYS

La base de données régionale doit être constituée à partir du **fichier national enrichi** pour la typologie INOSYS.

Ce fichier enrichi contient les variables créées au niveau national pour la réalisation de la typologie (notamment les variables issues de la BDNI).

 *Voir les sous-chapitres suivants pour des informations détaillées sur le traitement des données BDNI.*

La sélection de la région se fait sur la variable REGION.

Pour la région X, on sélectionne toutes les exploitations répondant au critère : **REGION='N°X'**  (Vérifier le nombre total d'exploitations).

Le fichier source doit être enregistré sous le nom « *Toutes exploitations\_X.sav* » et renommé *[Ensemble\_de\_données1].*

### 2. Création des variables supplémentaires pour le tri

Pour les besoins de la typologie régionale X, certaines variables doivent être créées. Les scripts de créations sont dans le fichier *« Syntaxe creation de variables complementaires pour script X.sps »*.

#### 3. Labellisation de la typologie nationale

Avant de réaliser la typologie, il est conseillé d'enrichir le fichier source avec les intitulés des groupes pour tous les niveaux de la typologie.

Pour cela, il faut appliquer le script *« Syntaxe labellisation de la typologie X.sps »* dans son intégralité sur la source de données.

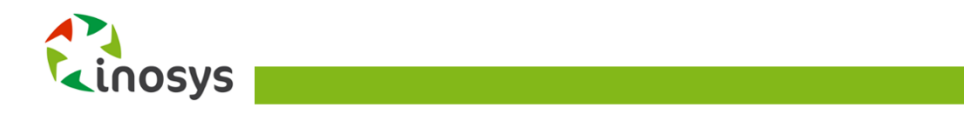

### 4. Réalisation de la typologie

Les scripts de la typologie doivent être lus indépendamment pour les petites exploitations non repêchées et pour les moyennes, grandes et petites repêchées.

Les deux bases de données partielles sont créées à partir du critère de repêchage national [PBS >= 25000 euros ou (PBS < 25000 et UTA totales >=0.5)].

Le fichier des petites exploitations peut être extrait directement grâce au script *« INOSYS X\_syntaxeF\_petites.sps* ».

Ce script extrait les exploitations concernées de la base initiale puis applique le tri typologique concernant les petites.

Le fichier des moyennes, grandes et petites repêchées est enregistré sous une autre base et renommé

#### *[Ensemble\_de\_données1].*

La réalisation de la typologie doit se faire par étape car le script complet est trop lourd pour être lu en une seule fois.

Les fichiers de script pour la typologie X sont numérotés de 1 à 4 (**«** *INOSYS X\_syntaxeF\_fichier*X*.sps »*), et **DOIVENT IMPERATIVEMENT ETRE LU DANS L'ORDRE**.

Au début du fichier 1, on appliquera d'abord la **mise à blanc de la typologie** niveaux 1 à 10 (au début du script).

Cela évitera les conflits dus à des réalisations précédentes. La typologie doit être remise à blanc systématiquement avant toute nouvelle réalisation.

On lira ensuite la totalité du script, du fichier 1 au fichier 4, en appliquant le script morceau par morceau.

Il est impératif d'attendre que le logiciel ait traité la partie de code en cours de lecture avant de lancer la suite.

Au cours de la réalisation, des messages d'erreur peuvent apparaître. Ils indiquent qu'une division par zéro a été tentée. Ces erreurs ne bloquent pas la réalisation de script et peuvent donc être ignorées. Si d'autres messages d'erreur apparaissent, il est possible que le script soit arrêté ou rencontre une difficulté. Il faut alors chercher d'où vient le problème.

### 5. Tableaux d'effectifs

A la fin de la réalisation des fichiers, on peut ainsi lire le script de création des tableaux *(\*/ Tabuler niv…*). Ils permettent de sortir les effectifs par groupes avec à chaque fois 3 niveaux de tri en cascade dont un niveau de chevauchement entre les tableaux (Niveaux 1-2-3 / 3 -4-5 / 5-6-7 / 7-8-9).

Cette extraction simple permet de quantifier l'ensemble des groupes de la typologie en repérant notamment les exploitations non classées d'un niveau à l'autre. Elle permet aussi de vérifier la cohérence des effectifs et de repérer les éventuelles erreurs de labellisation.

Un dernier script *(\*/Statistiques de dénombrement…)* permet de sortir les effectif par groupe ainsi que leur poids par niveau de tri.

Ce format est plus difficile à lire mais il permet d'avoir la répartition des groupes en pourcentage directement.

*/!\ Ces tableaux ne sont pas secrétisés, ils ne pourront être sortis qu'après vérification qu'aucune case n'est soumise au secret statistique.*

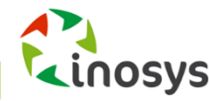

# <span id="page-26-0"></span>**Liste des variables crées pour quantifier la typologie**

*/?\ Ce chapitre nécessite de disposer du questionnaire annoté du RA (cf page précédente).*

```
• classes age
regroupement de la variables : FAMANAIS_01
1 < = 19602 >1960 & <= 1970
3 > 1970
```

```
 EQUIPVAL_stockage
EQUIPVAL_301 + EQUIPVAL _302
```

```
 UGBAGTOT
UGBAG_BOV + UGBAG_CAP + UGBAG_EQU + UGBAG_LAP + UGBAG_OVI + UGBAG_POR + 
UGBAG_VOL
```
• DEVSUR compteur Compteur réalisé sous excel : Exporter les colonnes ID\_DOSSIER et DEVSUR\_01 à DEVSUR\_62 Et CULTSUR\_0601 et CULTSUR\_0602 Pour chaque colonne, créer une nouvelle colonne associée remplie comme suit : (=si CASE=0 ;0 ;1) puis pour chaque ligne sommer toutes les cases (crétaion d'une nouvelle colonne intitulée DEVSUR\_compteur Exporter les colonnes ID\_DOSSIER et DEVSUR\_compteur sous spps et fusionner avec la base de donnée du RA

• CULTSUR pépi CULTSUR\_0958 + CULTSUR\_0807 + CULTSUR\_0808 + CULTSUR\_0700

• CULTSUR LPC

```
si (DEVSUR_compteur<=5 & CULTSUR_0506+CULTSUR_0507=0) ; = CULTSUR_504
sinon = 0
```

```
• CULTSUR GC
CULTSUR_0100 + CULTSUR_0200 + CULTSUR_0300+ CULTSUR_0600 + CULTSUR_0501 + 
CULTSUR_LPC
```
• CULTSUR fourrage CULTSUR\_0401 + CULTSUR\_ 0402 + CULTSUR\_ 0403+ CULTSUR\_ 0404

• CULTSUR prairie CULTSUR\_0405 + CULTSUR\_ 0406 + CULTSUR\_ 0407+ CULTSUR\_ 0408

 MAiSsurSFP 100\*CULTSUR\_0401/CULTSUR\_0400

 CULTSUR\_arbo CULTSUR\_0901 + 0908+0916+0924+0930+0806

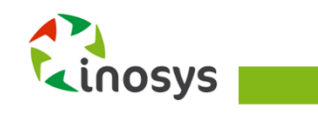

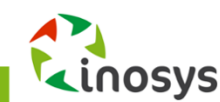

• pbsGRANIV ratio pbsGRANIV/pbstot\_07f

pb74+pb75+pb76f + pb77f+pb78f+pb79f + pb80

pbsGRANIV

• UGBAG\_OLr2 0,15\*1,25\*ELEVQ\_402/UGB\_lait2

**•** SEUIL QIREF/CULTSUR\_GC Attention : QIREF : quotas lait, non disponible dans la base de données RA2010. à fusionner.

• UGBAG CLr2 0,17\*1,25\* ELEVQ\_301/UGBAG\_lait2

 UGBAG\_BLr2 1\*1,35\*BOV1/UGBAG\_lait2

• UGBAG lait2 1\*1.35\*BOV1+0,17\*1,25\*ELEVQ\_301+0,15\*1,25\*ELEVQ\_402

 UGBAG-herbiv UGBAG\_BOV + UGBAG\_OVI + UGBAG\_EQU + UGBAG\_CAP

 vinAUTREqual 100\*(CULTSUR\_0804 + CULTSUR\_0805)/CULTSUR\_0801

• vinIGP 100\*CULTSUR\_0803/CULTSUR\_0801

• vinAOP 100\*CULTSUR\_0802/CULTSUR\_0801

• VITICOQ direct3 100\*(VITICOQ\_401+ VITICOQ\_405+ VITICOQ\_406)/(VITICOQ\_408)

• VITIQ vrac VITICOQ\_403/(VITIQ\_301+ VITIQ\_302+ VITIQ\_303)

 VITIQ\_mout 100\*VITIQ\_303/(VITIQ\_301+ VITIQ\_302+ VITIQ\_303)

• VITIQ coop 100\*VITIQ\_302/(VITIQ\_301+ VITIQ\_302+ VITIQ\_303)

• VITIQ cave 100\*VITIQ\_301/(VITIQ\_301+ VITIQ\_302+ VITIQ\_303)  pbsVOL pb77f+pb78f+pb79f • pbsPORC pb74+pb75+pb76f pbsVOL\_chair pb77f/pbsVOL • pbsVOL pond pb78f/pbsVOL • ELEVQ places ELEVQ\_514/ELEVQ\_501 • TERREVAL labour 100\*TERREVAL\_605/(TERREVAL\_605+ TERREVAL\_606+ TERREVAL\_607) • TERREVAL pasretournt 100\*TERREVAL\_606/(TERREVAL\_605+ TERREVAL\_606+ TERREVAL\_607) • TERREVAL sanslabour 100\*TERREVAL\_607/(TERREVAL\_605+ TERREVAL\_606+ TERREVAL\_607) • EQUIPVAL watt EQUIPVAL\_101 + EQUIPVAL\_102 + EQUIPVAL\_103 + EQUIPVAL\_104 + EQUIPVAL\_105 + EQUIPVAL\_106) • SUCCESS2 1 si SUCCES="1" 2 si SUCCESS="2" | SUCCESS="3" | SUCCESS="4" 3 si SUCCESS="5"| SUCCESS="6"| SUCCESS="7" 4 si SUCCESS="8"| SUCCESS="0" 5 si SUCCESS="9" données calculées pour les fiches détaillées viande : UGBAG\_BOVviande= UGBAG\_BOV - BOV1. UGBAG\_OVIviande= UGBAG\_OVI - 0.15 \* ELEVQ\_402. Sorties\_VBsurBOV2= Sorties\_VB/BOV2.

Sorties\_VB1surVB2= Sorties\_VB1< Sorties\_VB2. Sorties\_MBsurBOV2= Sorties\_MB >= 0.2 \* BOV2. Sorties\_EMsurBOV2= Sorties\_EM >= 0.2\* BOV2. UGBAG\_OVIchargt1=UGBAG\_OVI / (CULTSUR\_0400 - CULTSUR\_0408). UGBAG\_OVIchargt2=UGBAG\_OVI / (CULTSUR\_0400).

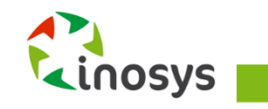

# <span id="page-29-0"></span>**Traitement des données de la BDNI**

Pour caractériser les systèmes bovins viande, les données du RA sont insuffisantes. Il a donc fallu intégrer des données de la BDNI (Base de Données Nationale de l'Identification bovine), base de référence pour les informations relatives à l'identification des bovins en France. Elle est alimentée grâce aux informations qui sont enregistrées quotidiennement par les gestionnaires de l'identification bovine (EDE et GDS) à partir des notifications des éleveurs, notamment les mouvements d'animaux (entrées, naissances, sorties).

Le Service de la Statistique (SSP) a réalisé un traitement de la BDNI puis croisé cette sous-base avec le RA. Le RA désormais enrichi de variables issues de la BDNI a permis de classer les exploitations d'élevage bovin viande selon le profil de commercialisation. Le SSP a mis à disposition les variables demandées (sans étape de fusion avec le RA).

Les SRISE ont donc à leur disposition :

- fichier RA + variables de caractérisation de la typologie INOSYS + certaines variables de la BDNI,
- fichiers issus du traitement de la BDNI (ces fichiers peuvent être utilisés en région pour aller plus loin dans l'analyse des systèmes bovins lait ou viande, mais nécessite de travailler davantage les données et de croiser ces fichiers avec le RA).

### Traitements pour caractériser les flux des bovins d'une exploitation

La proposition ci-après repose sur les informations suivantes disponibles dans la BDNI pour chaque bovin de l'exploitation

Sexe - Type racial du bovin - Type racial de la mère - Type racial du père - Date de naissance Cause d'entrée - Date d'entrée - Cause de sortie - Date de sortie - Date du 1<sup>er</sup> vêlage

**Ces informations sont complétées par de nouvelles variables calculées au niveau du bovin :**

# *Type racial final du bovin TYPERFBOV*

Nous distinguerons les quatre types ci-dessous :

Type lait L - Type viande V - Type croisé lait viande CL - Type croisé viande CV

Détermination du type « Lait » ou « Viande » de la mère à partir de sa race

Détermination du type « Lait » ou « Viande » du père à partir de sa race

Détermination du type racial final du bovin - TYPERFBOV = Type racial final du bovin

Pour les bovins de race pure, le type « Lait » ou « Viande » est déterminé directement à partir de la race du bovin selon la classification ci-après :

Bovin de type "lait"

```
IF Race = 12 Or Race = 15 Or Race = 18 Or Race = 19 Or Race = 20 Or Race = 21
Or Race = 26 Or Race = 29 Or Race = 31 Or Race = 35 Or Race = 42 Or Race = 43 
Or Race = 44 Or Race = 46 Or Race = 50 Or Race = 52 Or Race = 53 Or Race = 56
Or Race = 57 Or Race = 60 Or Race = 63 Or Race = 65 Or Race = 66 Or Race = 69
Or Race = 74 Or Race = 84 Or Race = 87 Or Race = 91 Or Race = 92
Then Type Race = "L" ;
Bovin de type "viande"
If Race = 0 Or Race = 10 Or Race = 14 Or Race = 17 Or Race = 23 Or Race = 24
Or Race = 25 Or Race = 30 Or Race = 32 Or Race = 33 Or Race = 34 Or Race = 36
```
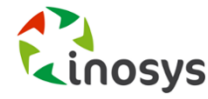

Or Race = **37** Or Race = **38** Or Race = **41** Or Race = **45** Or Race = **48** Or Race = **49** Or Race = **51** Or Race = **54** Or Race = **55** Or Race = **58** Or Race = **61** Or Race = **71** Or Race = **72** Or Race = **73** Or Race = **75** Or Race = **76** Or Race = **77** Or Race = **78** Or Race = **79** Or Race = **81** Or Race = **82** Or Race = **85** Or Race = **86** Or Race = **88** Or Race = **93** Or Race = **95** Or Race = **97** Then Type Race =  $"V"$  ;

Pour les bovins de type « croisé » (code race 39), c'est à partir du type racial de la mère et du père que nous déterminons le type racial du sujet avec les règles ci-dessous :

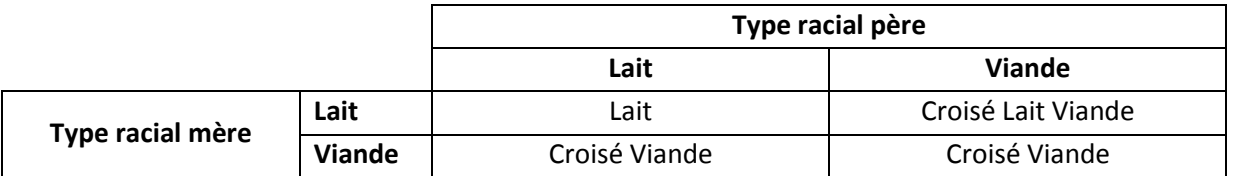

#### *AGE DU BOVIN EN JOURS À LA VENTE AGEBOVVEN*

AGEBOVVEN = Age du bovin à la vente en jours Différence de jours entre la date de sortie et la date de naissance

### *Statut du bovin à la vente STATBOVVEN*

Pour ne pas en rester à la simple distinction du sexe de l'animal, nous utiliserons la date de 1<sup>er</sup> vêlage pour identifier les vaches des génisses. La clé de détermination du statut du bovin est la suivante :

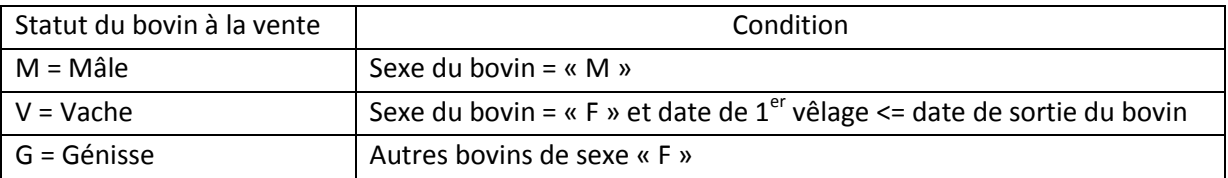

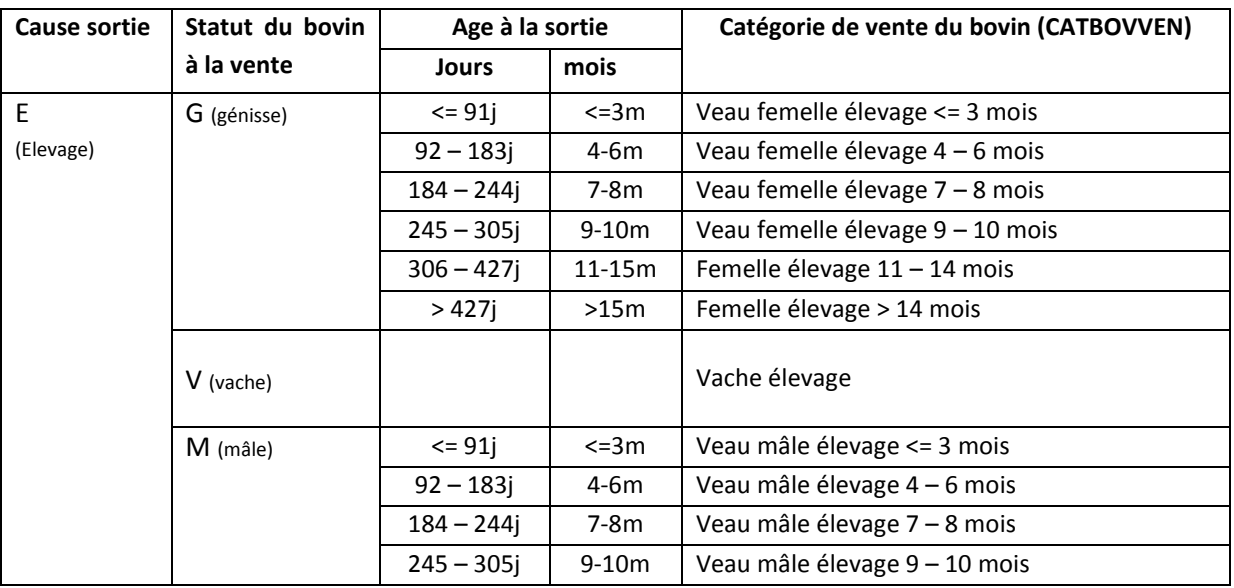

# *Catégories des bovins vendus CATBOVVEN*

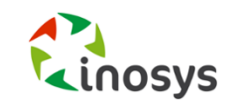

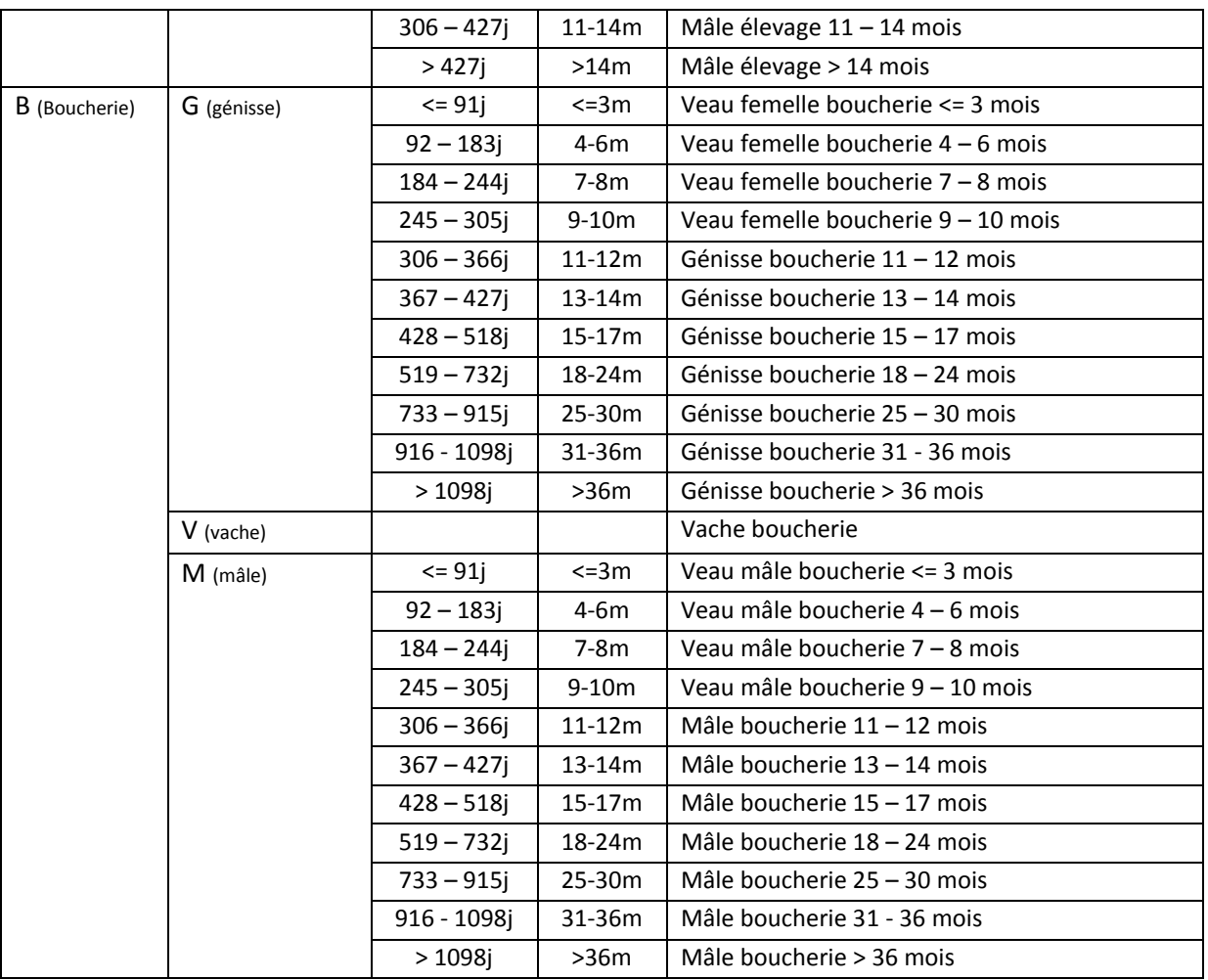

### *AGE DU BOVIN EN JOURS À L'ACHAT AGEBOVACH*

AGEBOVACH = Age du bovin à l'achat en jours Différence de jours entre la date d'entrée et la date de naissance

### *STATUT DU BOVIN À L'ACHAT STATBOVACH*

Pour ne pas en rester à la simple distinction du sexe de l'animal nous utiliserons la date de 1<sup>er</sup> vêlage pour identifier les vaches des génisses. La clé de détermination du statut du bovin est la suivante

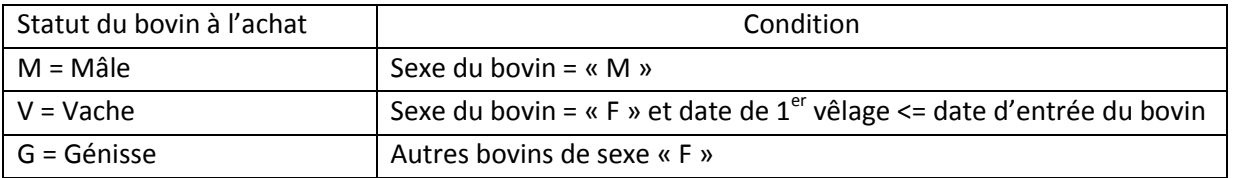

### *CATÉGORIES DES BOVINS ACHETÉS CATBOVACH*

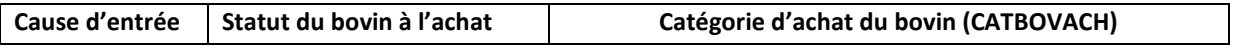

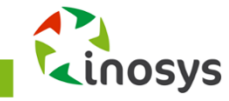

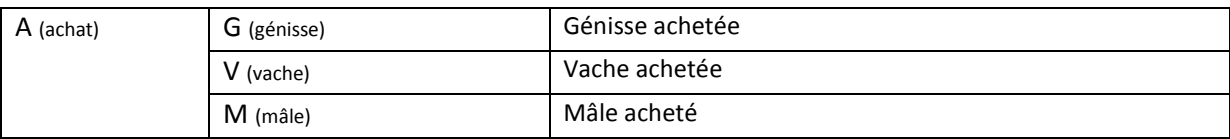

### Traitements au niveau de l'exploitation

Suite à cette caractérisation des flux de bovins, les traitements ci-dessous sont à réaliser au niveau de l'exploitation.

**Traitement des naissances :**

Conditions :

Cause d'entrée = « N » (Naissance) et date de naissance comprise entre le 1<sup>er</sup> janvier et le 31 décembre 2010 selon le type racial du bovin (4 modalités)

#### **Traitement des ventes :**

Conditions :

Cause de sortie = « B » (boucherie) ou « E » (Elevage) et date de sortie comprise entre le 1<sup>er</sup> janvier et le 31 décembre 2010 selon le regroupement du type racial du bovin (ci-dessous) et catégorie de vente du bovin

Type lait seul Type viande en y intégrant les types « Croisé lait » et « Croisé viande »

### **Traitement des achats**

Conditions :

Cause d'entrée = « A » (achat)

et date d'entrée comprise entre le  $1<sup>er</sup>$  janvier et le 31 décembre 2010 selon le regroupement du type racial du bovin (ci-dessous) et catégorie d'achat du bovin

Type lait seul Type viande en y intégrant les types « Croisé lait » et « Croisé viande »

### **Traitement des entrées Prêt ou Pension**

Conditions :

Cause d'entrée = « P » (Prêt ou Pension)

et date d'entrée comprise entre le 1<sup>er</sup> janvier et le 31 décembre 2010

selon le regroupement du type racial du bovin (ci-dessous)

Type lait seul

Type viande en y intégrant les types « Croisé lait » et « Croisé viande » Ce traitement est proposé en vue de repérer les élevages de veaux de boucherie en intégration dont les animaux sont identifiés en code « P » lors de l'entrée et non en code « A » (achat). Les sorties de ces bovins sont pas contre bien identifiées en code « B » (sortie boucherie)

**Synthèses des données générées au niveau de l'exploitation par ces trois traitements** 

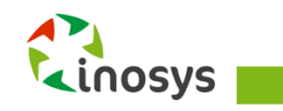

**TYPOLOGIE INOSYS** LE GUIDE COMPLET D'ELABORATION ET D'UTILISATION DE LA TYPOLOGIE – 2<sup>nde</sup> EDITION

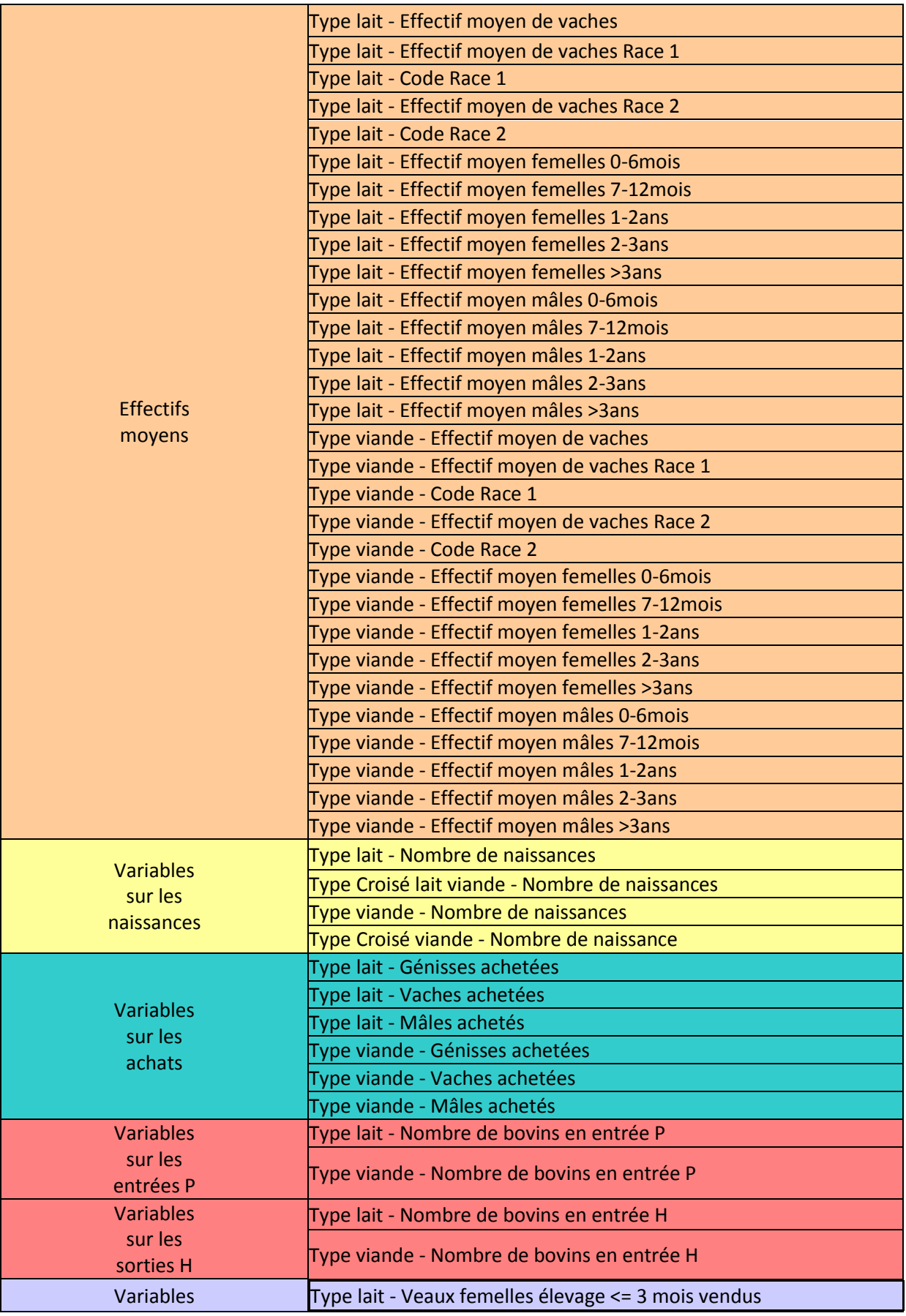

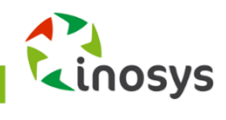

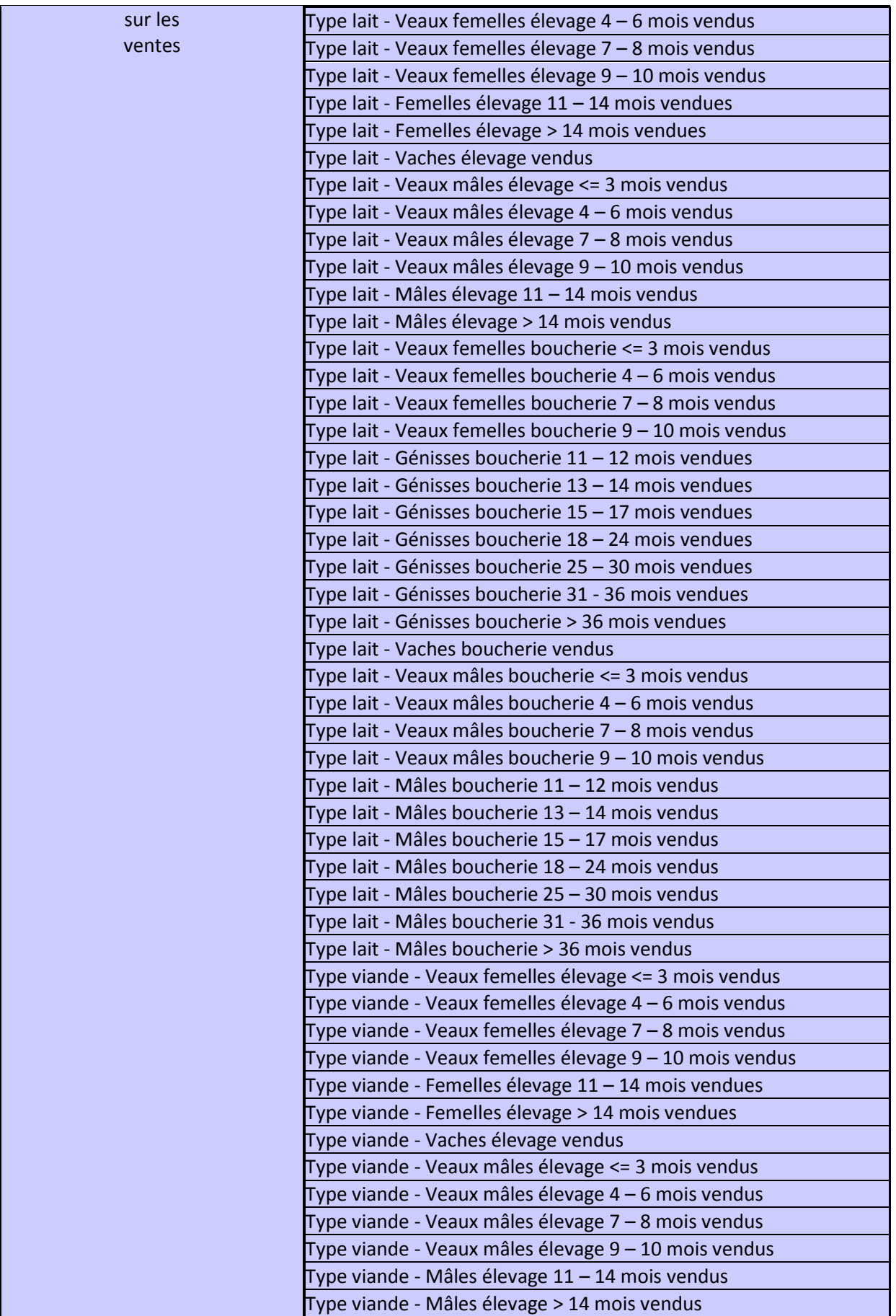

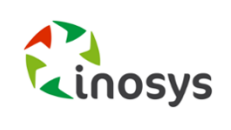

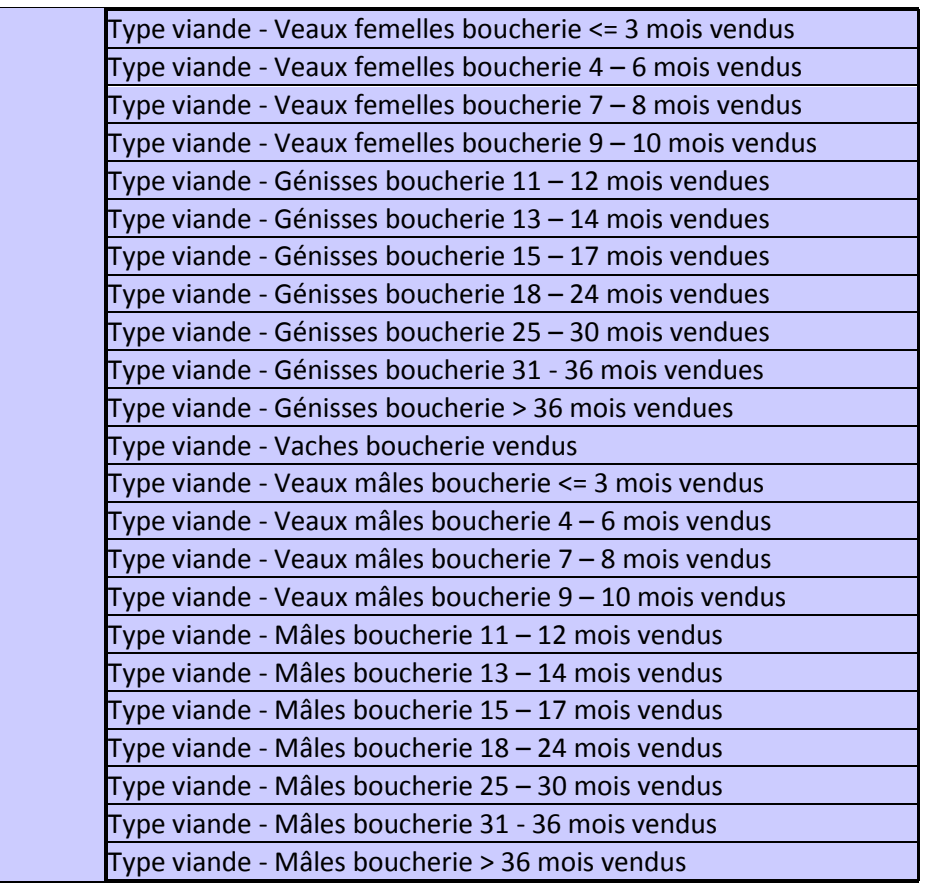

# Extrait de la note du SSP de juin 2012, diffusée auprès des SRISE (ajouts APCA en rouge)

L'enrichissement du RA 2010 concerne les données de mouvements de bovins. Ces données concernent la période du 1er janvier au 31 décembre 2010 inclus.

Les exploitations retenues sont les exploitations françaises d'élevage, les autres exploitations (d'abattage, d'allotements, les marchés...) sont exclues.

Les mouvements de bovins présentés ci-dessous sont au nombre de six :

- mouvements d'entrée par naissance,
- mouvements d'entrée par achat.
- mouvements d'entrée par prêt ou pension,
- mouvements de sortie pour boucherie,
- mouvements de sortie pour élevage ou vente,
- mouvements de sortie pour prêt ou pension.

Pour chaque numéro Ede, le nombre de bovins concernés par chacun de ces mouvements est connu. Ces données peuvent être appariées avec le RA 2010 grâce aux numéros Ede présents autant dans le RA 2010 que dans la BDNI. Si plusieurs numéros Ede appartiennent à la même exploitation au RA, alors la somme des effectifs des Ede est affectée à l'exploitation. A l'inverse, si un numéro Ede n'est pas présent dans le RA, les effectifs de bovins de ce numéro Ede sont perdus.

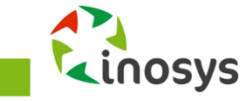
CONCLUSION : Mise à disposition de 6 fichiers de données : 1 fichier par groupe type de mouvement (naissance, achat, etc.). Pour pouvoir utiliser ces fichiers : voir un exemple dans le paragraphe IV

### *MOUVEMENTS D'ENTRÉE PAR NAISSANCE (FICHIER 1)*

#### **Champ des animaux concernés**

Il s'agit des bovins mâles et femelles entrés dans une exploitation française d'élevage entre le 1er janvier 2010 et le 31 décembre 2010 pour cause de naissance.

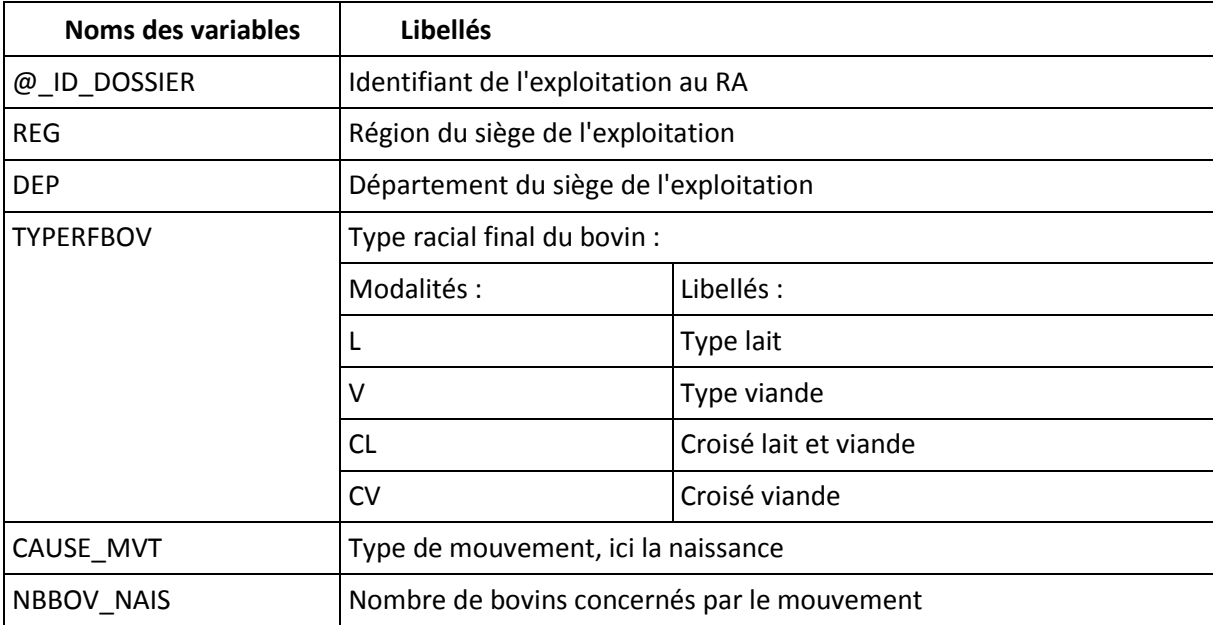

### **Noms des variables et de leurs modalités**

CONCLUSION : fichier des entrées par naissance.

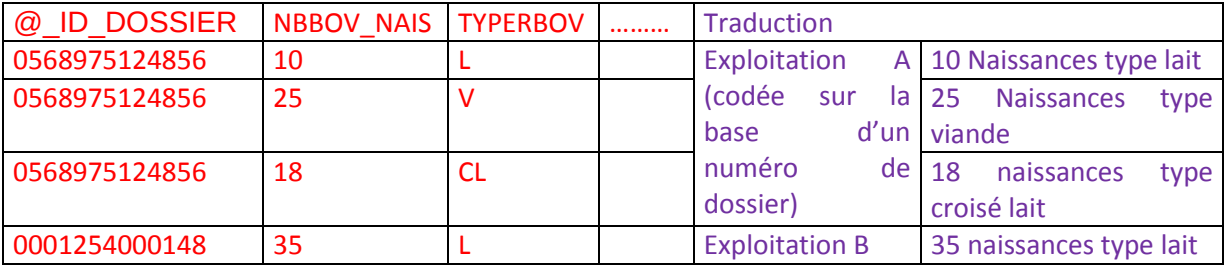

### *MOUVEMENTS D'ENTRÉE PAR ACHAT (FICHIER 2)*

### **Champ des animaux concernés**

Il s'agit des bovins mâles et femelles entrés dans une exploitation française d'élevage entre le 1er janvier 2010 et le 31 décembre 2010 pour cause d'achat.

#### **Noms des variables et de leurs modalités**

**Noms des variables Libellés**

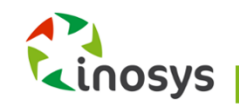

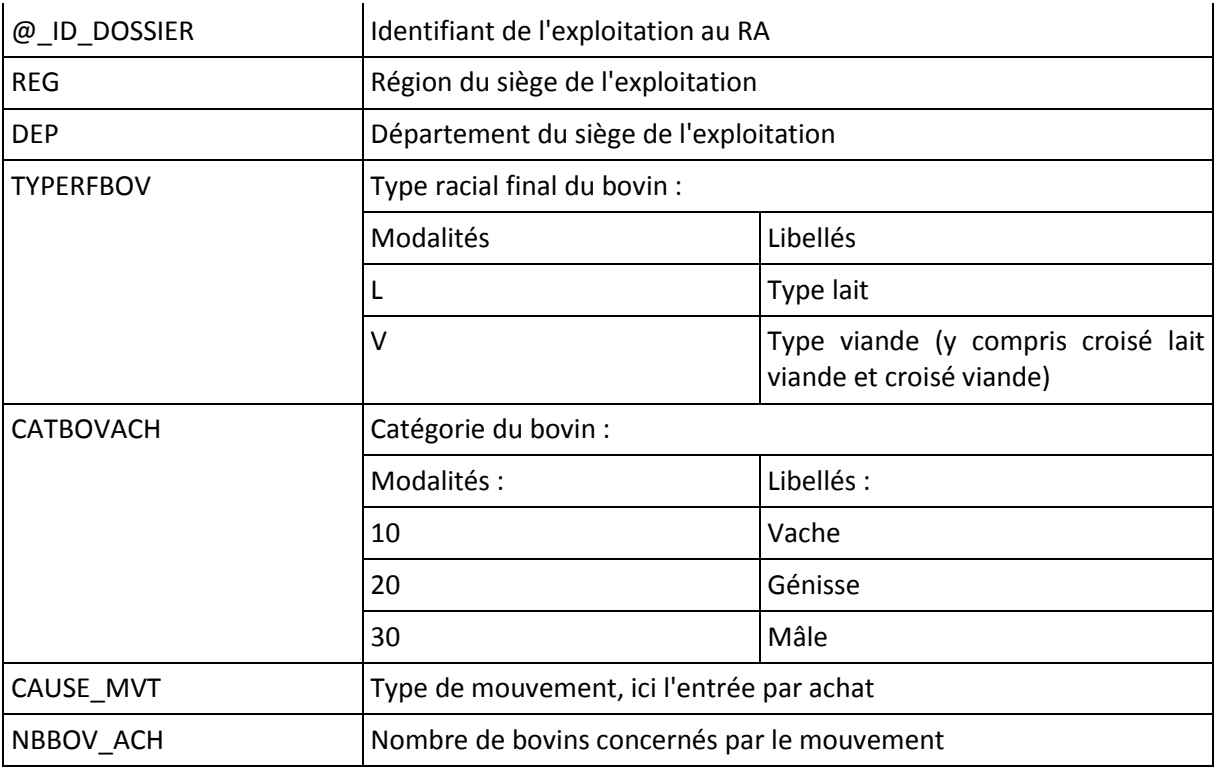

### CONCLUSION : fichier des entrées par achat

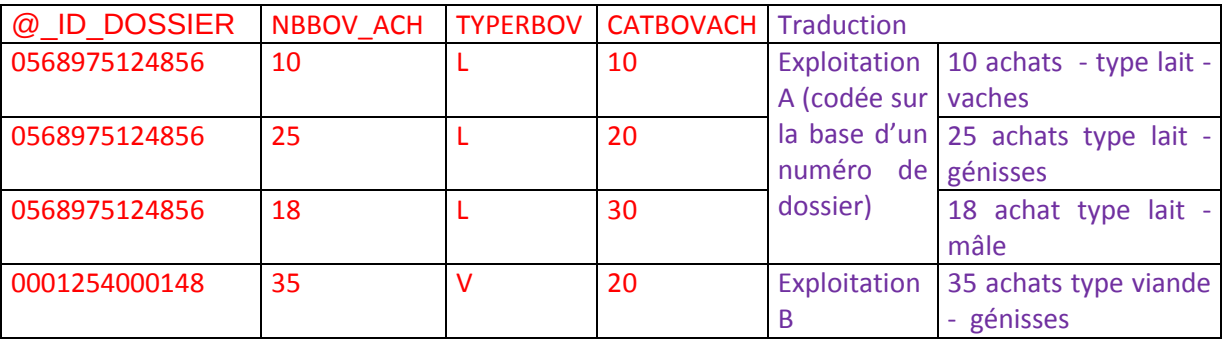

### *MOUVEMENTS D'ENTRÉE PAR PRÊT OU PENSION (FICHIER 3)*

### **Champ des animaux concernés**

Il s'agit des bovins mâles et femelles entrés dans une exploitation française d'élevage entre le 1er janvier 2010 et le 31 décembre 2010 pour cause de prêt ou de pension.

### **Noms des variables et de leurs modalités**

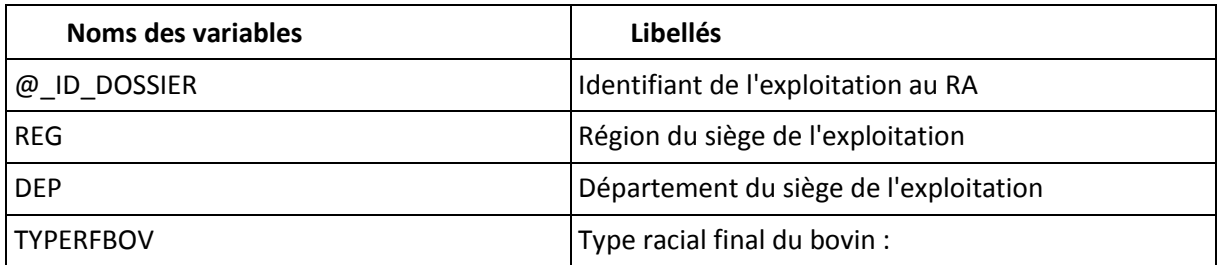

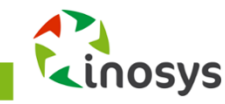

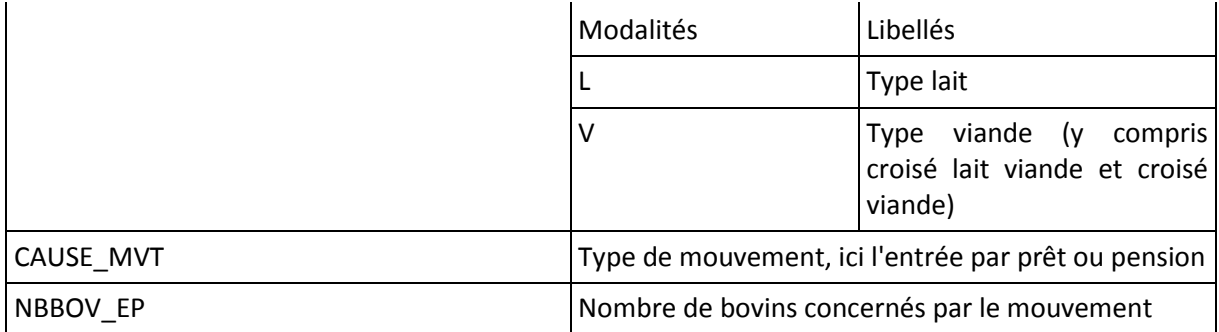

### CONCLUSION : fichier des entrées par prêt

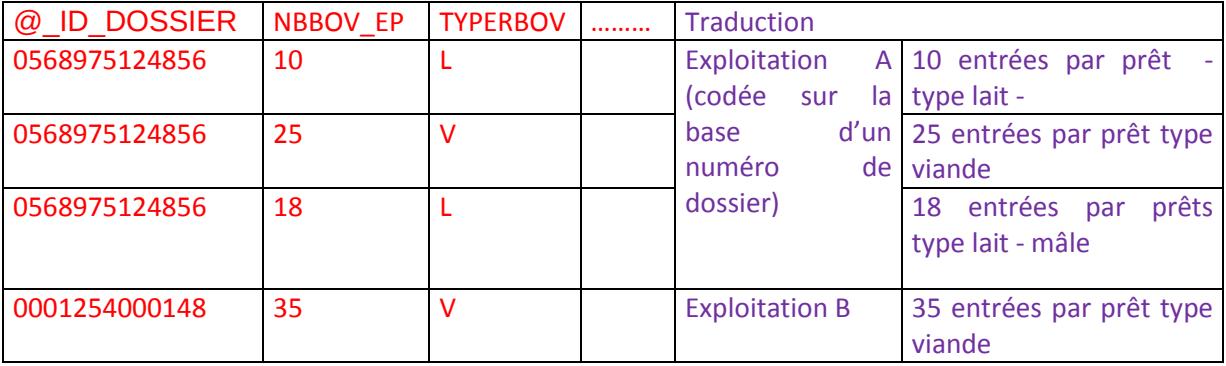

### *MOUVEMENTS DE SORTIE POUR BOUCHERIE (FICHIER 4)*

### **Champ des animaux concernés**

Il s'agit des bovins mâles et femelles sortis d'une exploitation française d'élevage entre le 1er janvier 2010 et le 31 décembre 2010 pour cause boucherie. Il s'agit ici de la déclaration de l'éleveur et non pas celle de l'abattoir.

### **Noms des variables et de leurs modalités**

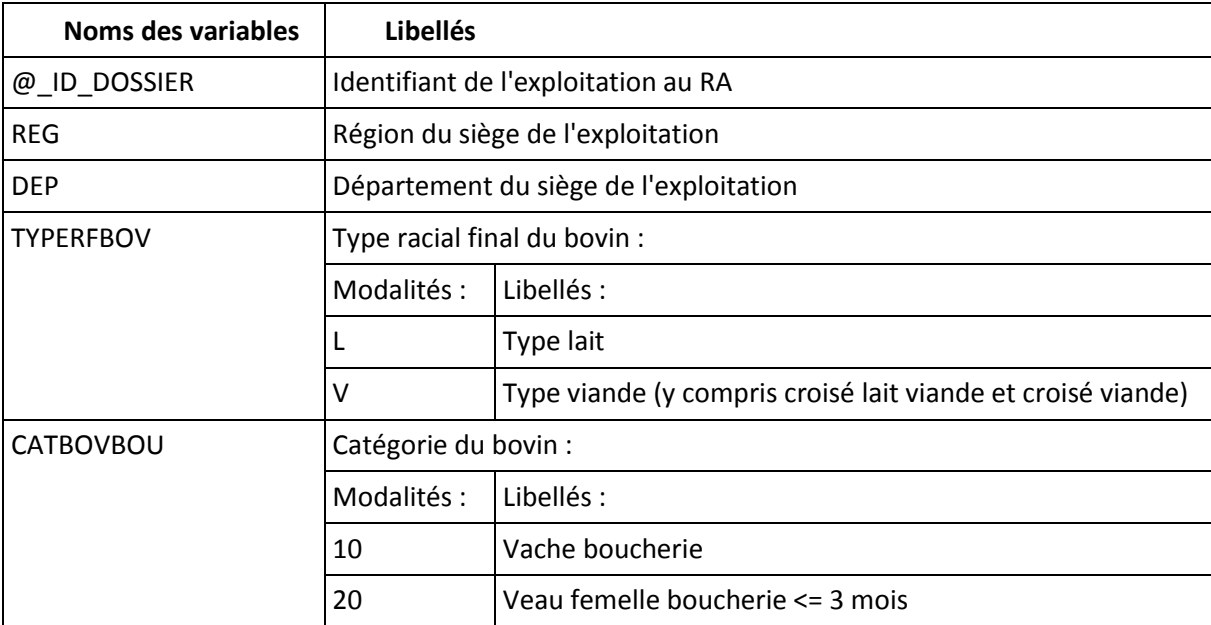

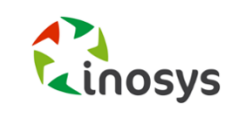

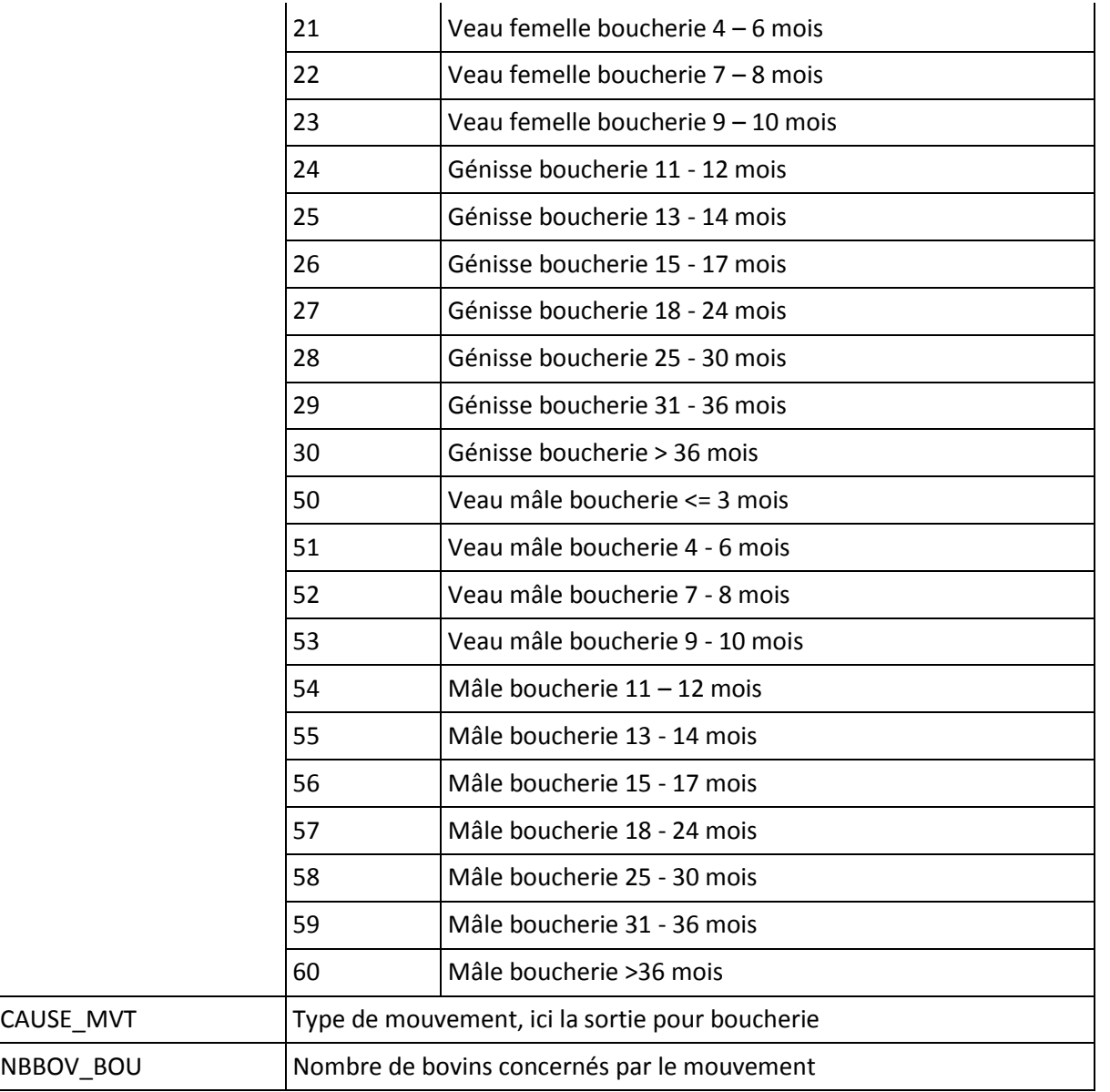

### CONCLUSION : fichier des sorties boucherie

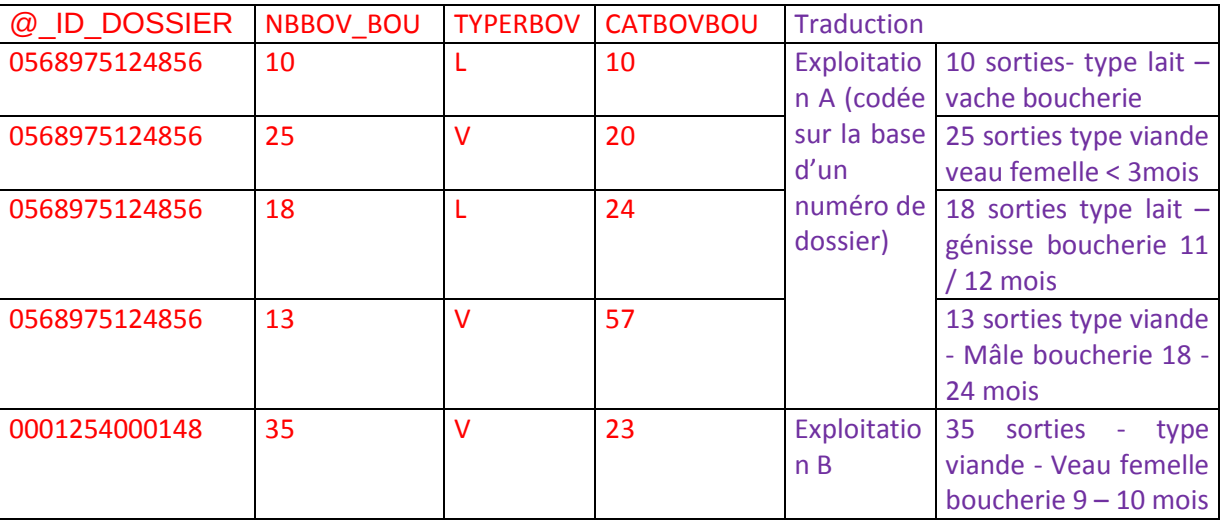

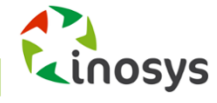

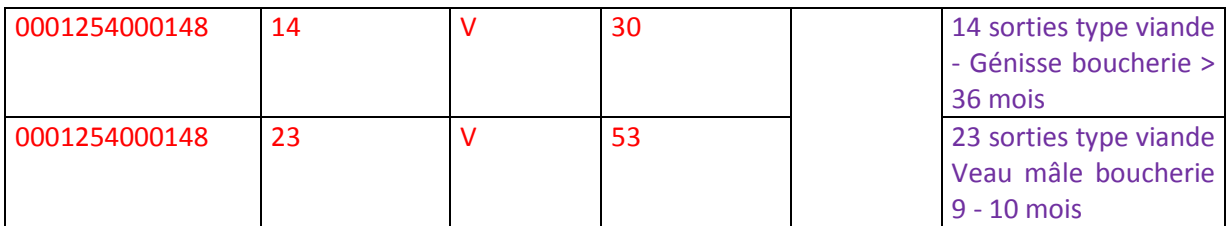

Pour pouvoir utiliser ces données : il faut agréger à l'échelle de l'exploitation les mouvements d'animaux, pour obtenir une ligne par exploitation et autant de colonnes que de mouvements d'animaux différents :

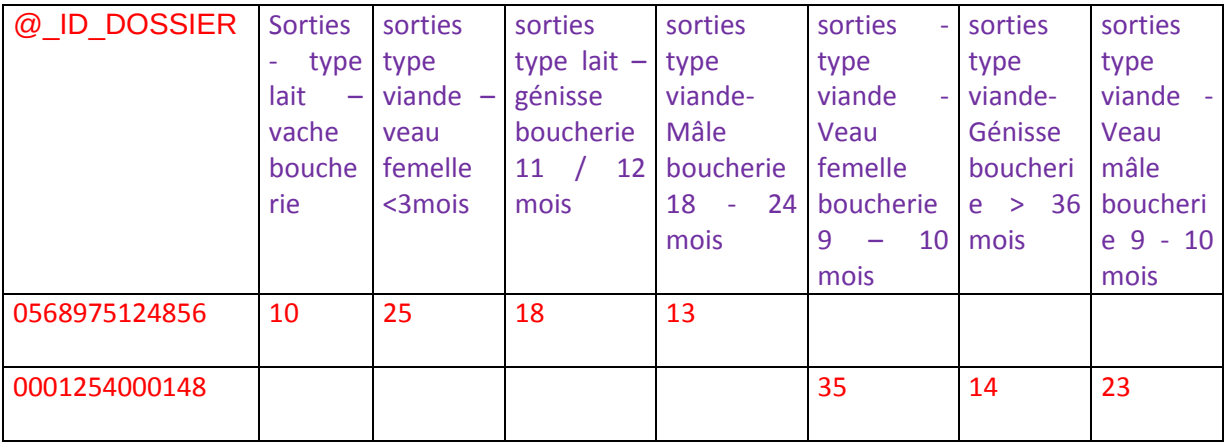

Il ne reste qu'à fusionner ce tableau avec le RA. Ce deux types d'opérations sont à réaliser pour chacun des six fichiers. Le logiciel SPSS possède les commandes pour réaliser ce travail.

### *MOUVEMENTS DE SORTIE POUR ÉLEVAGE OU VENTE (FICHIER 5)*

#### **Champ des animaux concernés**

Il s'agit des bovins mâles et femelles sortis d'une exploitation française d'élevage entre le 1er janvier 2010 et le 31 décembre 2010 pour cause d'élevage ou de vente.

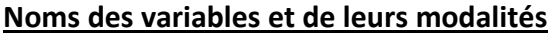

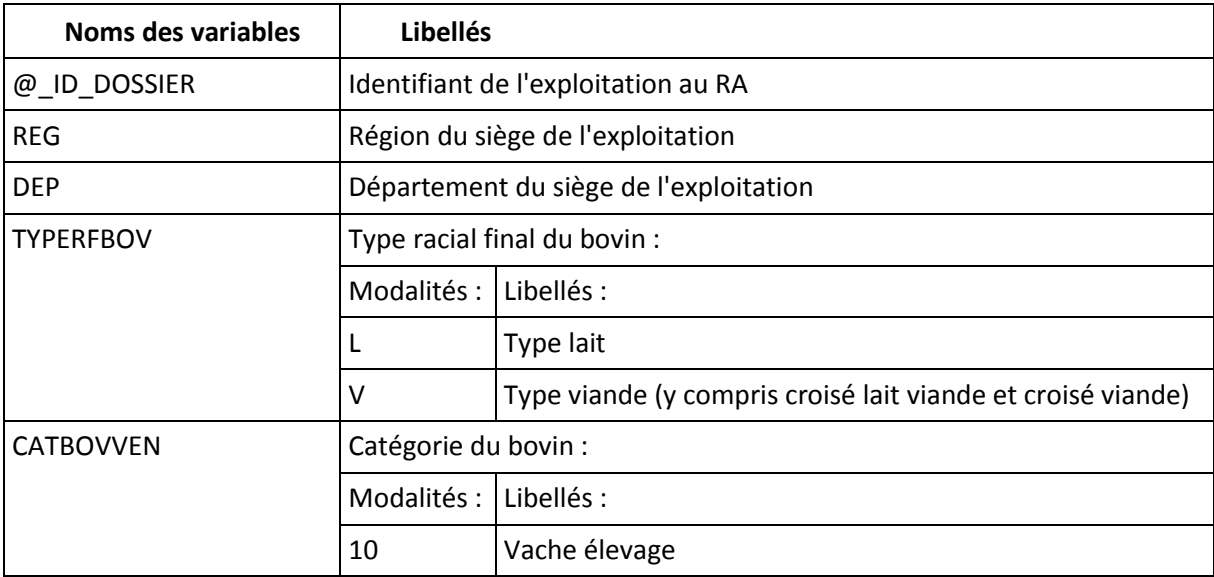

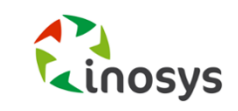

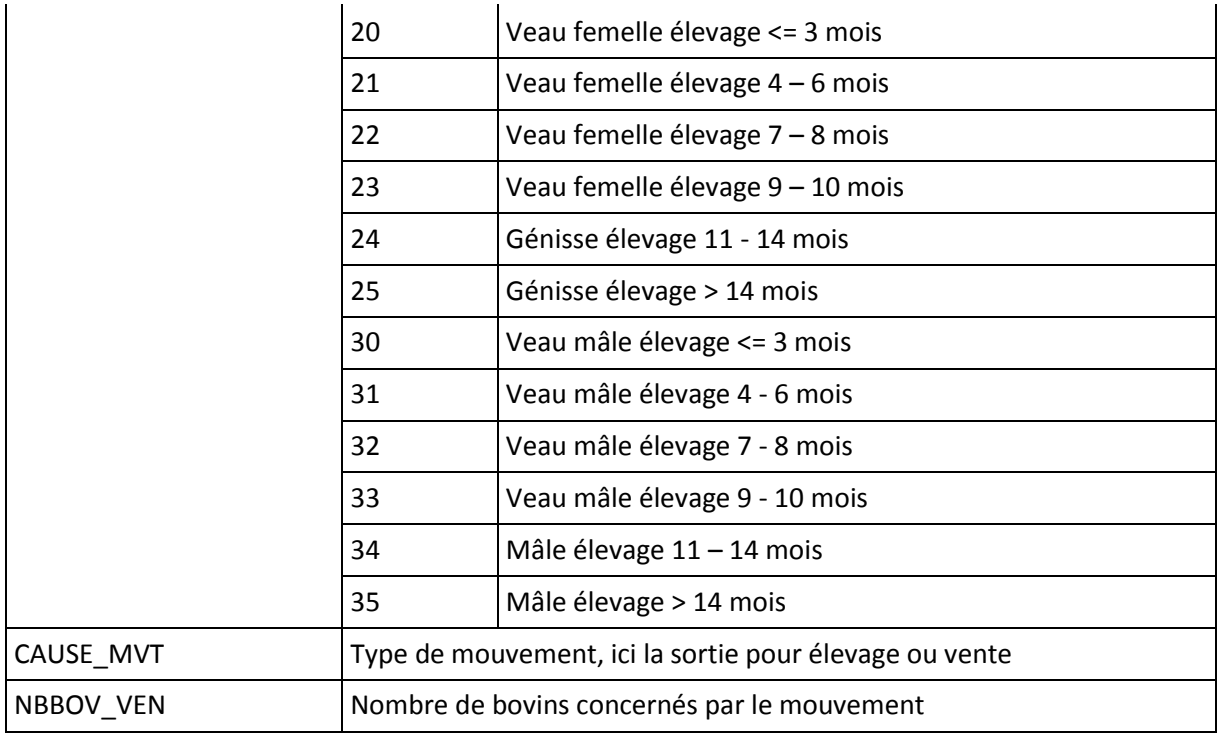

### CONCLUSION : fichier des sorties boucherie

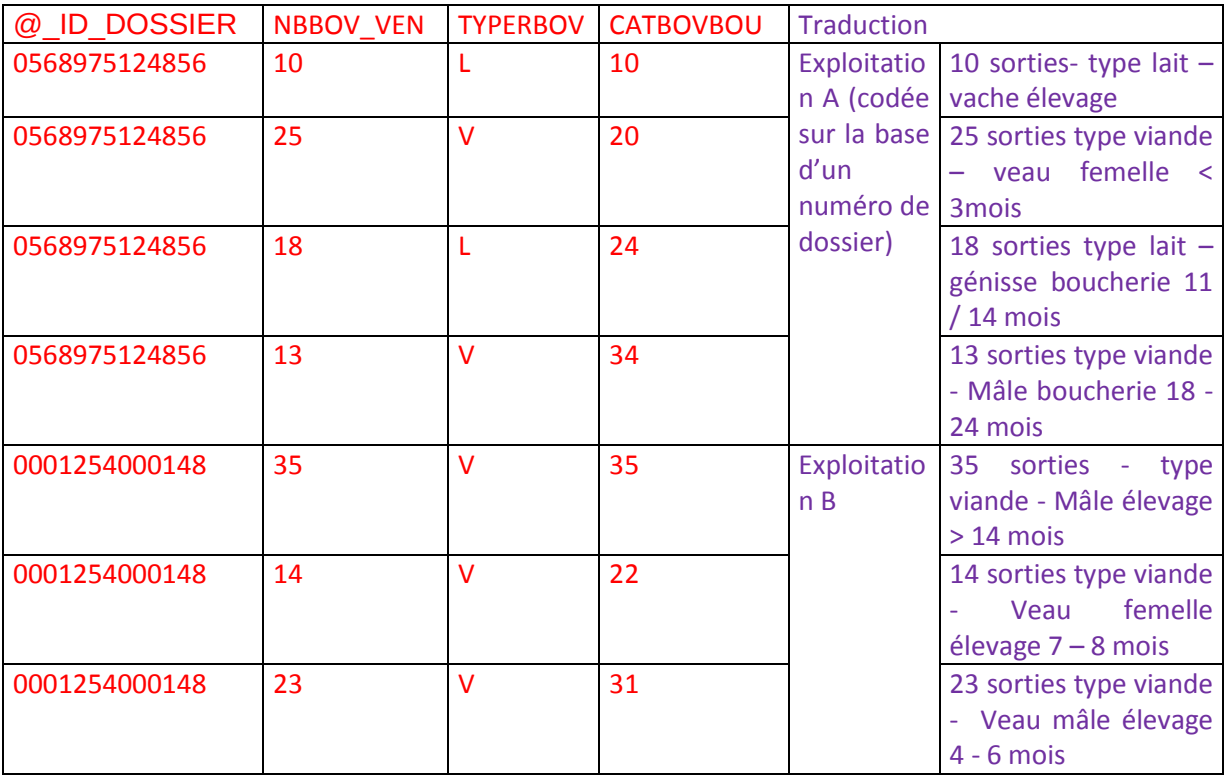

### *MOUVEMENTS DE SORTIE POUR PRÊT OU PENSION (FICHIER 6)*

### **Champ des animaux concernés**

Il s'agit des bovins mâles et femelles sortis d'une exploitation française d'élevage entre le 1er janvier 2010 et le 31 décembre 2010 pour cause de prêt ou de pension.

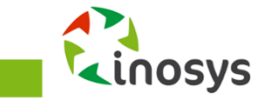

### **Noms des variables et de leurs modalités**

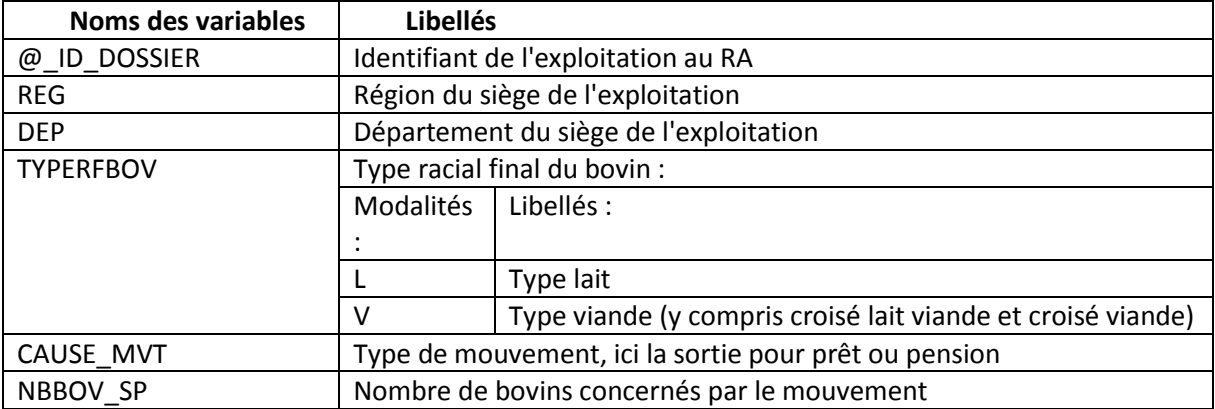

### CONCLUSION : fichier des sorties par prêt

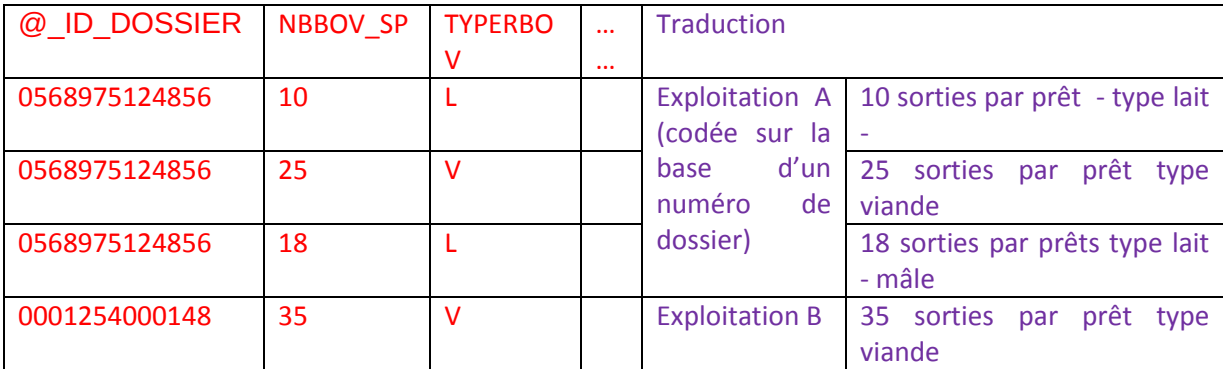

# **Caractérisation des systèmes**

La caractérisation des systèmes à partir du RA 2010 consiste à extraire les données par groupe typologique afin d'en obtenir un descriptif complet.

Ce document a été réalisé pour aider les régions à caractériser chaque groupe typologique : sélection de variables intéressantes dans le RA 2010 pour analyser le profil de chaque groupe et rédaction du programme informatique pour faire cette caractérisation.

**/\*Pour chaque groupe typologique sélectionné \*/**

**/\*caractéristiques générales \*/**

FREQUENCIES VARIABLES = CULTSUR\_1200 UGBAGTOT pbstot\_07f Age\_chef UTATOT UTATFTO UTATCEXCOE UTATSAL TERREVAL\_203

/NTILES=4

/STATISTICS=SUM MEAN MEDIAN MAXIMUM MINIMUM.

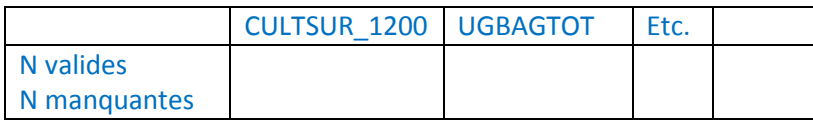

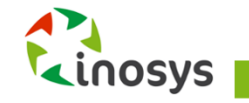

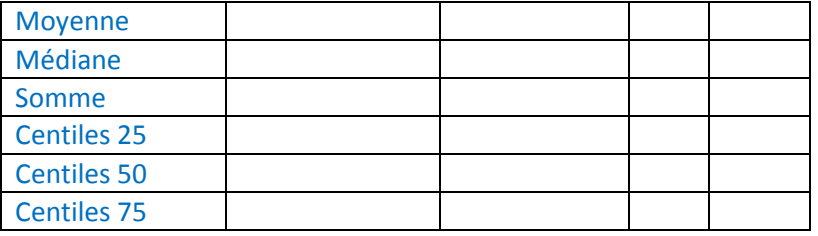

FREQUENCIES VARIABLES = classes\_age CEXSEX STATEXP\_R success2 biofil divactfil circoufil circou\_dir circoupart equipfil divqualfil assoexpfil FAMPROFP\_01 FAMACTSEC\_01

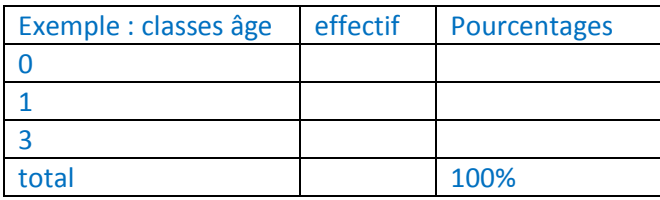

#### **/\* surfaces cultivées\*/**

FREQUENCIES VARIABLES = CULTSUR GC CULTSUR 0100 CULTSUR 0201 CULTSUR 0208 CULTSUR\_0212 CULTSUR\_0300 CULTSUR\_0301 CULTSUR\_0304 CULTSUR\_0303 CULTSUR\_0600 CULTSUR\_0500 CULTSUR\_0504 CULTSUR\_0700 CULTSUR\_0800 CULTSUR\_0801 CULTSUR\_0806 /NTILES=4

/STATISTICS=SUM MEAN MEDIAN MAXIMUM MINIMUM.

FREQUENCIES VARIABLES = CULTSUR\_arbo CULTSUR\_0901 CULTSUR\_0908 CULTSUR\_0930 CULTSUR\_0924 DEVSUR\_compteur CULTSUR\_0506 CULTSUR\_0507 CULTSUR\_0508 VITIQ\_301 VITIQ\_302 VITIQ\_303 VITICOVQ\_403 VITICOVQ\_401 vinAOP vinIGP vin AUTREqual TERREVAL\_807 /NTILES=4

/STATISTICS=SUM MEAN MEDIAN MAXIMUM MINIMUM.

#### **/\* gestion des terres et cultures\*/**

FREQUENCIES VARIABLES = TERREVAL 604 TERREVAL 605 TERREVAL 606 TERREVAL 607 FERTILSUR\_201FERTILSUR\_202 FERTILSUR\_203 TERREVAL\_501 TERREVAL\_502 TERREVAL\_503 CULTSUR\_1001 TERREVAL\_401 EQUIPVAL\_201

/NTILES=4

/STATISTICS=SUM MEAN MEDIAN MAXIMUM MINIMUM.

#### **/\*animaux - cheptels\*/**

FREQUENCIES VARIABLES = UGBAG herbiv UGBAG BOV UGBAG OVI UGBAG CAP UGBAG lait2 UGBAG\_BLr2 UGBAG\_CLr2 UGBAG\_OLr2 TOTAL\_VOLAILLES BOV1 BOV2 BOV3 BOV4 BOV5 BOV6 BOV7 BOV8 BOV9 BOV10 BOV11 BOV12 BOV13 BOV14 BOV15

/NTILES=4

/STATISTICS=SUM MEAN MEDIAN MAXIMUM MINIMUM.

FREQUENCIES VARIABLES = elevq\_200 elevq\_201 elevq\_202 elevq\_300 elevq\_301 elevq\_400 elevq\_401 elevq\_402 elevq\_500 elevq\_501 elevq\_509 elevq\_510 elevq\_511 elevq\_701 elevq\_704 elevq\_720 elevq\_601 elevq\_602 elevq\_801 /NTILES=4

/STATISTICS=SUM MEAN MEDIAN MAXIMUM MINIMUM.

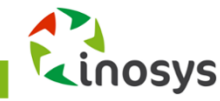

### **/\*BV – variables issues de la BDNI\*/**

FREQUENCIES VARIABLES = Sorties\_EB Sorties\_JBM Sorties\_EBR Sorties\_EM Sorties\_VB Sorties\_VB1 Sorties\_VB2 Sorties\_VFB\_Sorties\_VFB1 Sorties\_VFB2 Sorties\_VMB\_Sorties\_VMB1 Sorties\_VMB2 Sorties\_MB Sorties\_JB1 Sorties\_JBC Sorties\_MBB NBBOV\_NAIS /NTILES=4

/STATISTICS=SUM MEAN MEDIAN MAXIMUM MINIMUM.

### **/\* surfaces fourragères - gestion troupeaux\*/**

FREQUENCIES VARIABLES = CULTSUR\_401 CULTSUR\_400 CULTSUR\_0407 CULTSUR\_0408 CULTSUR\_fourrage MAISsurSFP CULTSUR\_prairie patexpsur patcol /NTILES=4 /STATISTICS=SUM MEAN MEDIAN MAXIMUM MINIMUM.

### **/\* tableaux croisés \*/**

CROSSTABS /TABLES = SIEGEREGDEP BY VARIABLES\_A\_PRECISER /FORMAT=AVALUE TABLES /CELLS=COUNT /COUNT ROUND CELL.

Tableau obtenu : un tableau par variable choisie. En ligne, d'autres unités géographiques peuvent être retenues (petite région agricole, par exemple)

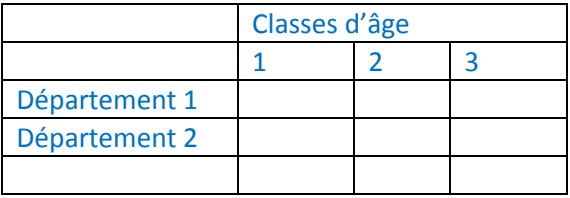

### **/\*Pour l'ensemble de la typologie \*/**

**CROSSTABS** 

/TABLES = SIEGEREGDEP BY TYPO\_NATIONALE\_APCA\_NIVI TYPO\_NATIONALE\_APCA\_NIV1 TYPO\_NATIONALE\_APCA\_NIV1\_AN TYPO\_NATIONALE\_APCA\_NIV2 TYPO\_NATIONALE\_APCA\_NIV3 TYPO\_NATIONALE\_APCA\_NIV4 TYPO\_NATIONALE\_APCA\_NIV5 TYPO\_NATIONALE\_APCA\_NIV6 TYPO\_NATIONALE\_APCA\_NIV7 TYPO\_NATIONALE\_APCA\_NIV8 TYPO\_NATIONALE\_APCA\_NIV9 TYPO\_NATIONALE\_APCA\_NIV10 /FORMAT=AVALUE TABLES /CELLS=COUNT /COUNT ROUND CELL.

Tableau obtenu : 1 tableau par variable. En ligne d'autres unités géographiques peuvent être retenues.

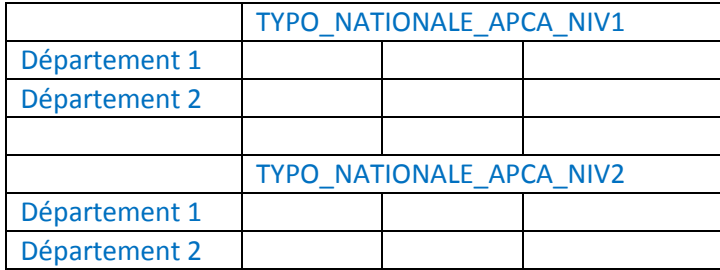

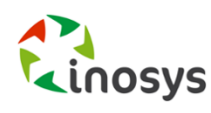

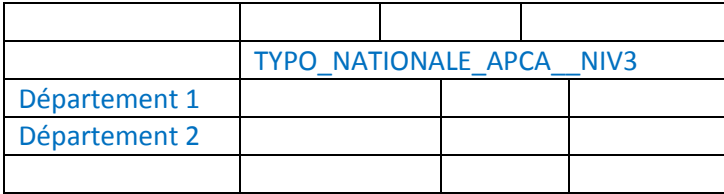

# **Variables pour la caractérisation des systèmes**

Liste non exhaustive des variables du RA 2010 qui peuvent être intéressantes pour la caractérisation des systèmes.

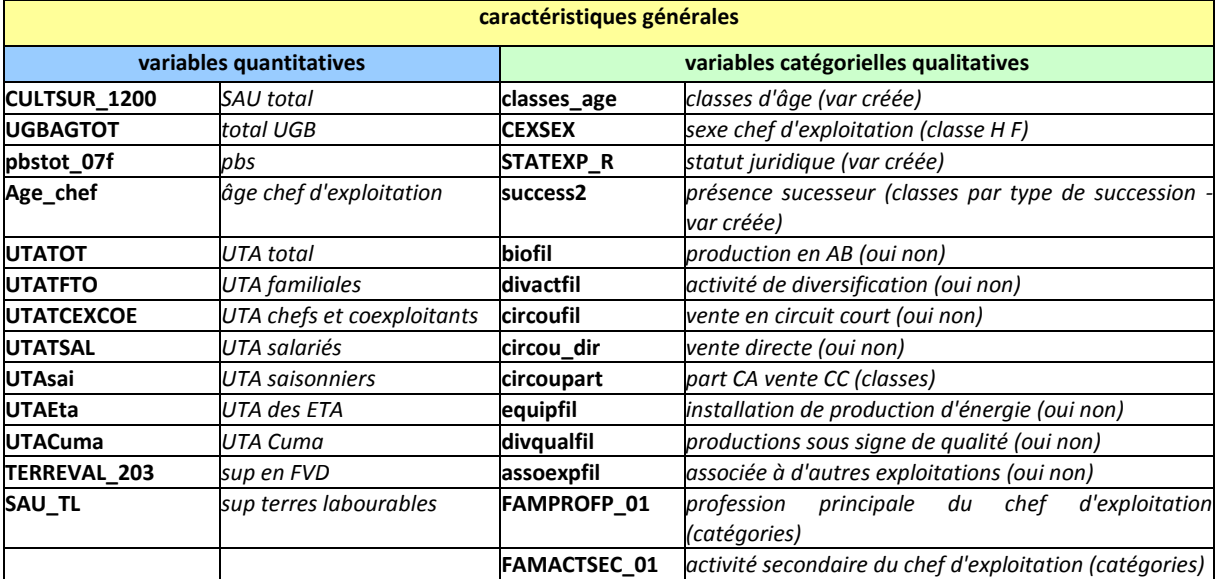

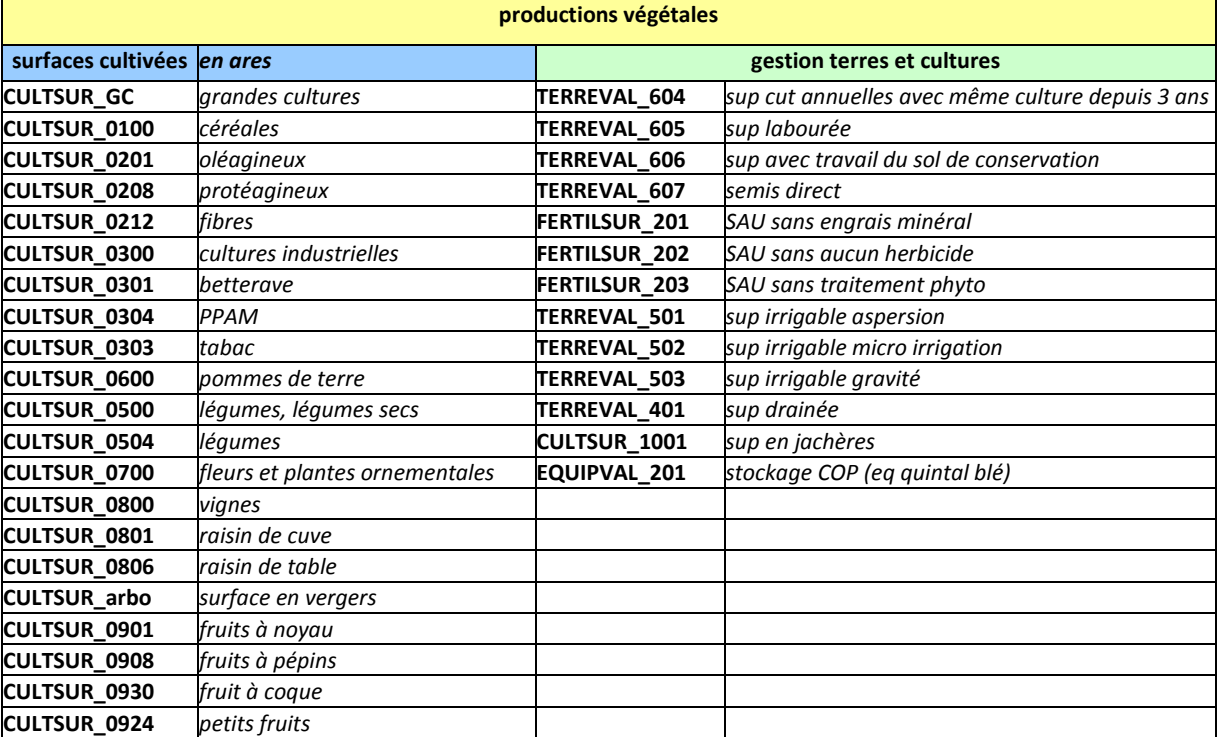

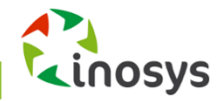

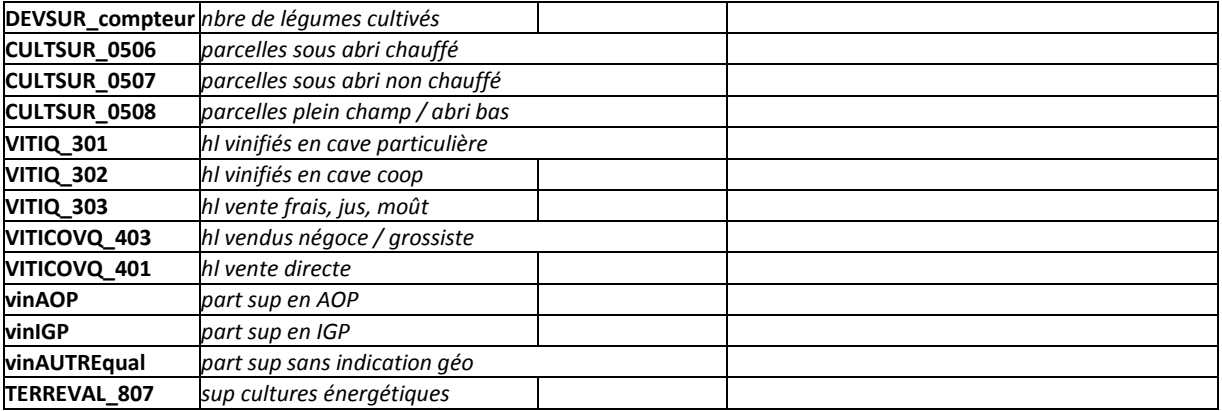

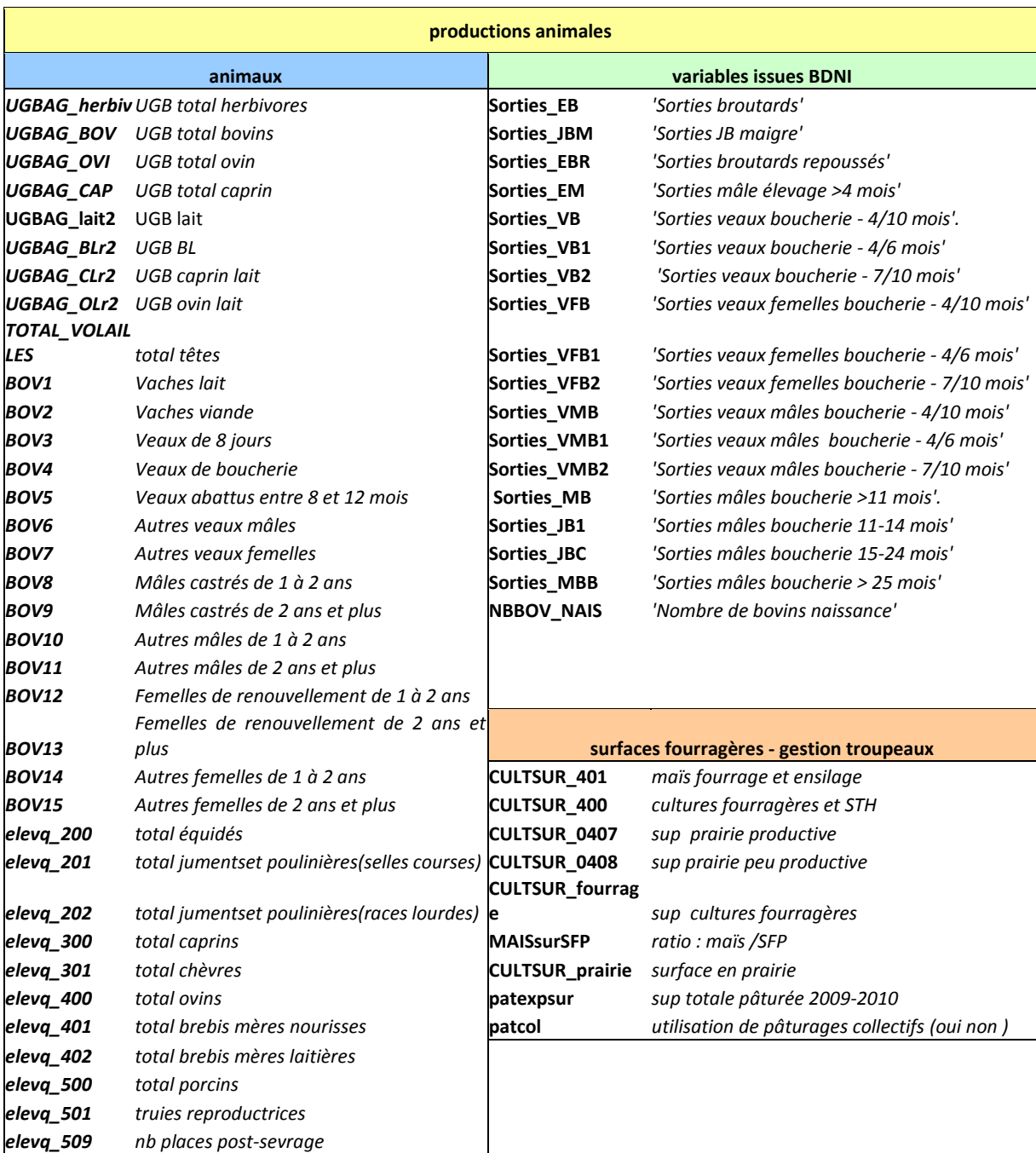

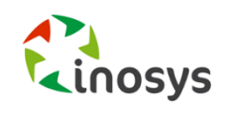

#### **TYPOLOGIE INOSYS** LE GUIDE COMPLET D'ELABORATION ET D'UTILISATION DE LA TYPOLOGIE – 2<sup>nde</sup> EDITION

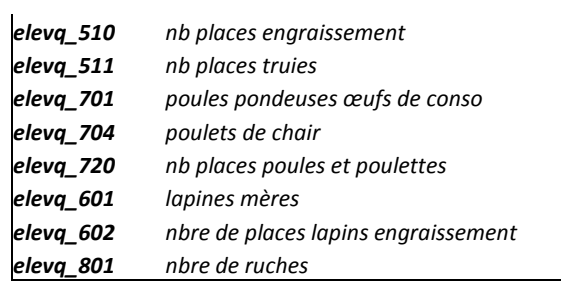

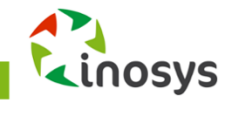

# **VI.RÉSULTATS ET VALORISATIONS**

Ce chapitre permet de présenter les principaux résultats de la typologie à l'échelle nationale (tableau de la quantification et arborescence nationale) ainsi que les publications régionales (tableau de bord des valorisations).

# **Les résultats nationaux de la quantification**

Le tableau synthétisant le nombre d'exploitations du RA2010 en France par case typologique INOSYS est disponible en annexe 3.

# **Les valorisations de la typologie INOSYS**

### Des valorisations directes

Il s'agit des différentes réalisations en régions qui sont synthétisées sur le tableau de bord disponible en [Annexe 4 : Tableau de bord des valorisations régionales de la typologie INOSYS et de ses](#page-82-0)  [déclinaisons régionales\(](#page-82-0)arbre typologique, atlas cartographique, présentation générale des systèmes de la région et des départements, caractérisation détaillée des grands systèmes, caractérisation détaillée de chaque case typologique,…).

Ces valorisations locales et régionales, par des présentations aux conseillers lors de réunions spécifiques, doivent permettre :

- o d'informer les conseillers sur les principaux résultats du RA 2010,
- o de présenter les différentes valorisations réalisées, en cours et prévues, pour inciter les conseillers à les utiliser, notamment pour typer les exploitations suivies,
- o de s'approprier la typologie et son fonctionnement afin de la mobiliser pour des études et travaux divers.

### De la typologie aux références systèmes

La réalisation d'une typologie des exploitations agricoles est la première étape de mise en œuvre du dispositif INOSYS. Chaque référence système réalisée dans le cadre d'INOSYS (références technicoéconomiques, cas types) correspond à un type INOSYS (ou case typologique) bien défini.

Les **résultats de la typologie** sont essentiels pour le dispositif de production et de valorisation des références systèmes. En effet, la typologie est la clé d'entrée qui donne une **grille de lecture** pour :

- o les analyses de bases de données, avec une classification des bases par type,
- o les analyses de groupe, avec une comparaison de systèmes réellement comparables,
- o le raisonnement du choix des exploitations à suivre dans un territoire donné en vue de produire les cas types correspondants,
- o la démarche de conseil individuel, en rapprochant les résultats de l'exploitation des références existantes sur le même type de système.

Ainsi, la composition des groupes d'exploitation par type permet d'identifier les systèmes les plus présents dans une région, de **choisir les systèmes à suivre** et de **définir leurs seuils de validité**.

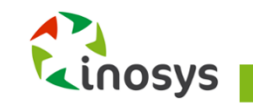

Le **choix des systèmes à suivre** (nombre de systèmes, nombre de cas types par case typologique, nombre de fermes suivies par cas types) se raisonne à partir de différents paramètres complémentaires :

- o en fonction des **résultats de la typologie** :
	- les systèmes les plus représentatifs de la région,
	- un système qui répond à une thématique particulière que l'on souhaite approfondir,
	- un système innovant,
	- un système méconnu.
- o en fonction des **moyens alloués** à la production de cas types en fonction des **besoins des conseillers**.

### Des valorisations indirectes

La typologie apporte une clé de lecture synthétique des exploitations agricoles. En dehors de la production pure de références sytèmes, elle est utilisée dans des études, des analyses de groupes, du conseil individuel ou collectif : la case typologique d'une exploitation apporte une information condensée dans une seule variable. Avoir les exploitations typées permet directement de cibler son système et son fonctionnement, et de faire des analyses par système facilement. Parmis les projets nationaux mobilisant dans leur méthdologie de travail la typologie INOSYS : le projet Casdar RedSpyce (Résilience, Efficacité, Durabilité des Systèmes de Polyculture-élevage) avec deux niveaux d'utilisation (clé typologique d'entrée et travaux statistiques sur la base de données INOSYS réseaux d'élevage) ; le projet « exploitations agricoles fragilisées : objectif résilience » ; etc.

### INOSYS repères : une application web de typage des exploitations

Une application web destinée à typer les exploitations suivies, c'est-à-dire à connaitre sa case typologique, et obtenir les références correspondantes va être mise à disposition des conseillers en 2019.

Elle sera accessible sur le site des Chambres d'agriculture, rubrique Informations économiques > INOSYS – références technicoéconomiques.

Cet outil est à visée des conseillers comme des agriculteurs. Il devra permettre de faciliter l'appropriation de la typologie et la diffusion des références INOSYS.

de l'exploitation sur le fonctionnement de

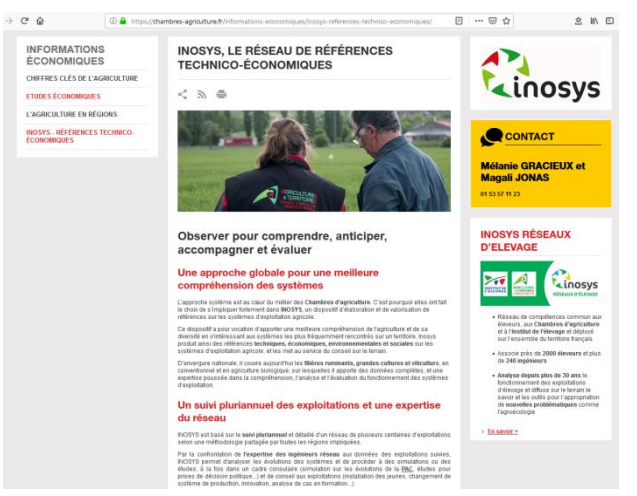

### La réponse à un questionnaire adapté au profil d'AgricultureFigure 3 : page INOSYS du site des Chambres

l'exploitation va permettre de calculer et de fournir à l'utilisateur la case typologique à laquelle il appartient. Il pourra ensuite visualiser toutes les productions INOSYS associées à cette case typologique ainsi qu'à celles apparentées. Il sera possible d'y accéder en simple visiteur, ou via son compte Chambres d'Agriculture ou encore en créant un compte interne à l'outil, ces deux derniers cas permettant de retrouver ses données saisies et donc les documents associés.

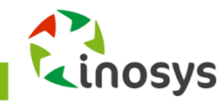

#### **Quelques exemples d'utilisations :**

- Typage d'exploitations suivies dans le cadre d'un projet pour faciliter l'analyse de leurs données suivant les différents systèmes d'exploitation
- Utilisation de l'application par un conseiller dans le cadre d'un conseil individuel pour accéder à l'avance aux repères adaptés à l'exploitation
- Utilisation en conseil collectif ou formations d'agriculteurs : les agriculteurs sont invités à utiliser l'application en rentrant leurs données réelles : le conseiller peut alors, avant la formation, consulter les données saisies pour mieux connaitres les systèmes d'exploitations des agriculteurs qu'il va rencontrer et préparer sa rencontre.

### **CONCLUSION DE LA 2nde EDITION**

Le travail de construction de la typologie nationale des systèmes d'exploitations INOSYS a mobilisé une expertise croisée des Chambres d'agriculture sur plusieurs années. Cette typologie à dire d'experts, en parallèle quantifiée via le Recensement Agricole de 2010, recouvre la totalité des exploitations agricoles.

La typologie INOSYS est un outil vivant et des travaux sont en cours ou finalisés au niveau régional : l'adaptation de la typologie sur des bases administratives, et l'harmonisation des typologies INOSYS des anciennes régions à l'échelle nouvelle région avec une quantification par le RA 2010.

Il serait intéressant de redéployer la typologie sur la base de donnée du Recensement Agricole de 2020 afin de visualiser l'évolution de la représentation en France de chaque système agricole. La possibilité de faire évoluer de la typologie pour suivre l'évolution naturelle des exploitations agricoles est envisagée et à travailler avec le SSP.

Une typologie implique de classer et d'ordonner des objets complexes et des choix en matière de classement peuvent petre faits suivant les objectifs poursuivis par la typologie à créer. La typologie INOSYS a entre autres pour but de disposer d'une représentation de la diversité des exploitations agricoles dans les territoires, ce qu'elle a permis d'apporter, et son utilisation sous sa version nationale ou sa déclinaison régionale dans le cadre de la production de références systèmes est aujourd'hui acquise. Elle est en revanche valorisée de manière hétérogène selon les régions dans le cadre d'études. Dans le cadre d'un chantier de refonte de la typologie suite au prochain recensement agricole , il serait important d'investir davantage dans son utilisation dans des études locales comme européennes.

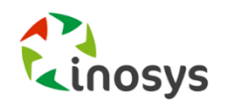

# **ANNEXE 1 : ARBORESCENCE NATIONALE DE LA TYPOLOGIE INOSYS**

# **Arborescence nationale – cases du I et II.1**

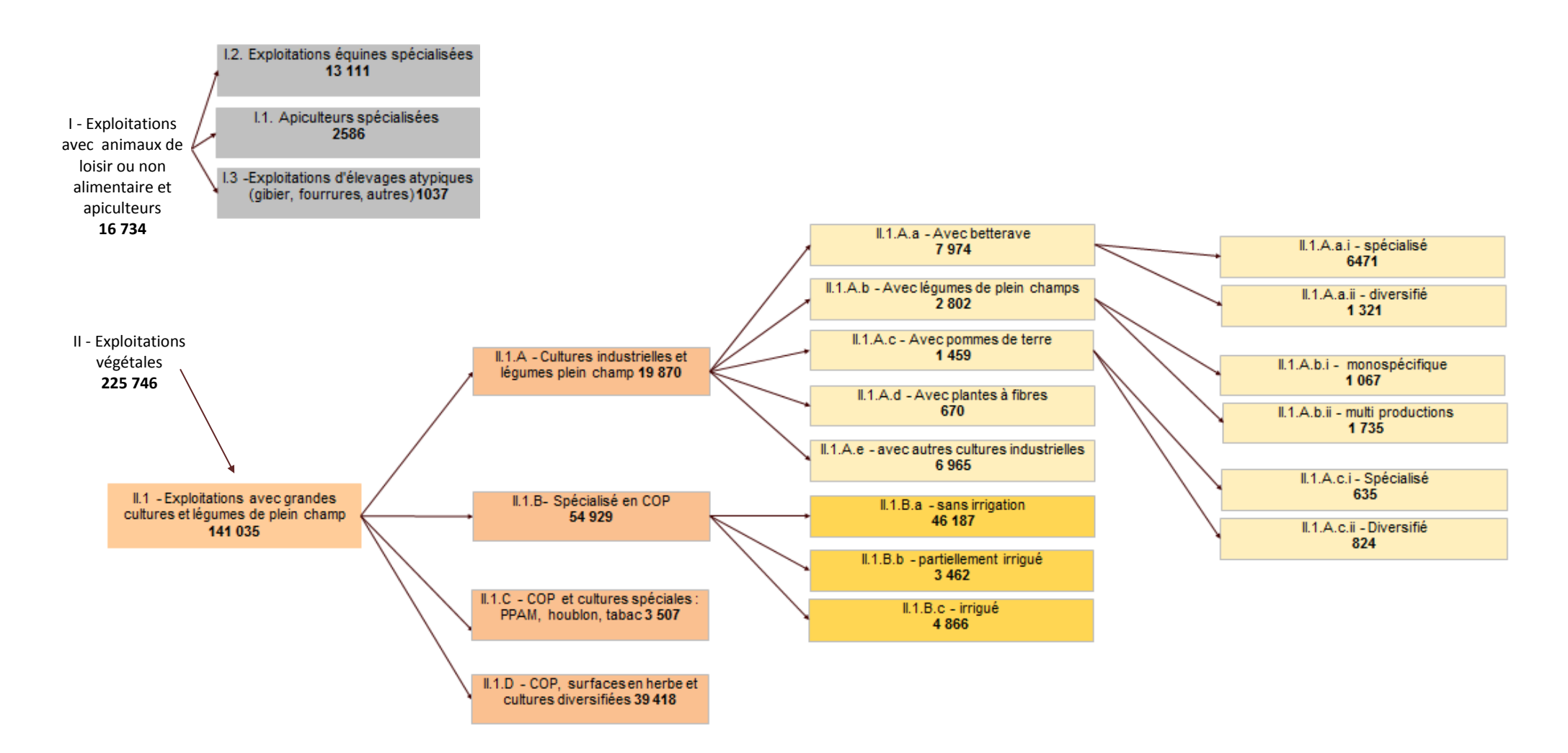

## **Arborescence nationale – cases du II.2**

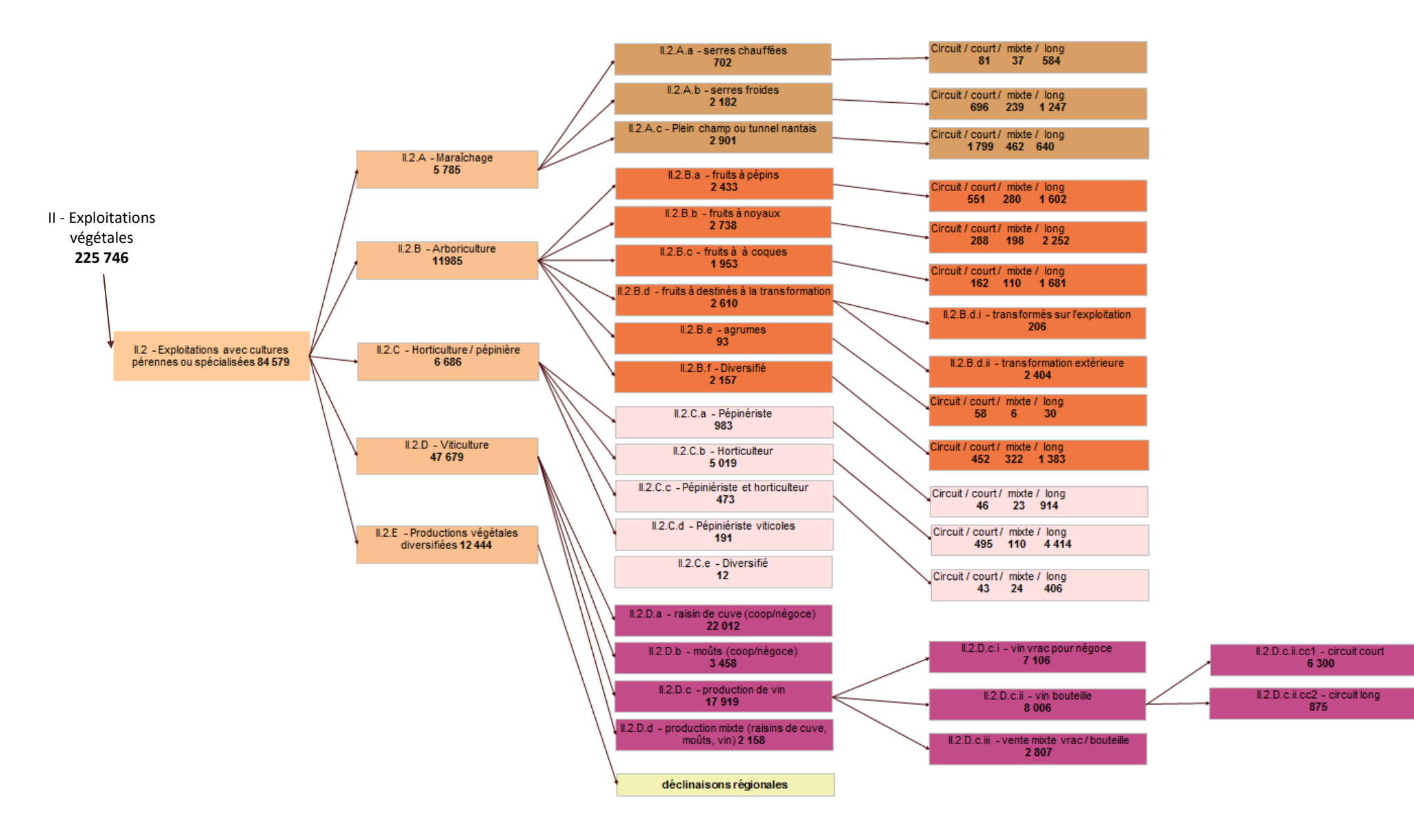

# **Arborescence nationale – cases du III**

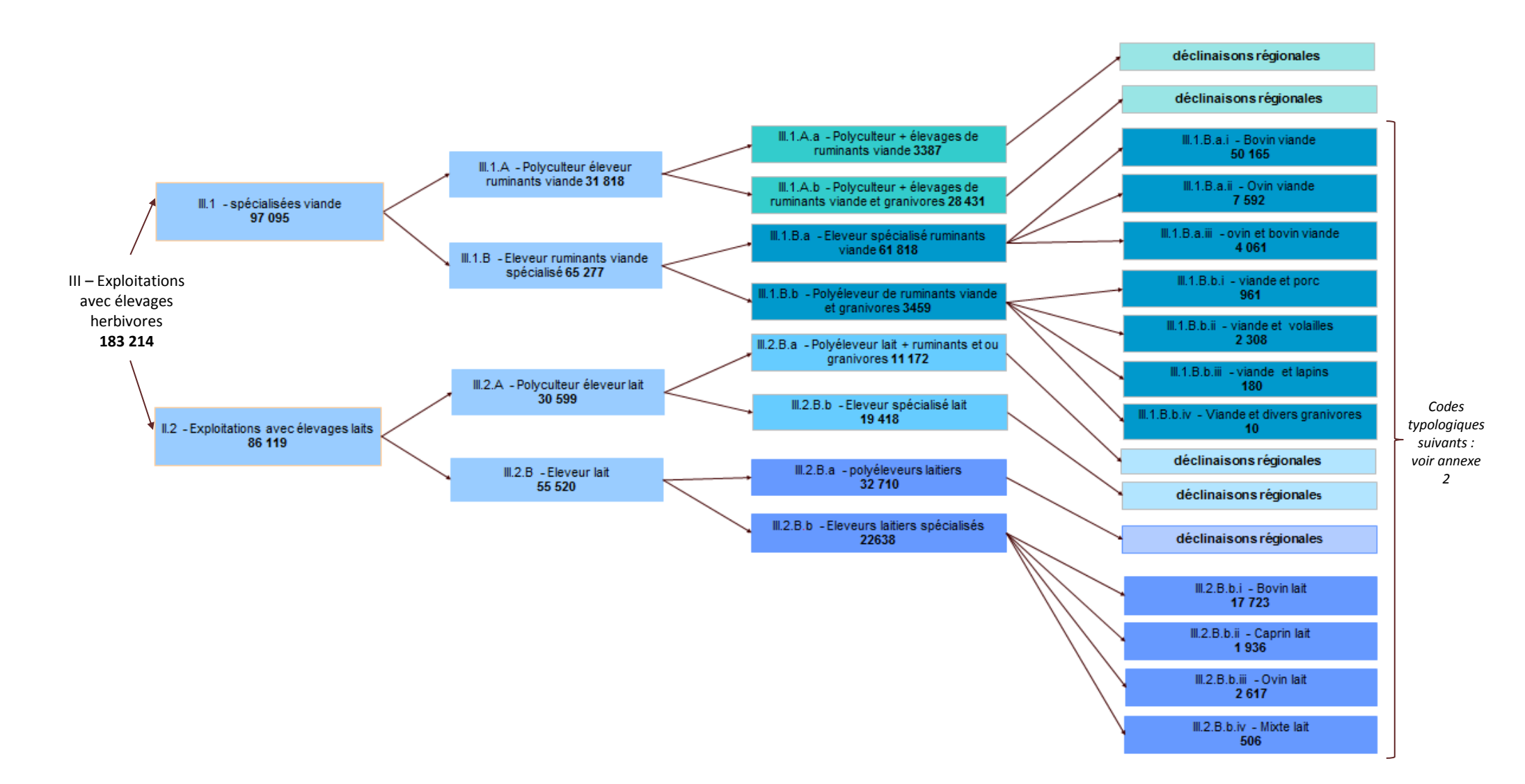

# **Arborescence nationale – cases du IV et V**

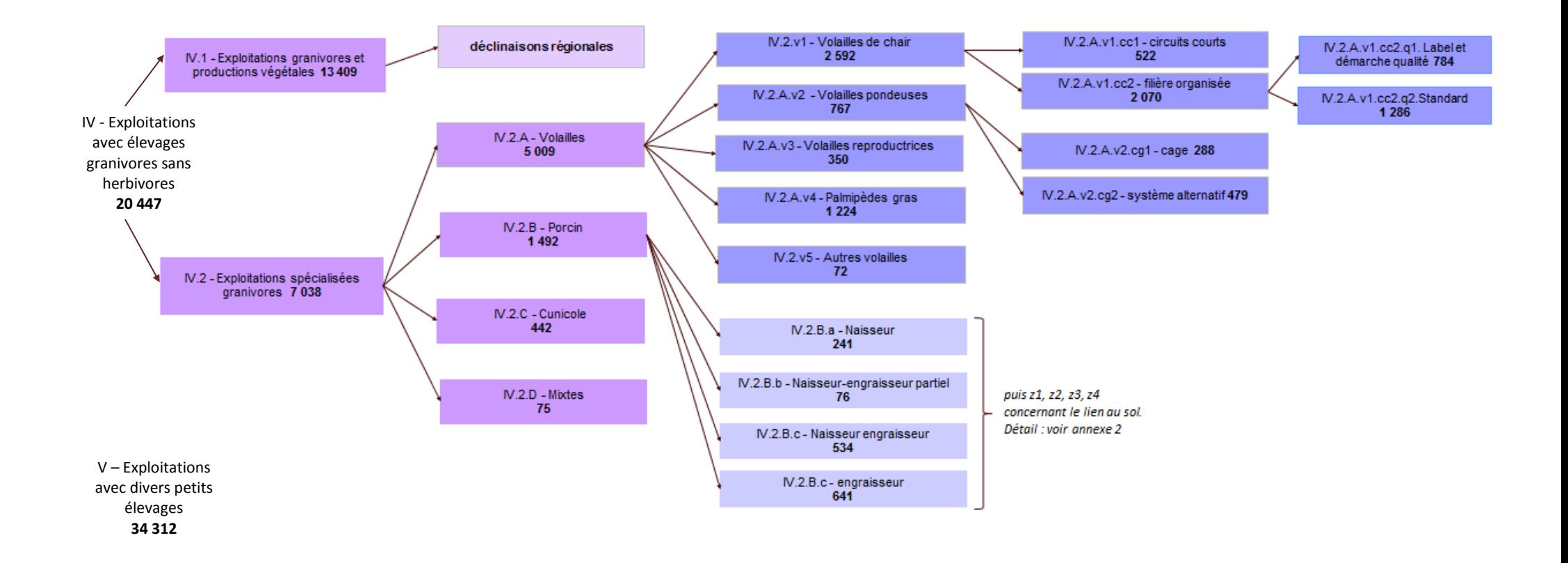

# **ANNEXE 1 : EXPLICITATION DES CRITERES DE TRI DE LA TYPOLOGIE NATIONALE**

Il est recommandé de se référer au script en cas de doute. Le nom des variables mentionnées dans le script correspondent aux noms des variables du RA2010.

Attention, sens de lecture : le document se lit dans l'ordre affiché. Par exemple, pour les critères généraux, il faut lire :

SI une exploitation remplit les critères du 0, elle est typée 0. SINON, SI elle remplit les critères du I, elle est typée I SINON, SI elle remplit les critères du II, elle est typée II SINON, …

# **Nomenclatures [codes RA2010 entre crochets]**

## **Nomenclature cultures pérennes**

Surface en vergers = surfaces en fruits à noyaux *[901]* + agrumes *[916]* + fruits à pépins (y compris kiwi et figues) *[908]* + ptits fruits *[924]* + fruits à coque *[930]* + vigne à raisin de table *[806]*

Cultures permanentes = surface en vergers + surface en vignes à raisins de cuve *[801]*

## **Nomenclature « Grandes Cultures » = SURGC**

Selon la typologie nationale et les données disponibles dans le RA 2010, sont considérées comme « grandes cultures » :

### **\* Les Céréales et Oléoprotéagineux (COP) :**

### **Céréales :** *[0101 à 0116]*

Blé tendre d'hiver (y c. blé de force) et épeautre, blé tendre de printemps, blé dur d'hiver, blé dur de printemps, orge d'hiver et escourgeon, orge de printemps, avoine d'hiver, avoine de printemps, triticale, seigle, maïs grain, sorgho grain, riz indica, autres riz (Japonica), autres cultures d'hiver (mélanges), autres cultures de printemps (mélanges, sarrasin) et semences de toutes ces cultures (pas possible de les distinguer dans le RA).

### **Oléagineux :** *[0201 à 0207]*

Colza grain d'hiver, colza grain de printemps et navette, tournesol, soja, lin oléagineux, autres oléagineux (hors chanvre) et semences de toutes ces cultures (pas possible de les distinguer dans le RA).

#### **Protéagineux :** *[0208 à 0211]*

Pois protéagineux, féverole et vesce, lupin doux et semences de toutes ces cultures.

### **\* Les cultures « industrielles » :**

#### **Plantes sarclées**

*- [301]* Betteraves industrielles (destinées à la sucrerie ou à la distillerie)

*- [600]* Pommes de terre : primeur / conservation / féculerie

**Plantes à fibres** *(212 à 215) :* Lin textile, chanvre, autres plantes à fibres et leurs semences

**Légumes de plein champs :** (504) – pas d'abris et moins de 5 espèces] : Melon, fraise, haricots, poireaux... dont maïs doux.

**Légumes secs** *(501 à 503)* : Lentilles, pois chiche, fèves et leurs semences

**Autres cultures industrielles :** Semences grainières (305), Chicorée à café (307), Racine d'endives (308), autres cultures industrielles (309).

#### **\* Les cultures « spéciales » à Haute Valeur Ajoutée :**

**Les PPAM** [*Rubrique PPAM RA*] dont **Le safran** *[RA dans les PPAM 097]*

**Les bulbes de fleurs (sous contrat**) : Le RA ne permet pas de les distinguer des Fleurs et Plantes Ornementales **L 'ail** *[RA A01 - Les superficies développées]* **Autres Cultures industrielles à haute valeur ajoutée :** Houblon *[RA 0302],* Tabac *[RA 0303]*

### **Nomenclature « Elevage »**

Nombre d'UGB total = UGB bovins + UGB ovins + UGB caprins + UGB équins + UGB porcins + UGB volailles + UGB lapins.

Nombre d'UGB herbivores = UGB bovins + UGB ovins + UGB caprins + UGB équins

Nombre d'UGB lait *[101 + 301 + 402]* = UGB bovins lait (nb VL) + UGB caprins lait (nb de chèvres) + UGB ovins lait (nb de brebis mères laitières)

Nombre d'UGB bovins viandes *[102 + 110]* = nb de VA + nb de génisses de renouvellement *Ou Nombre total d'UGB bovins viandes =nb total UGB bovin - nb total d'UGB VL*

Nombre d'UGB ovins viandes *[40 + 403]* = nb brebis mères nourrices + nb d'agnelles de renouvellement

Nombre d'UGB ruminants viande = UGB bovin total - UGB vaches laitières + UGB ovin - UGB brebis mère nourrice

Cultures fourragères = maïs fourrage et ensilage *[401]* + plante sarclée fourragère *[402]* + légumineuse fourragère *[403]* + autres fourrages annuels *[404]* + praire artificielle *[405]*

Surface toujours en herbe = prairie temporaire *[406]* + prairies naturelles (prairie productive *[407]* et prairie peu productive mais exploitée *[408]*

Surface fourragère = Cultures fourragères + Surface toujours en herbe

# **Critères généraux**

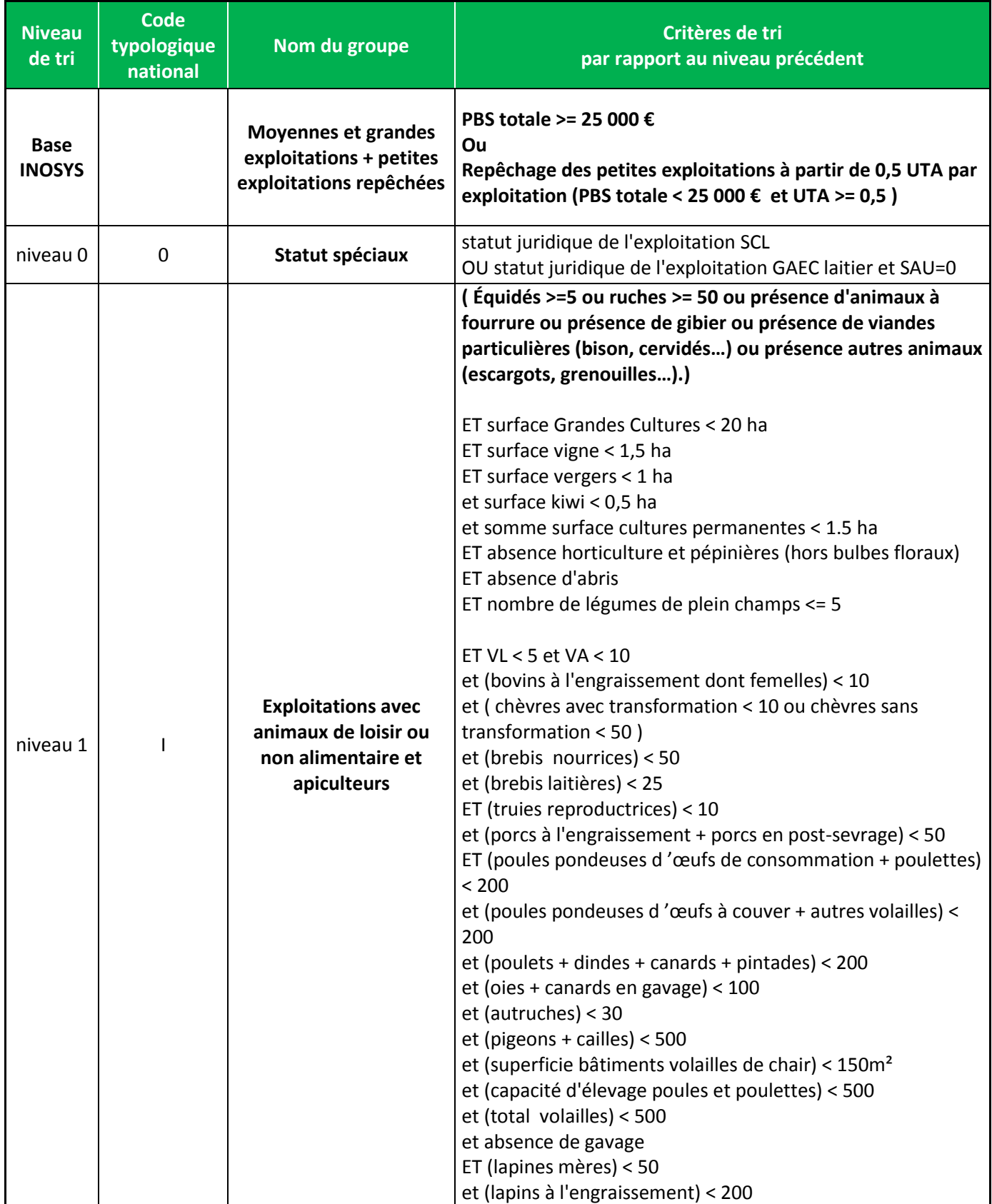

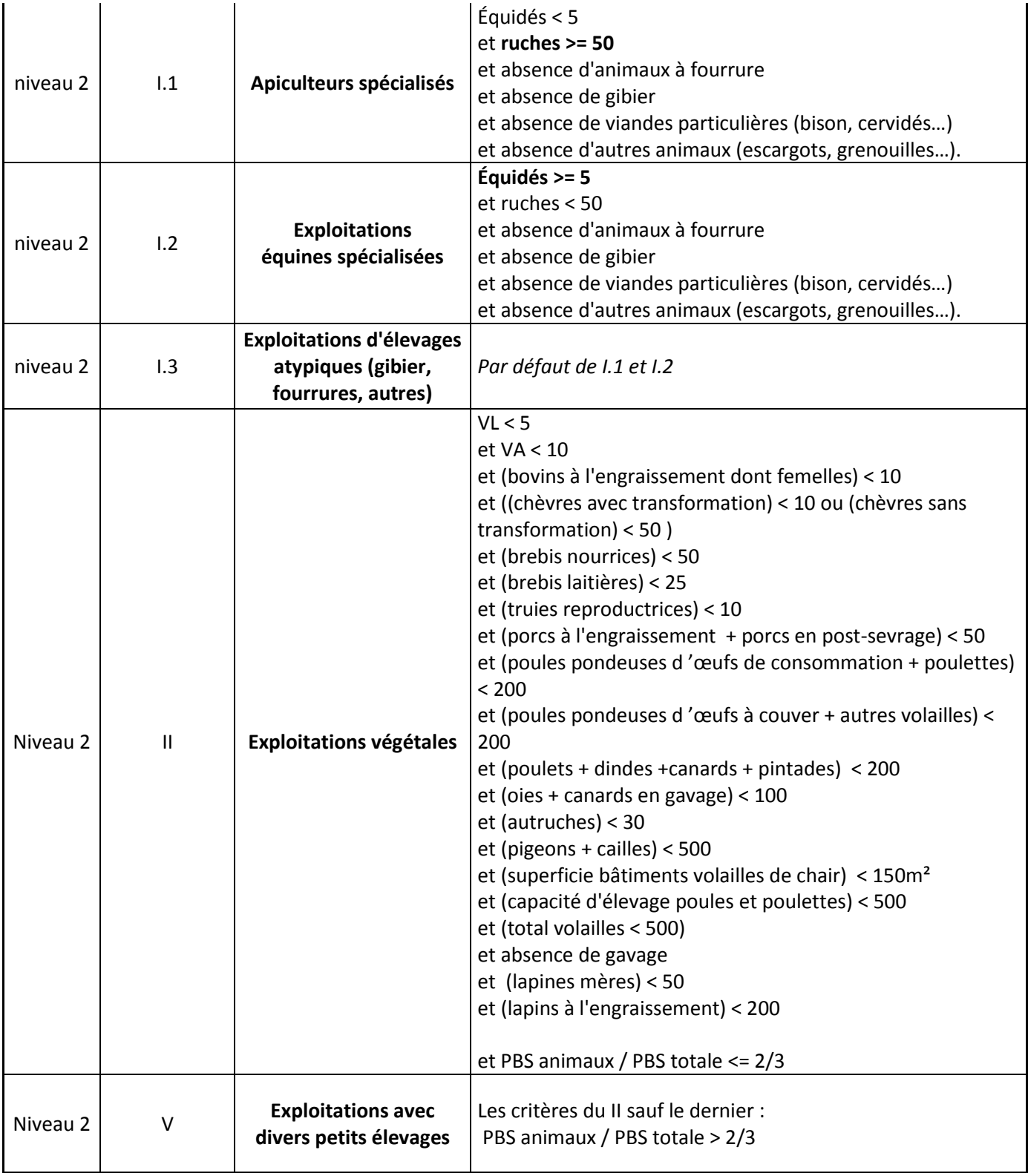

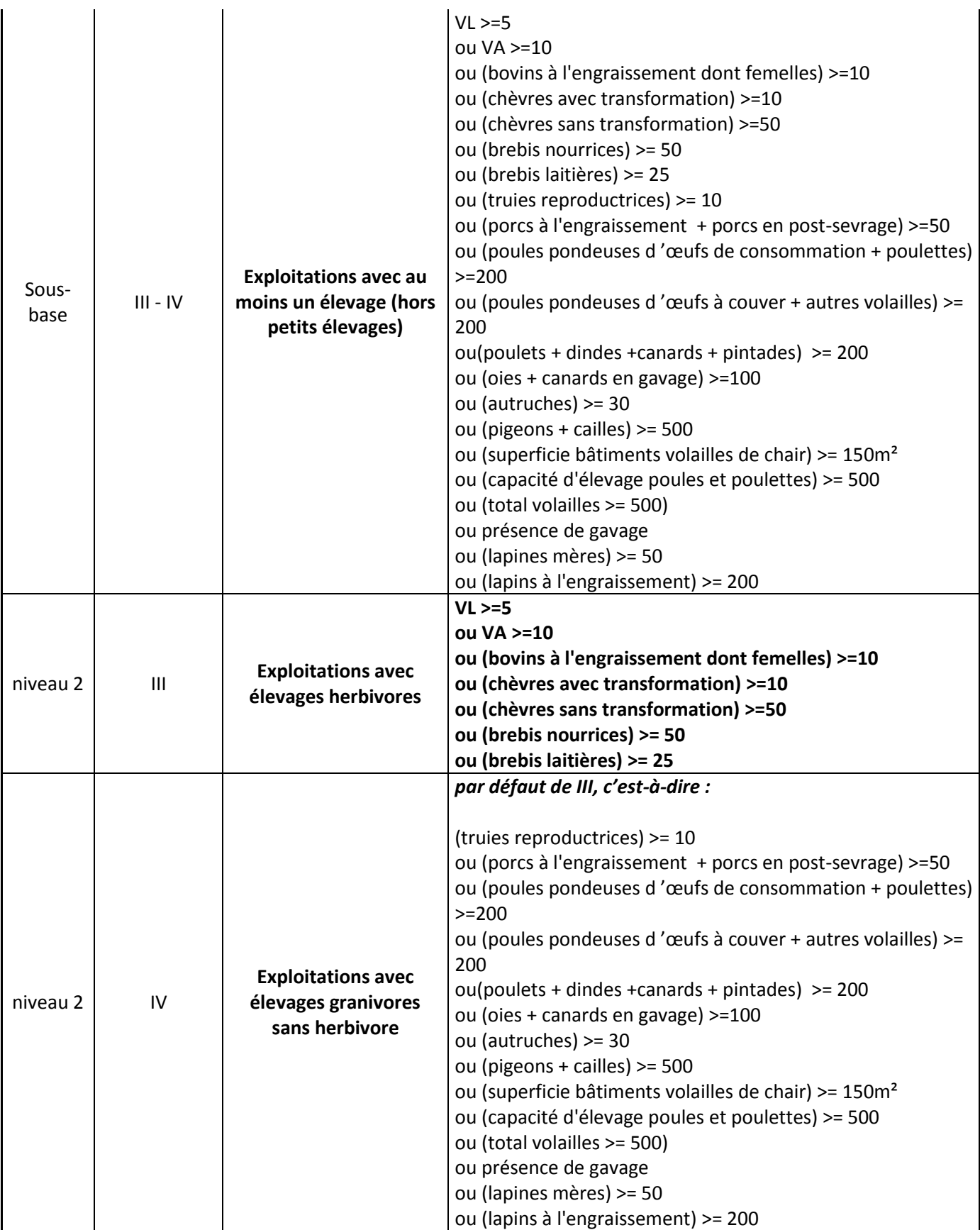

# **Exploitations végétales (II)**

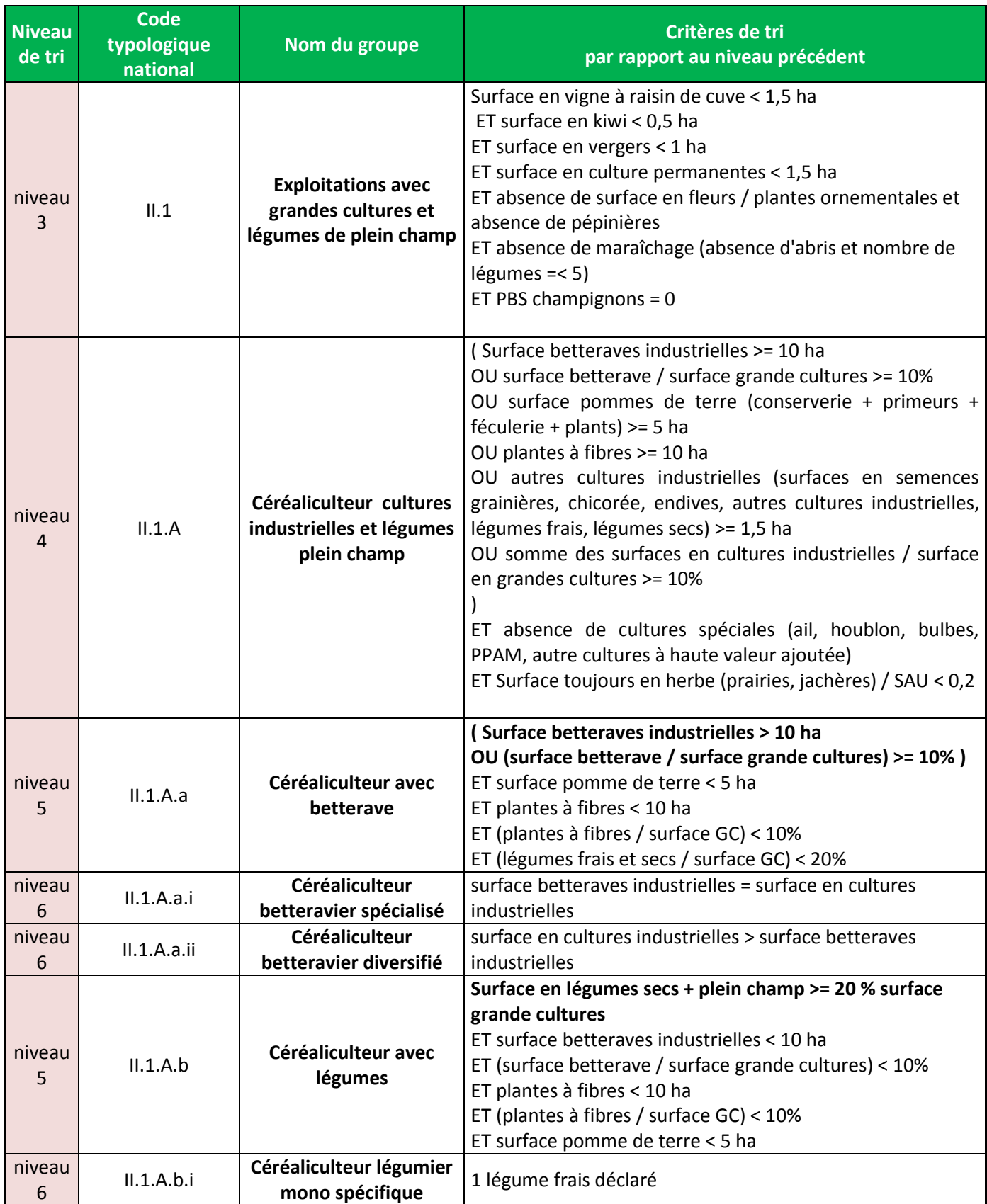

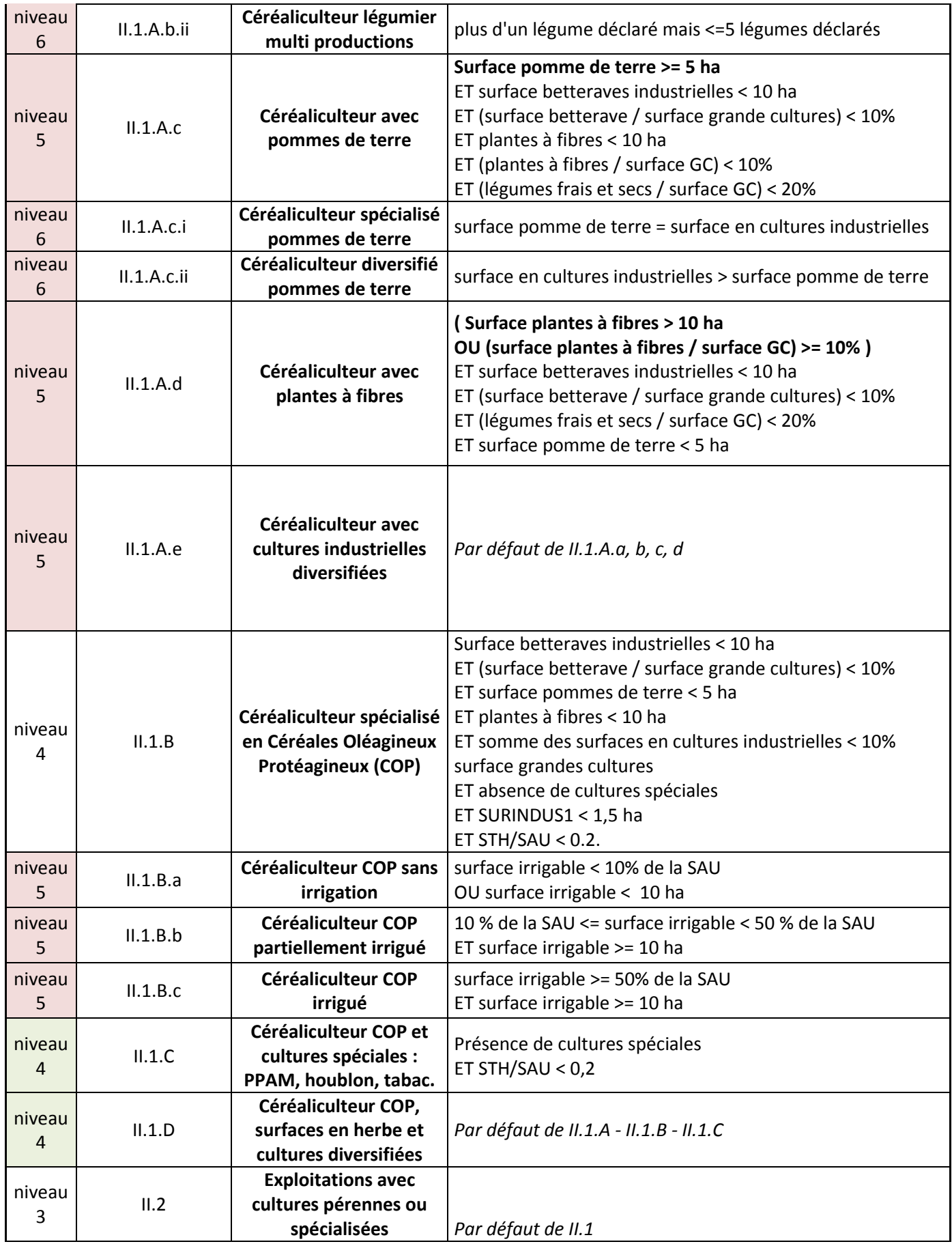

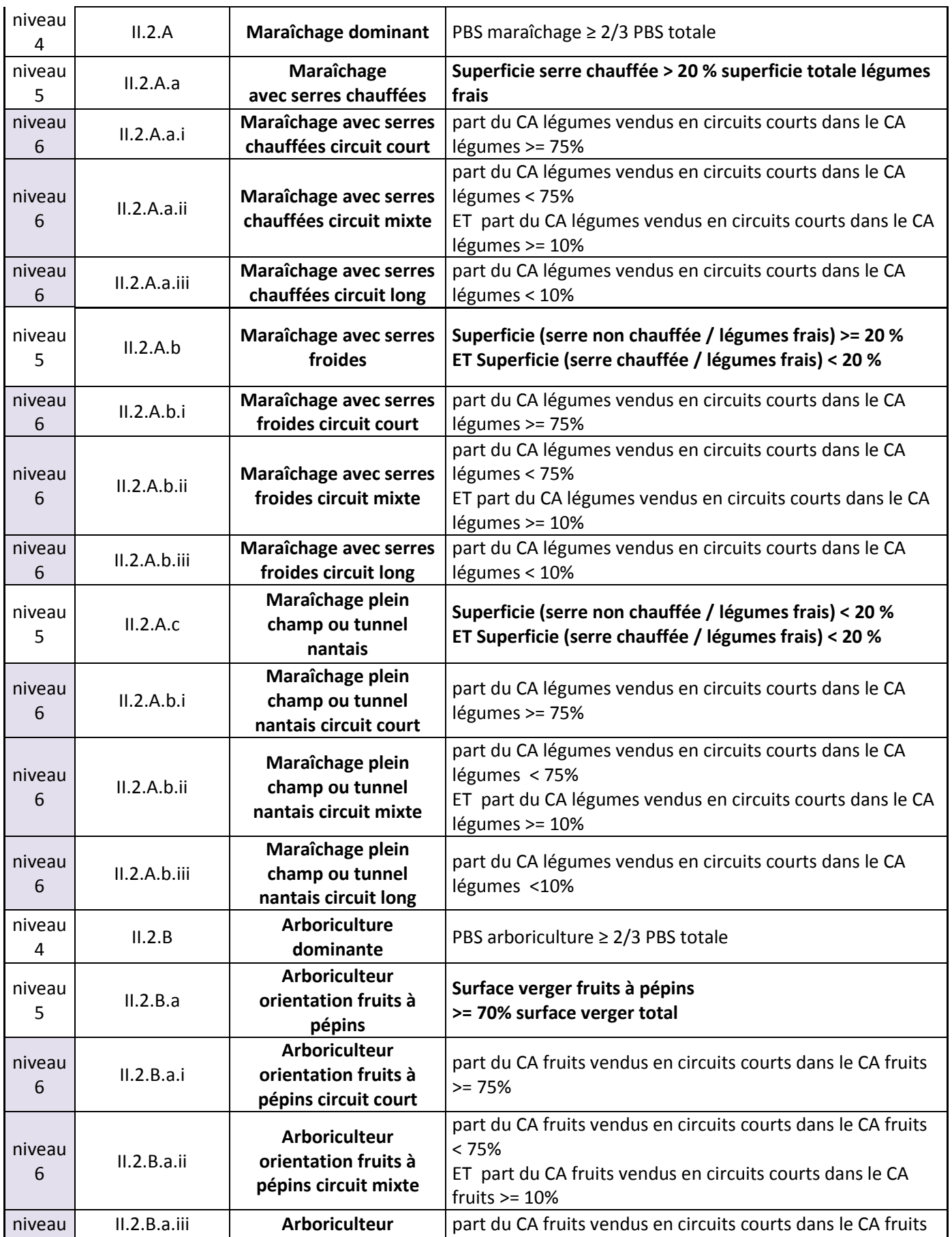

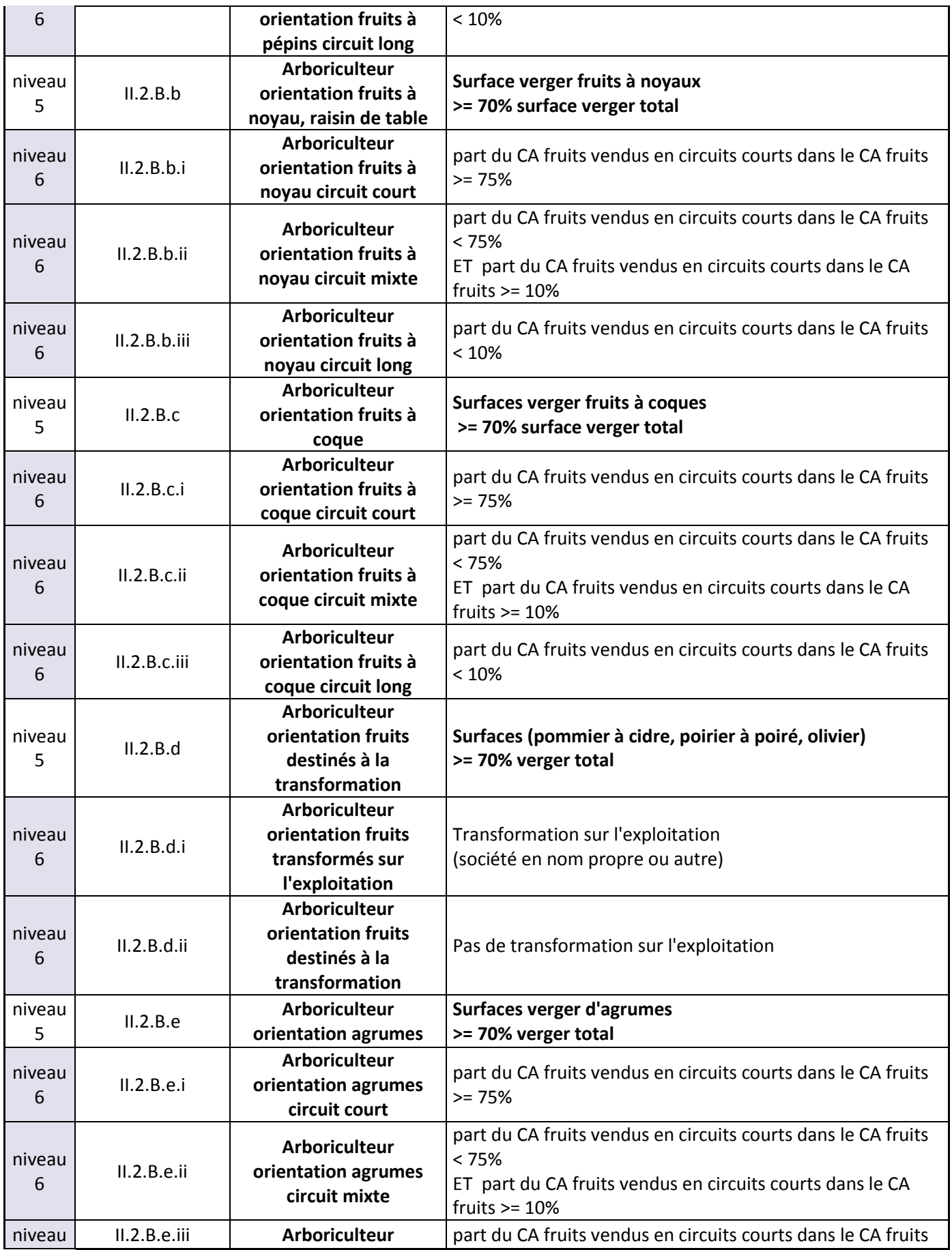

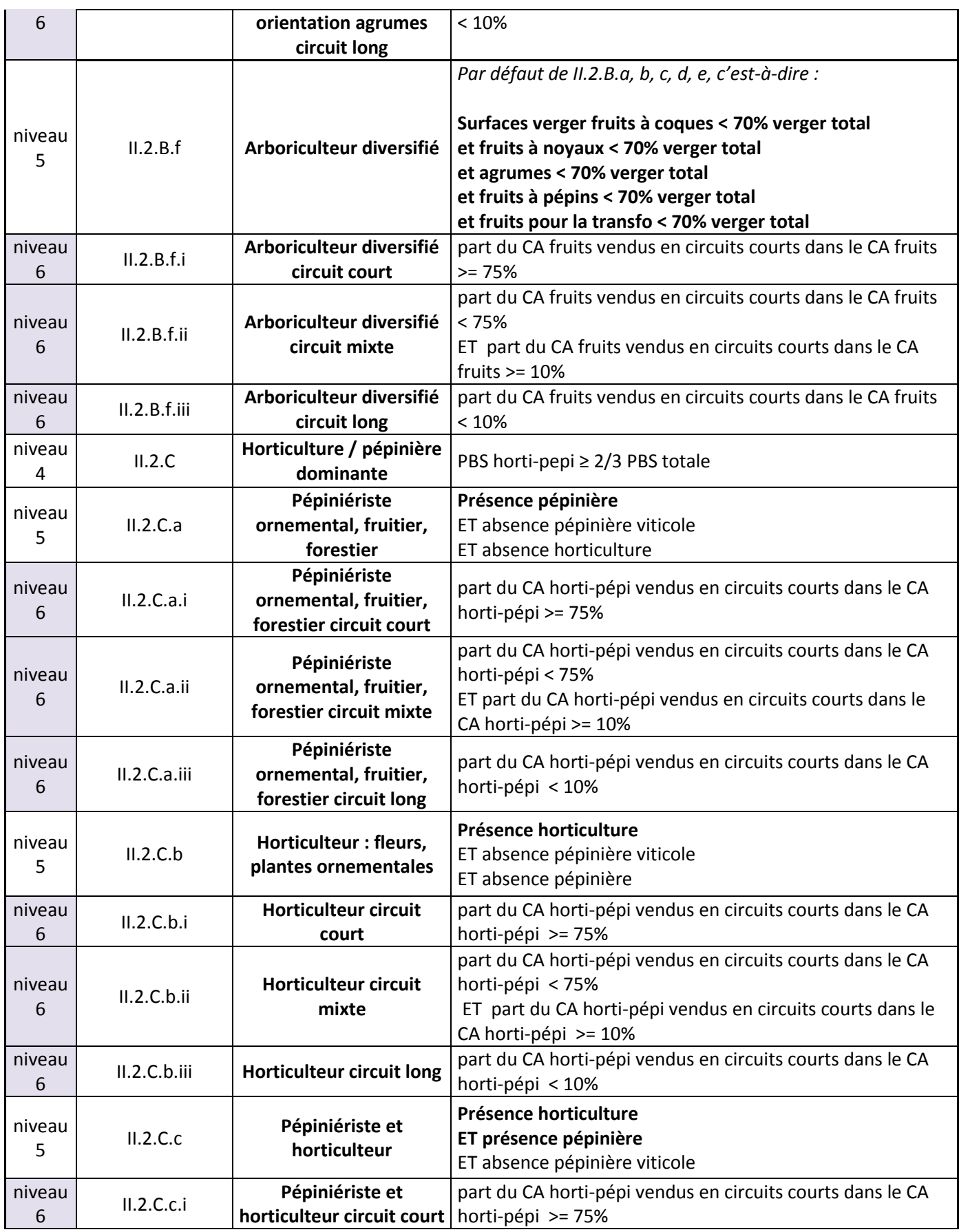

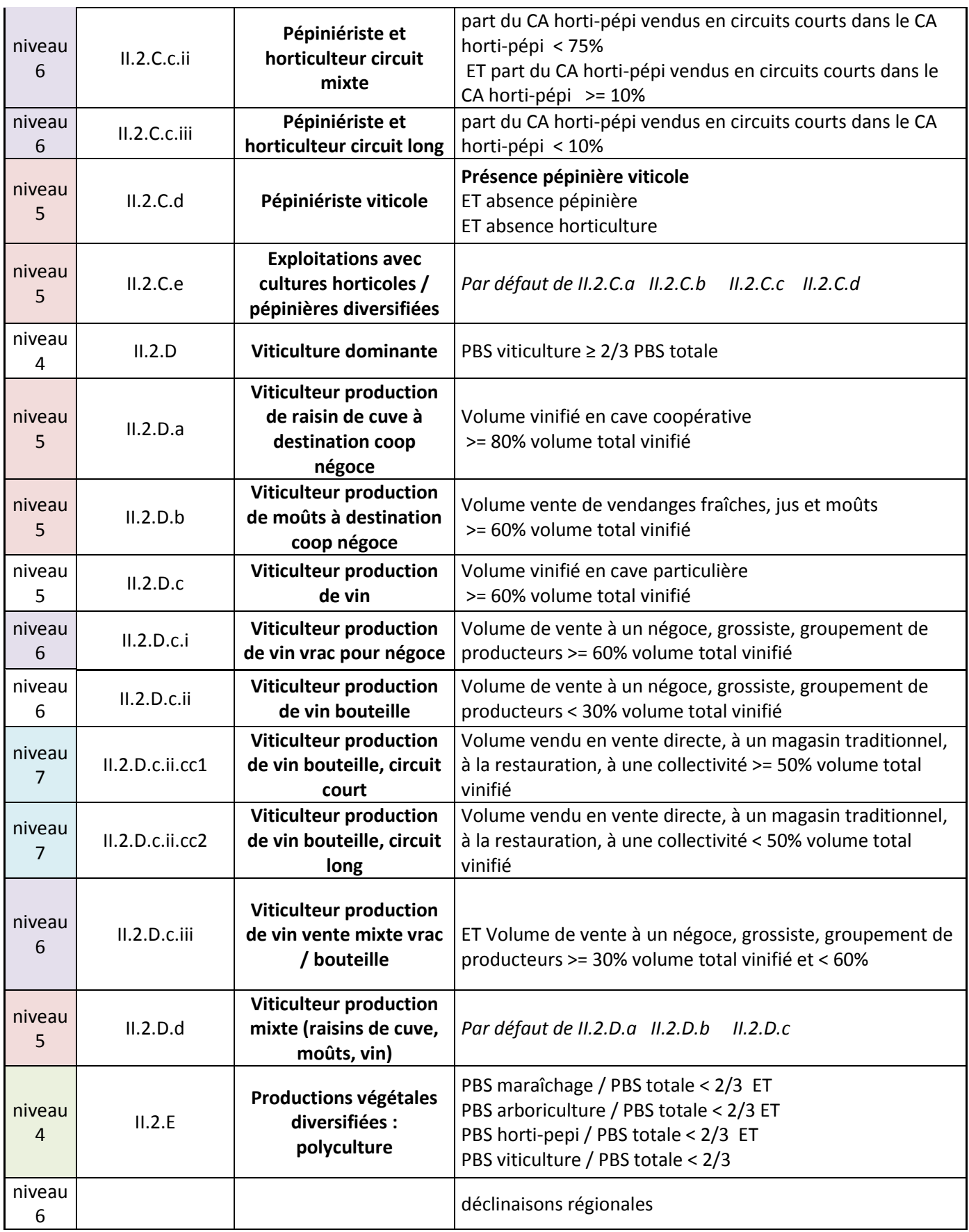

# **Exploitations animales (III, IV)**

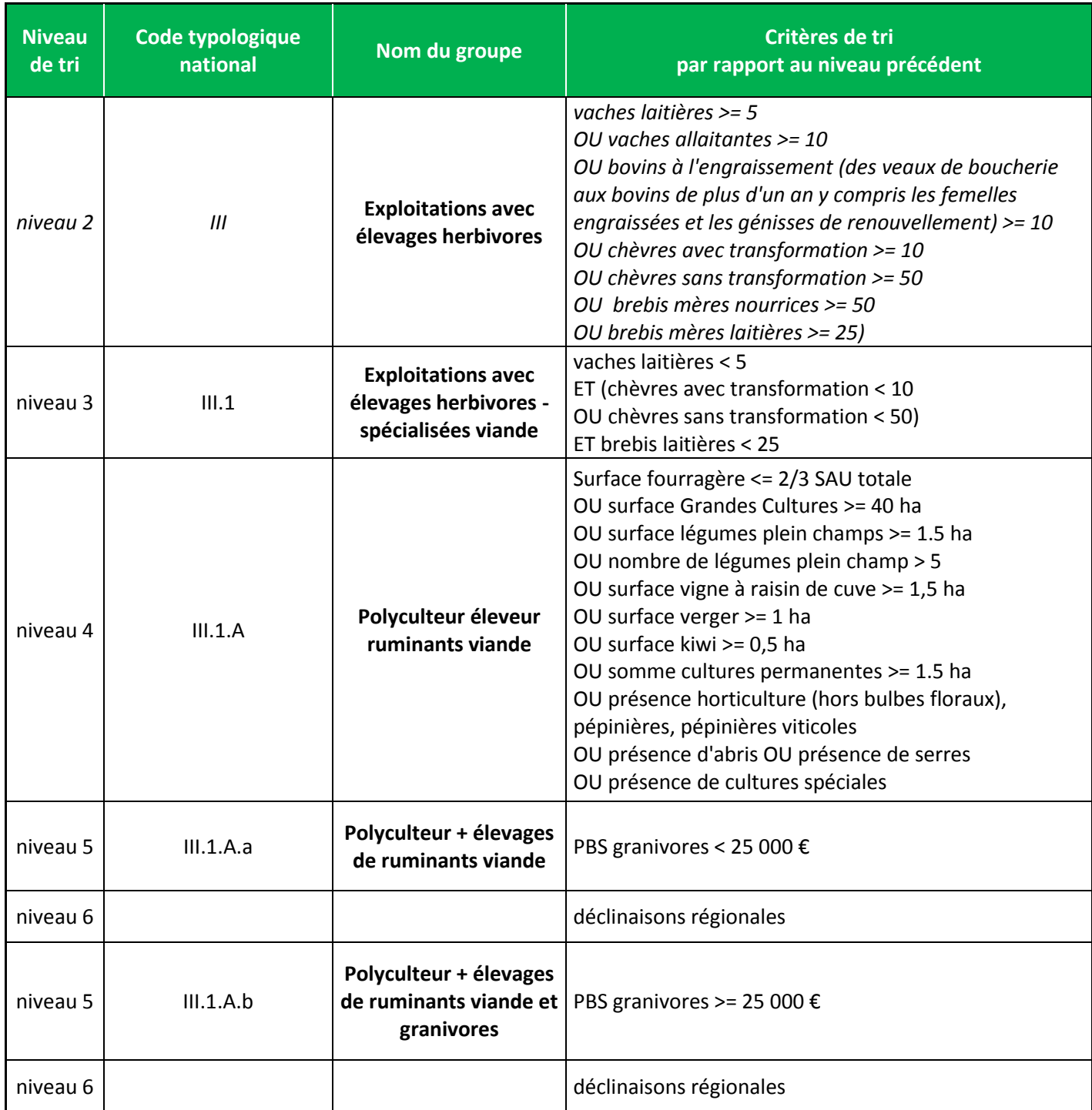

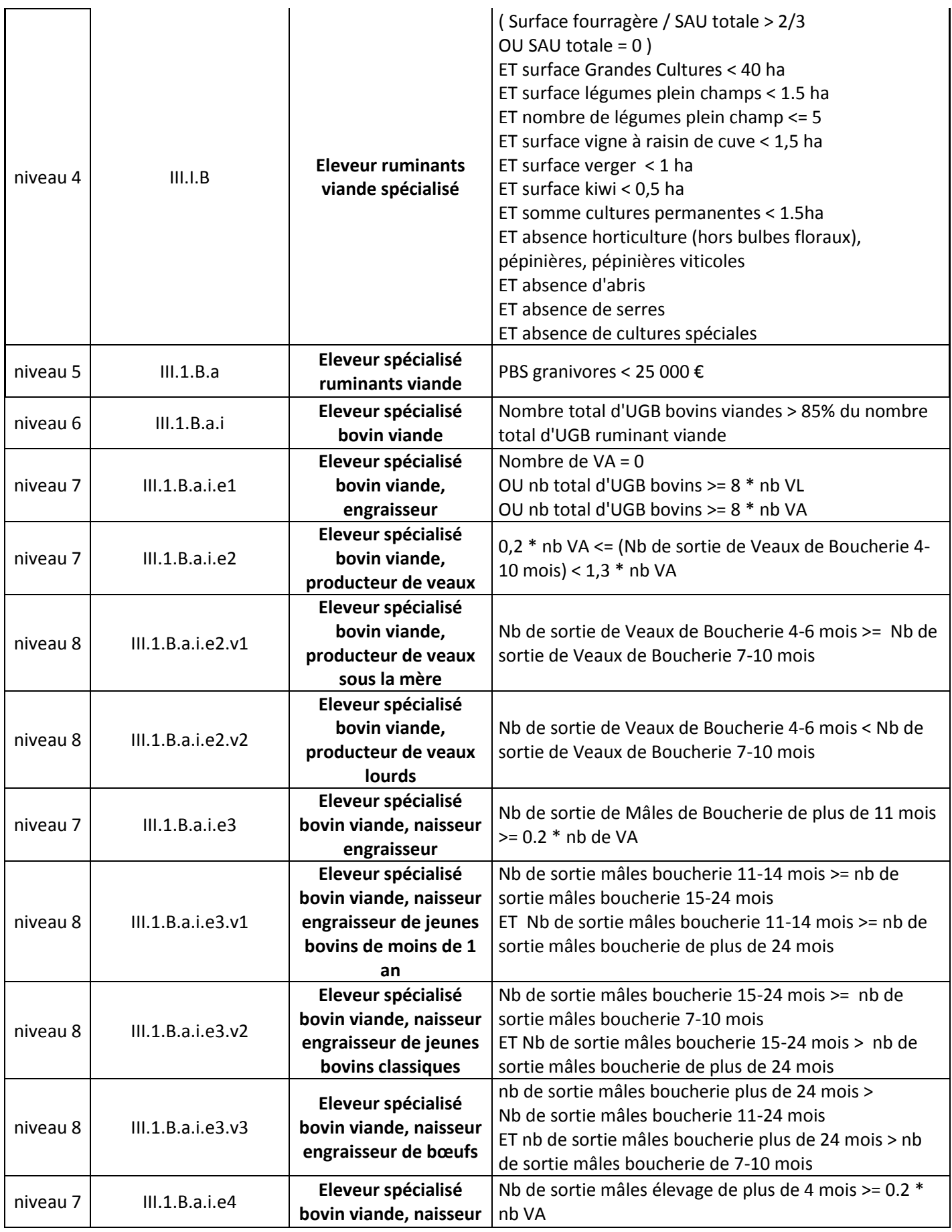

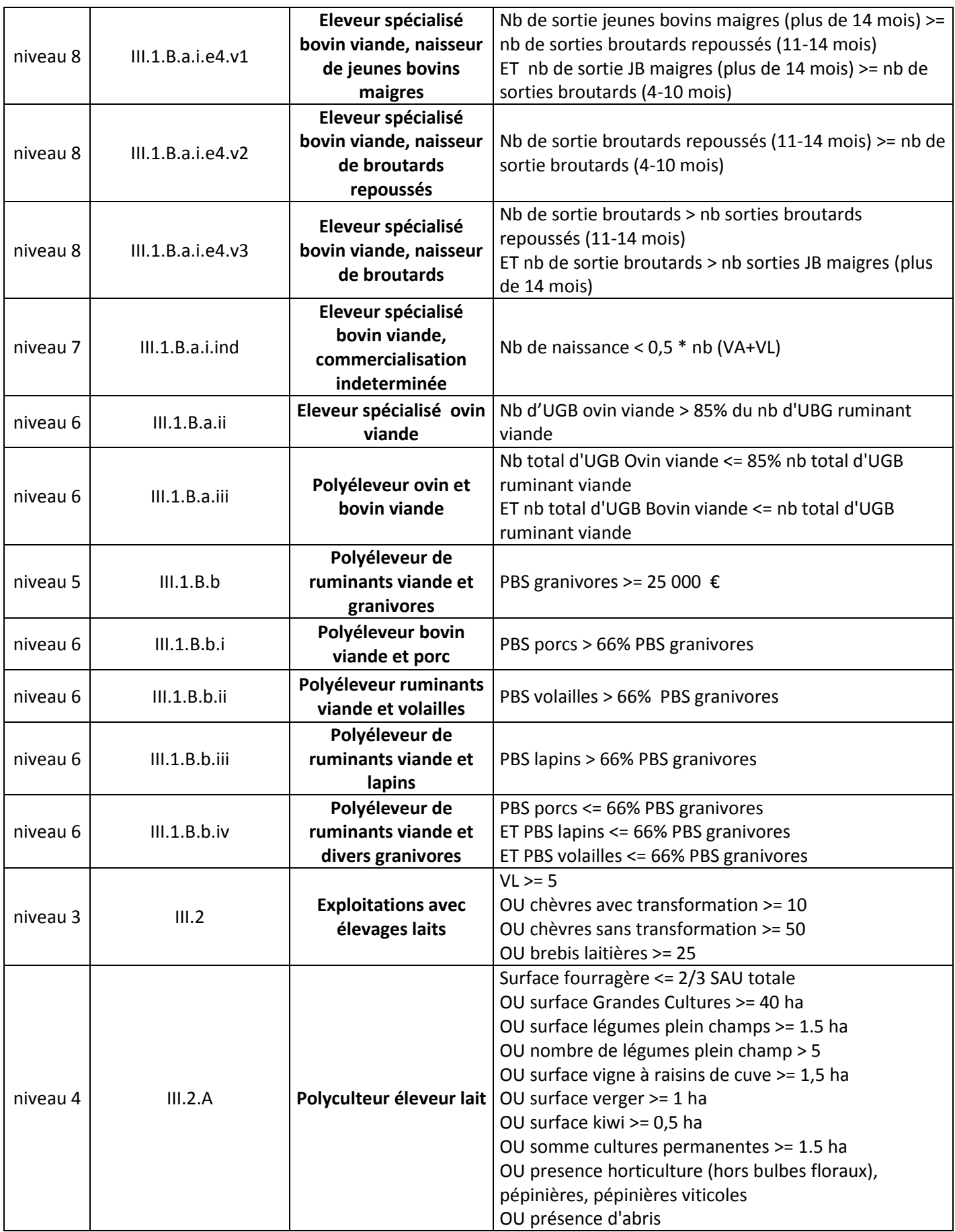

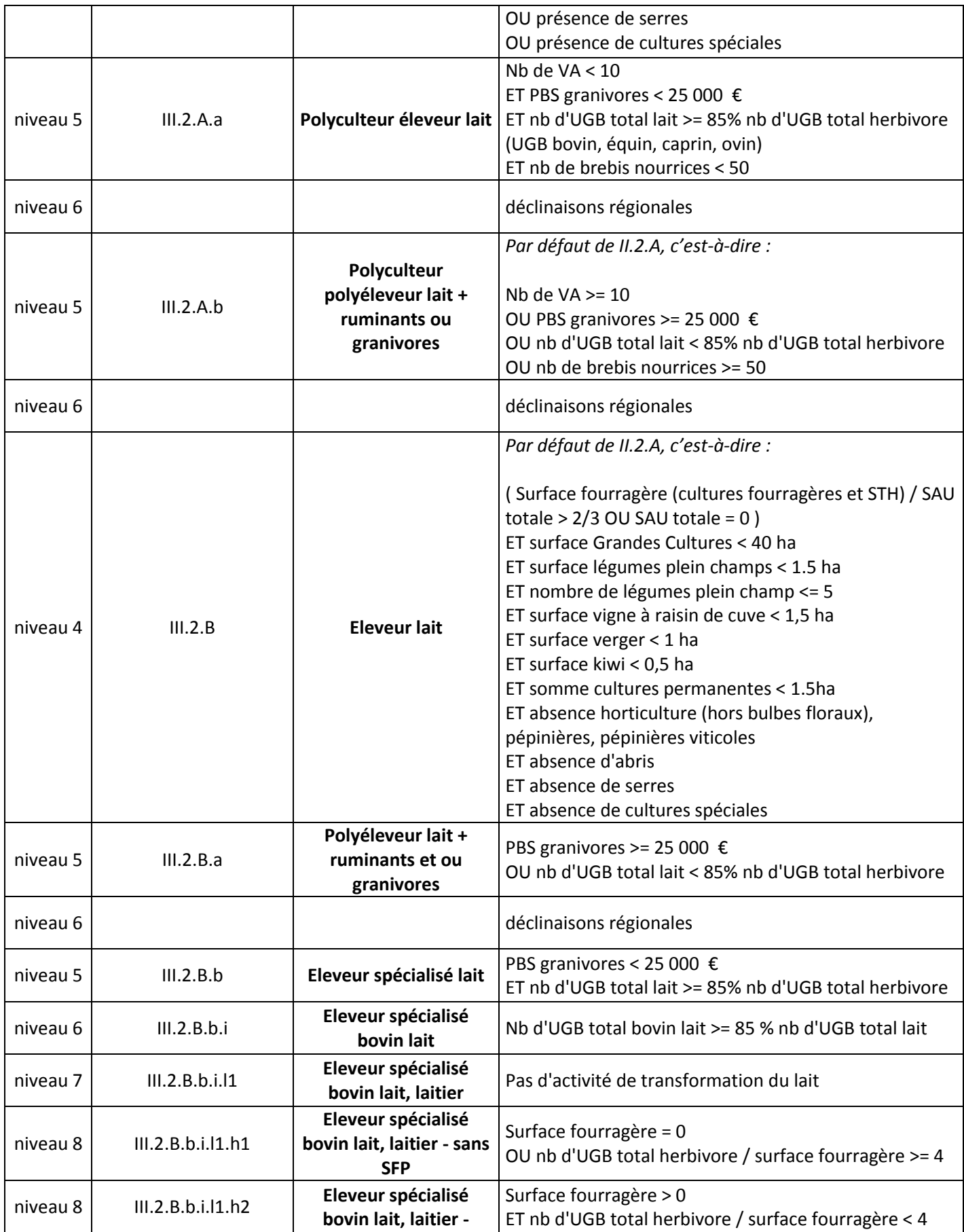

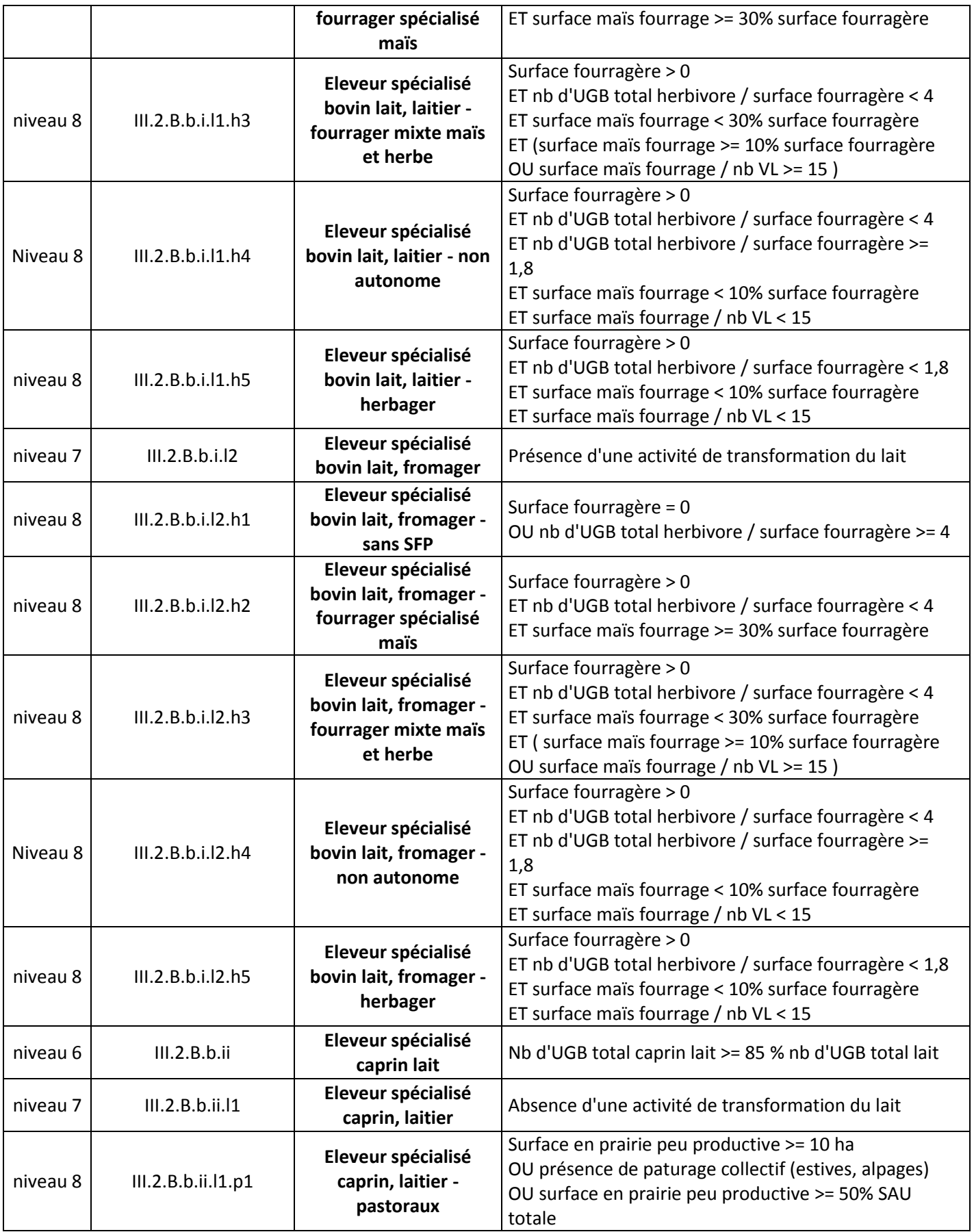

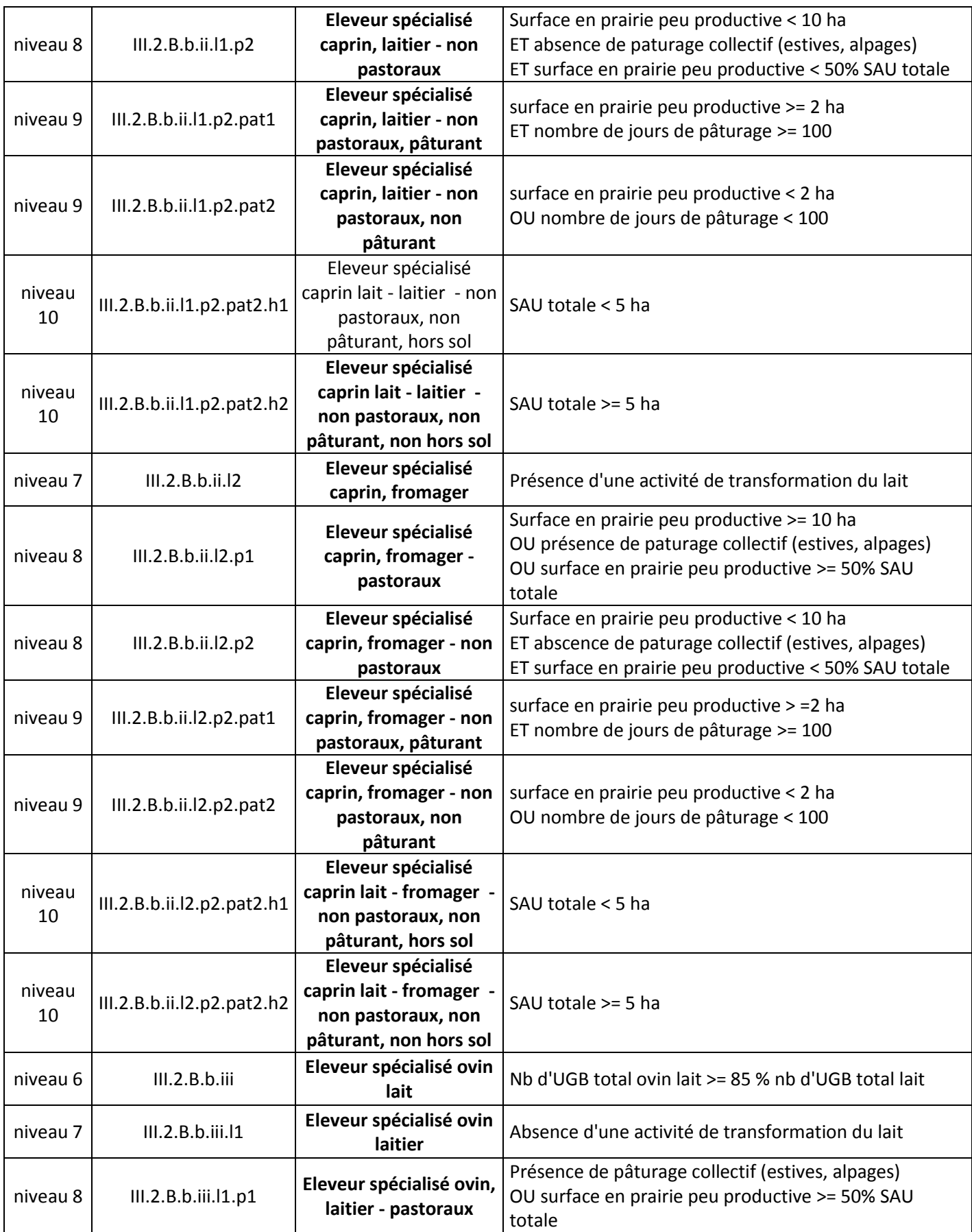
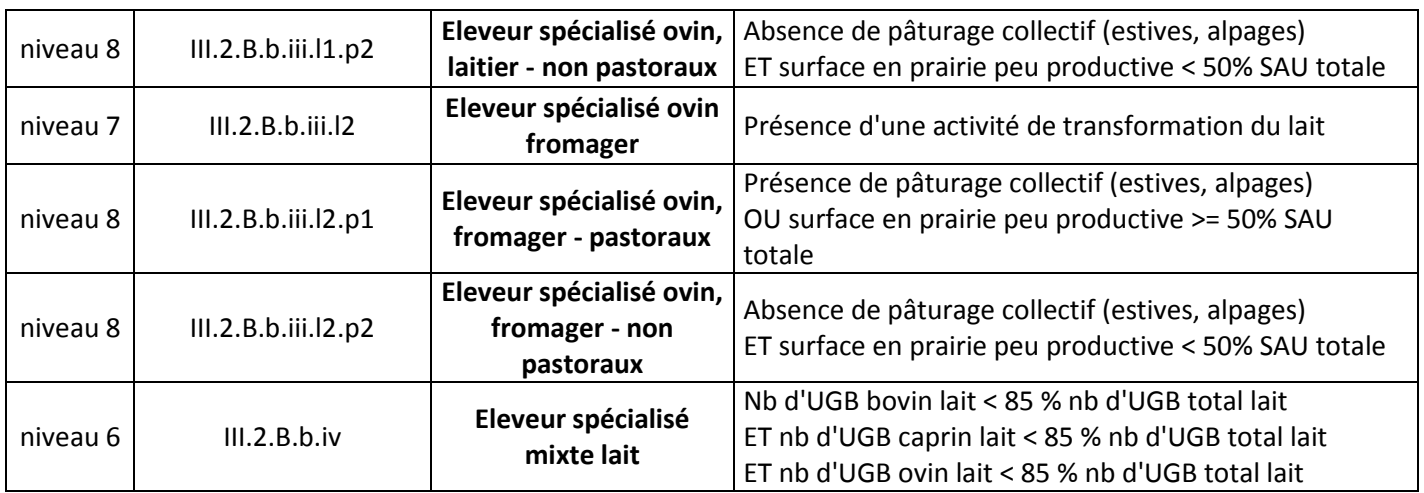

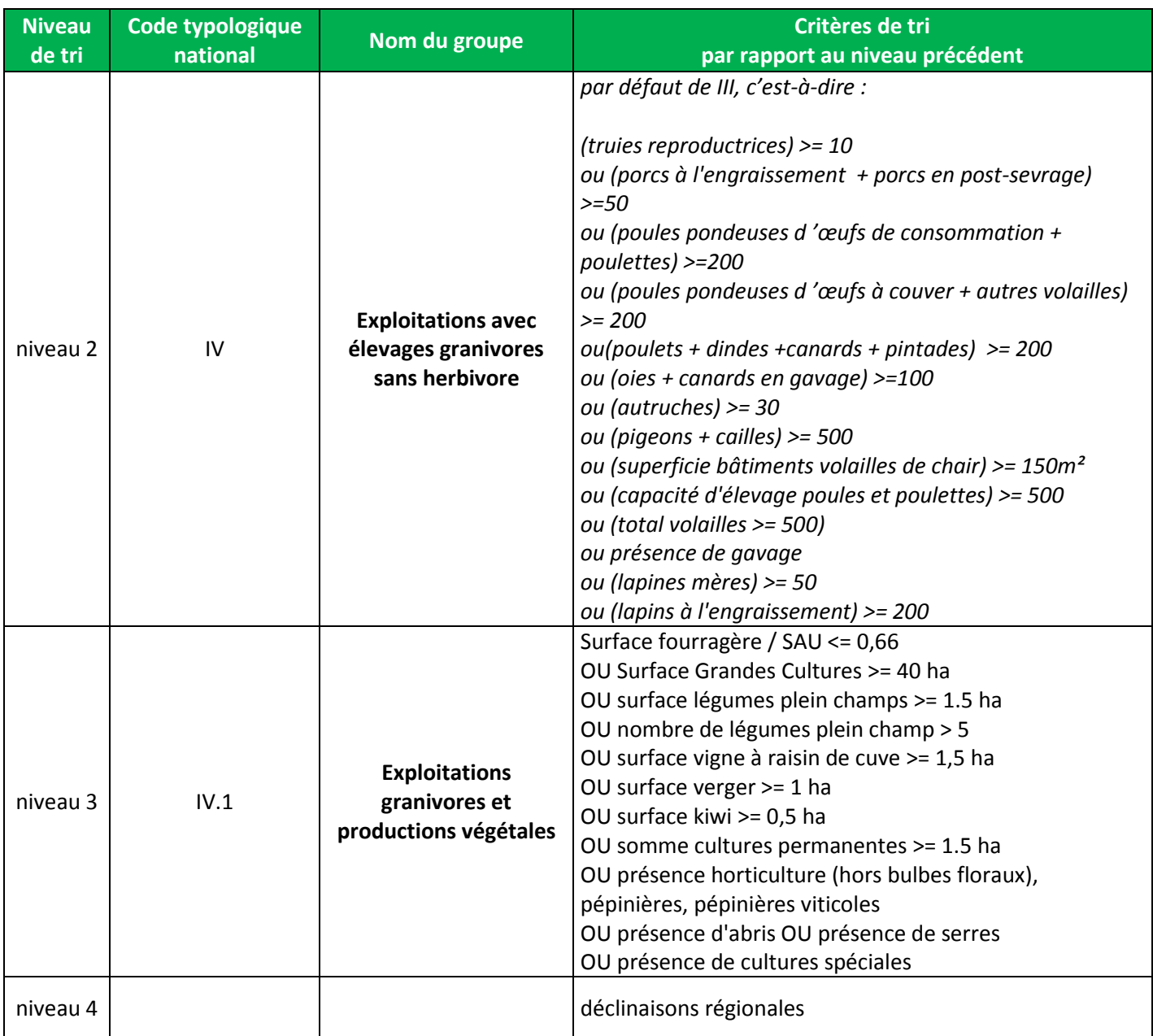

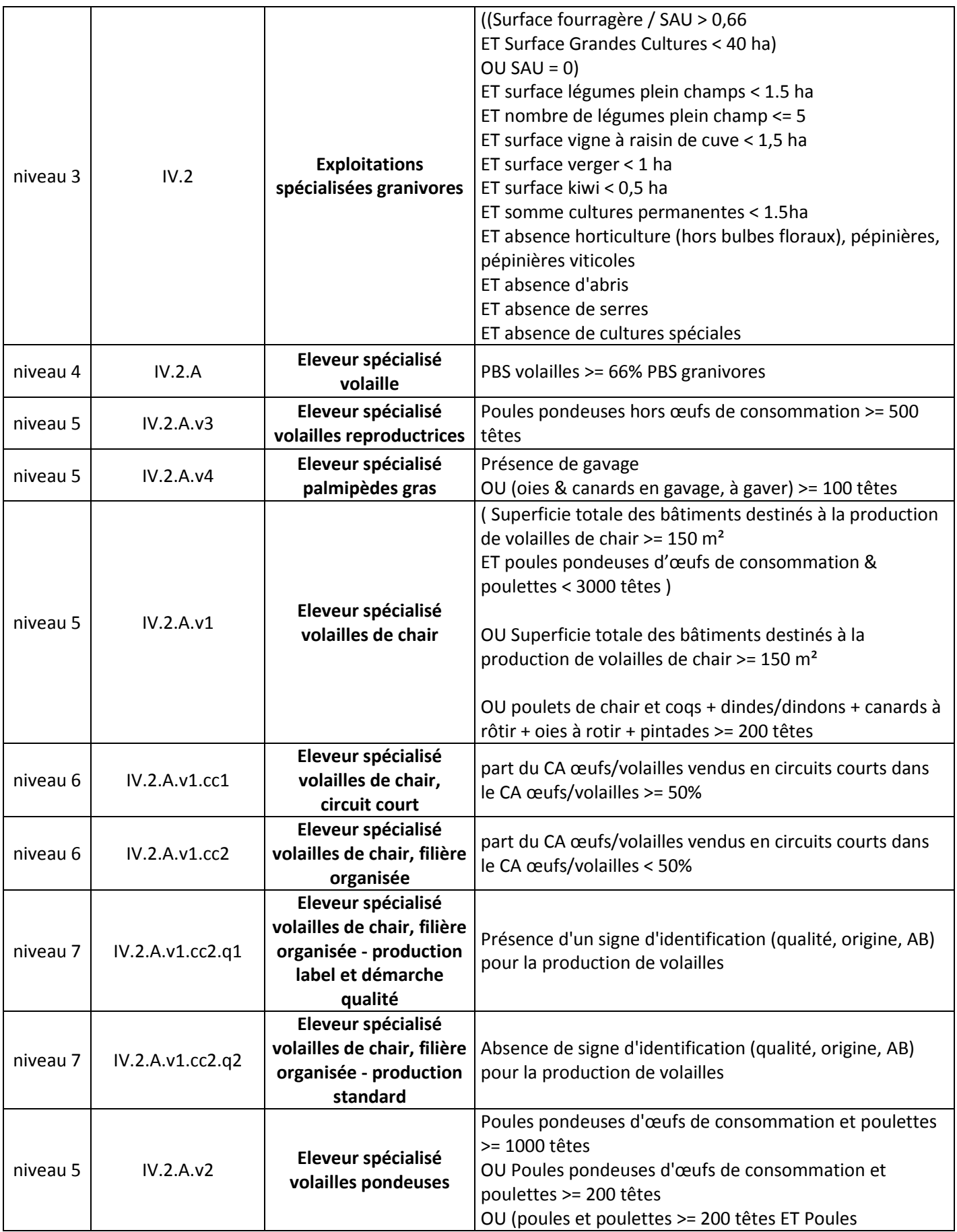

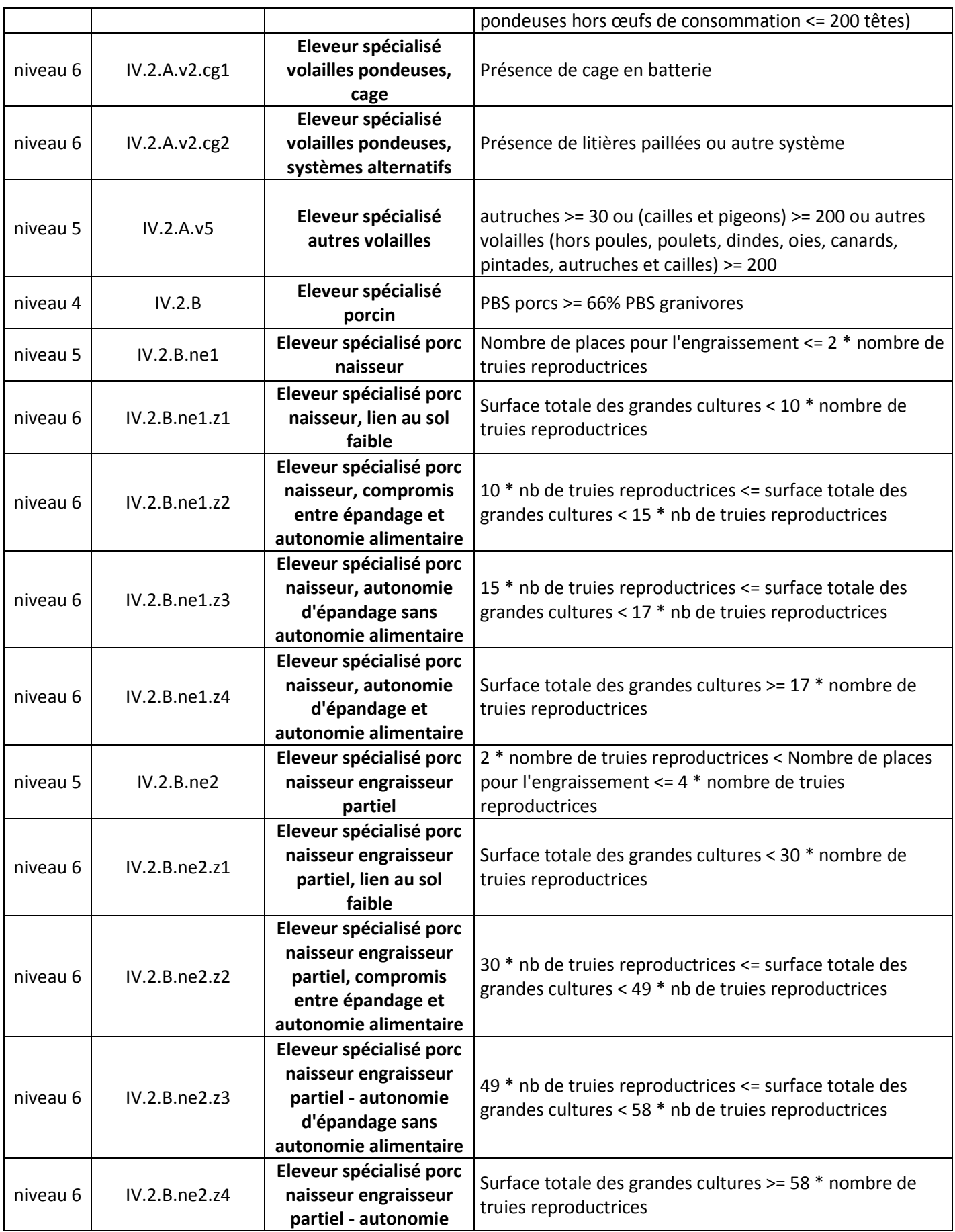

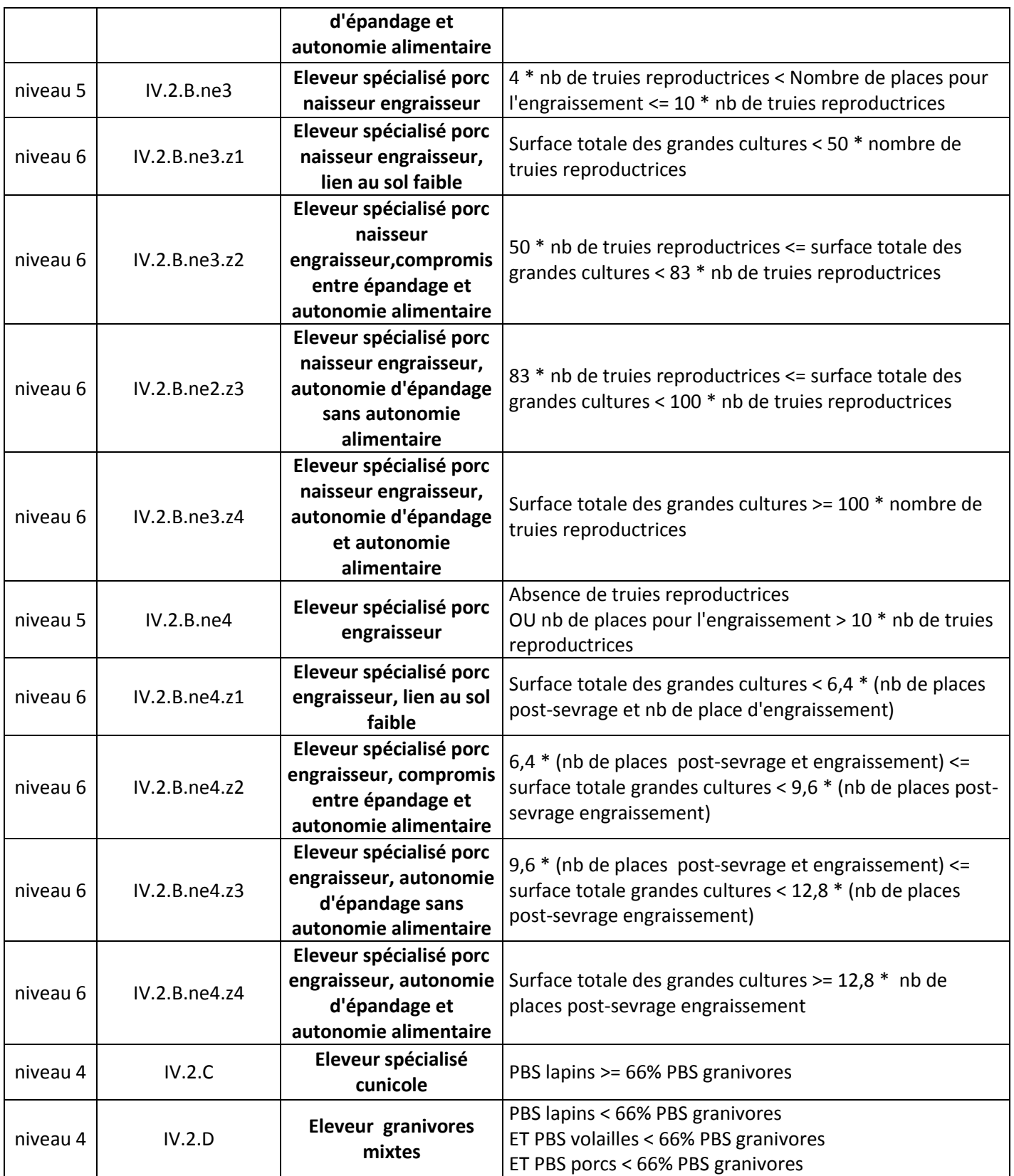

## **ANNEXE 3 : QUANTIFICATION DE LA TYPOLOGIE NATIONALE : NOMBRE D'EXPLOITATIONS PAR CASE TYPOLOGIQUE**

# Typologie nationale

**Nombre d'exploitations selon le type en 2010 - France métropolitaine - Version du 10/04/2014**

**Champ : Petites exploitations repêchées, moyennes et grandes exploitations**

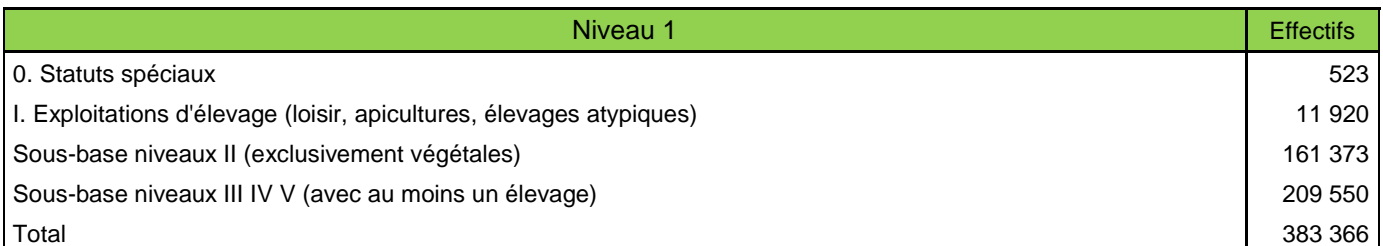

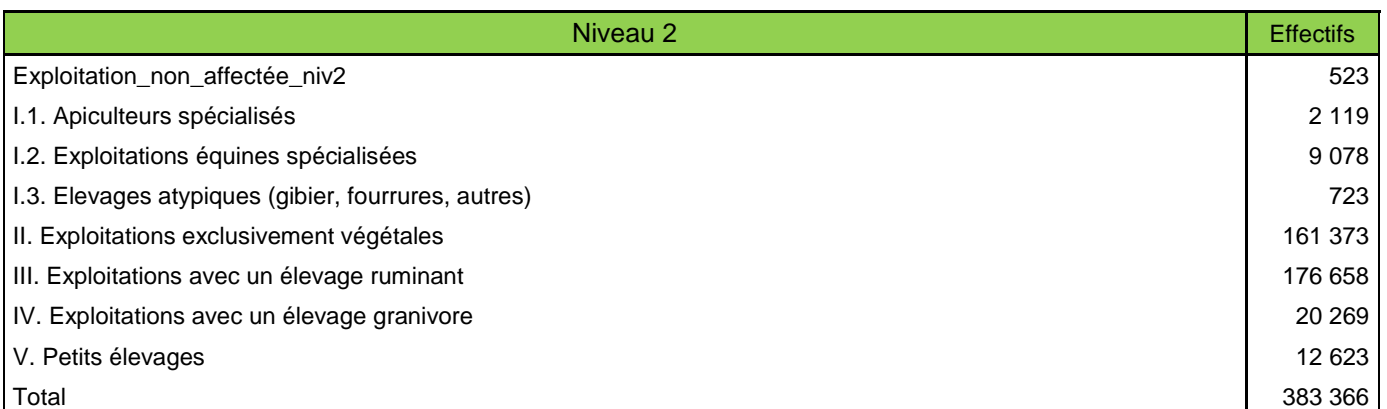

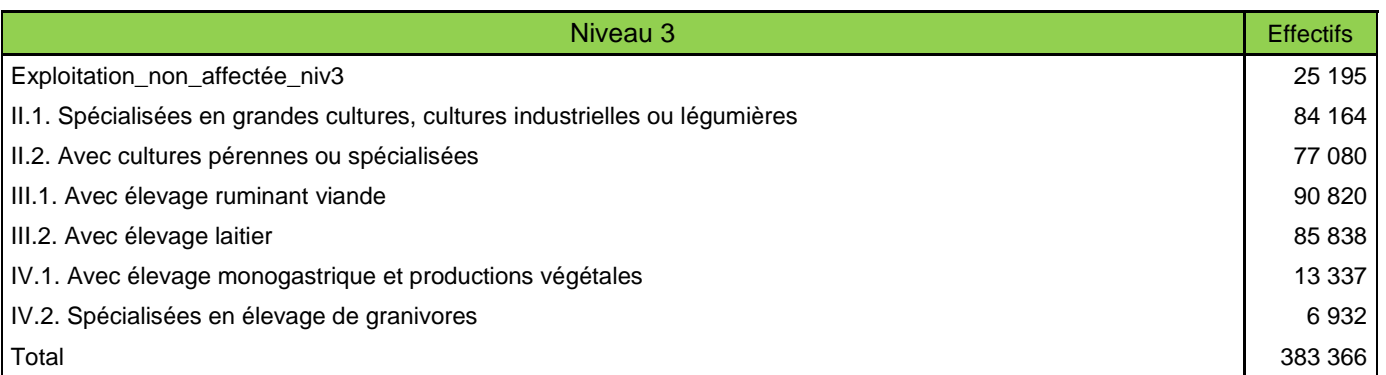

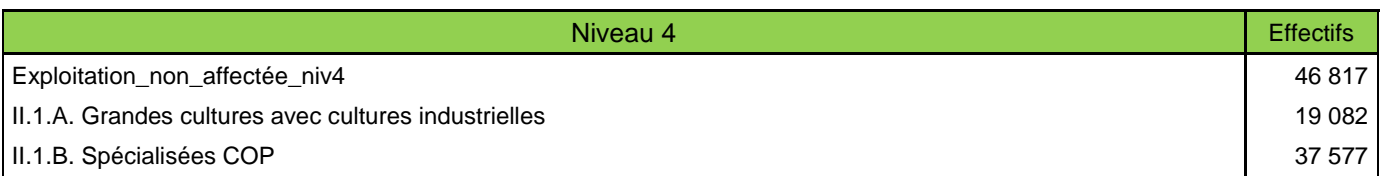

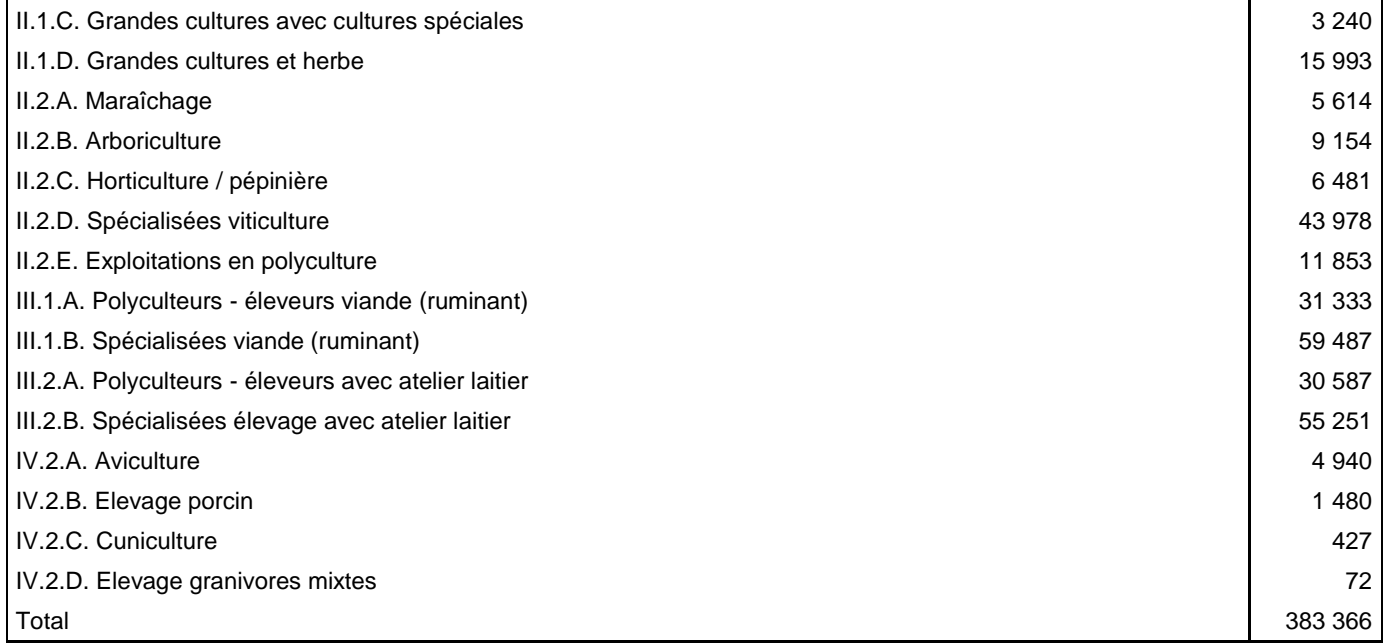

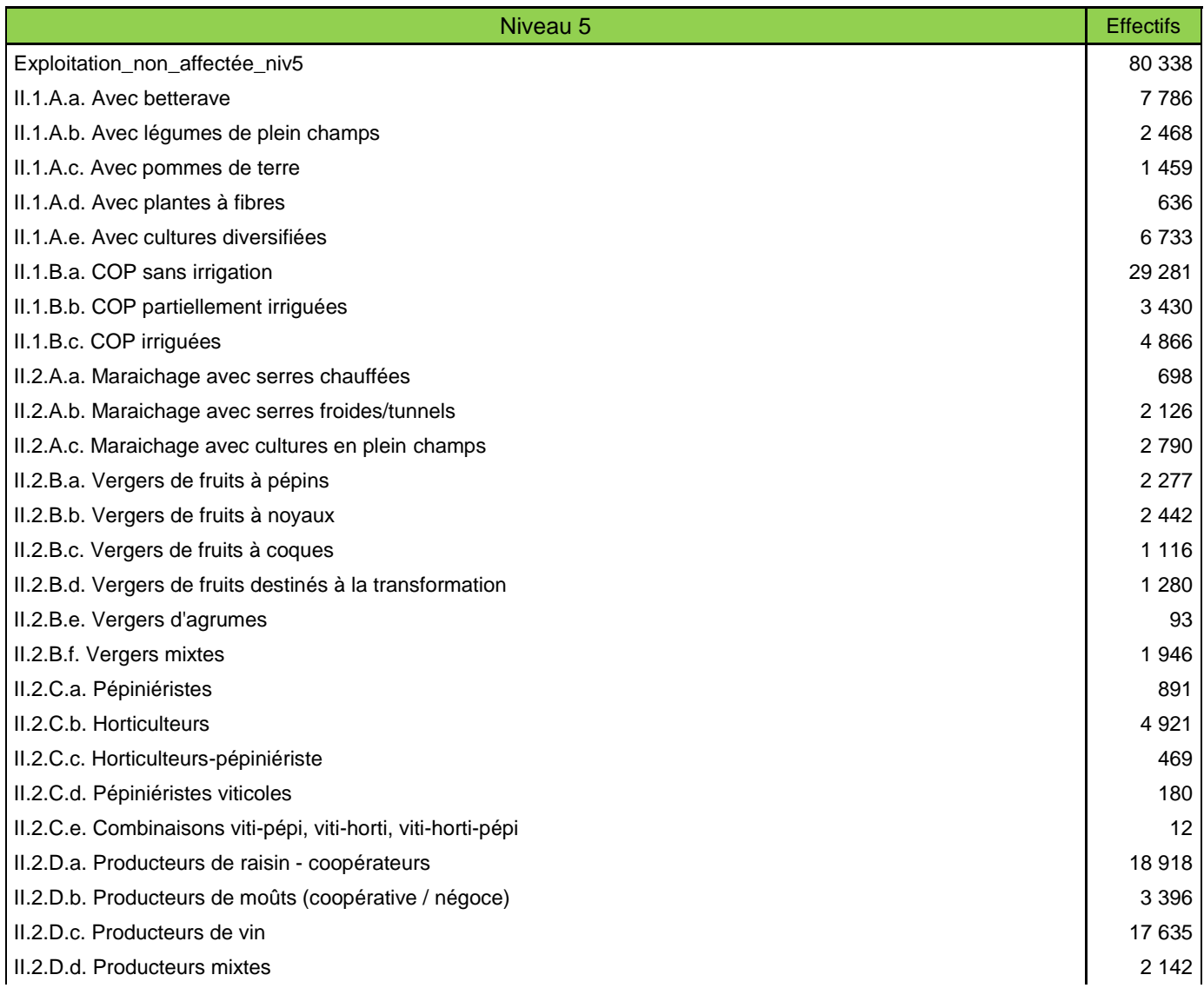

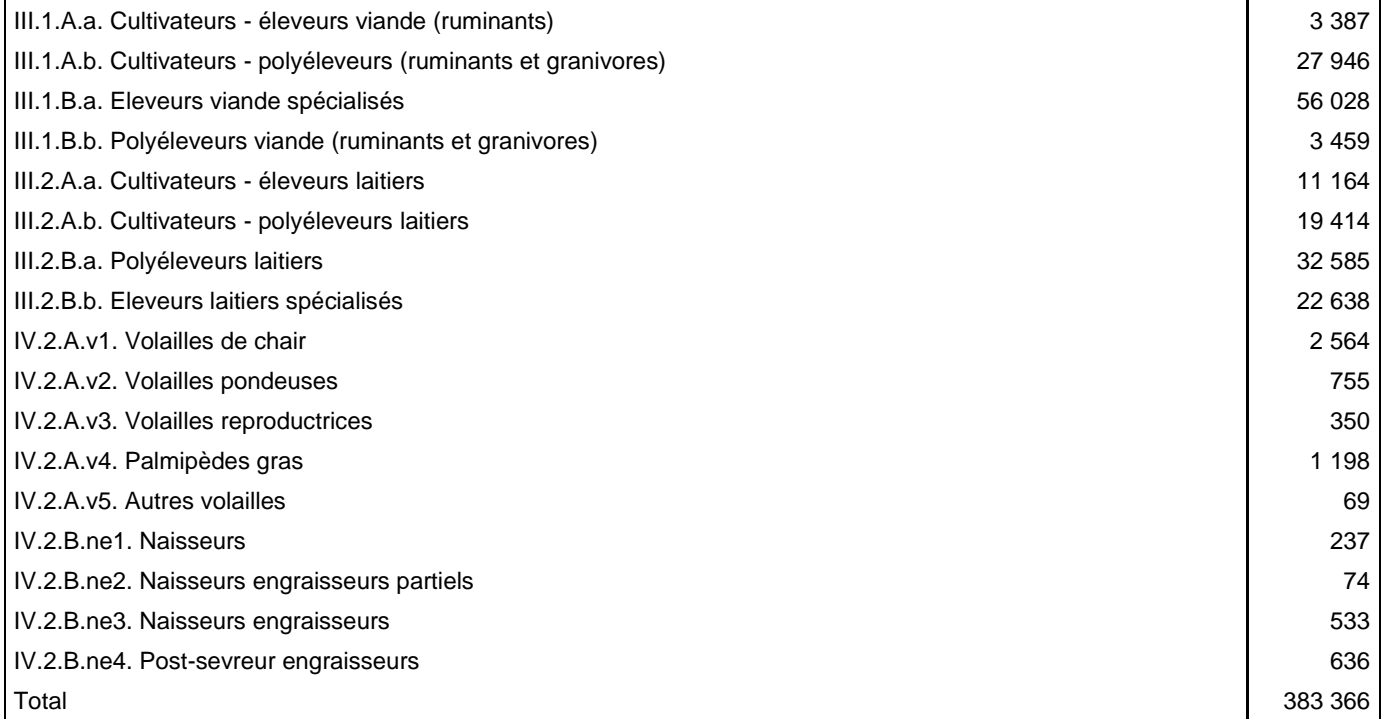

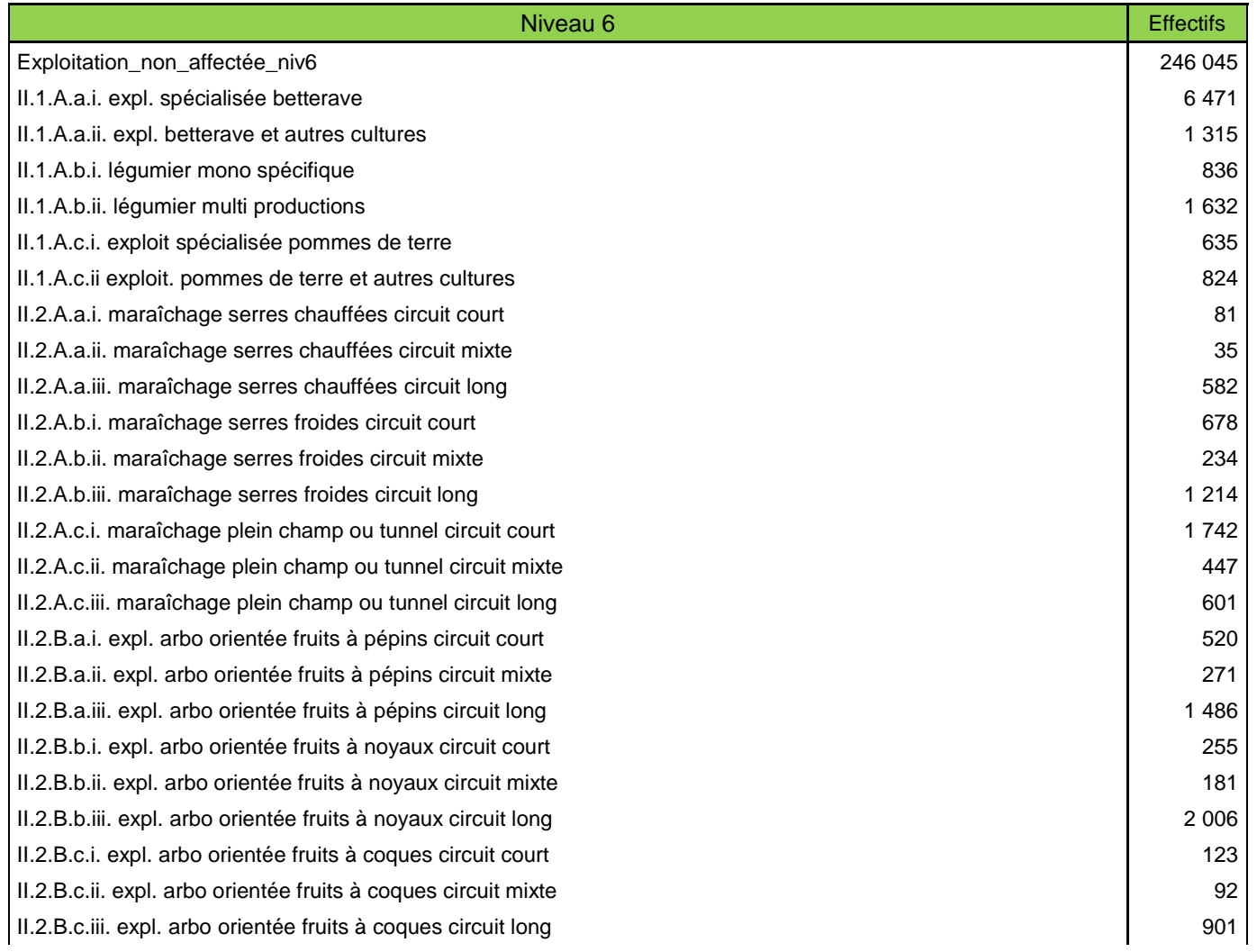

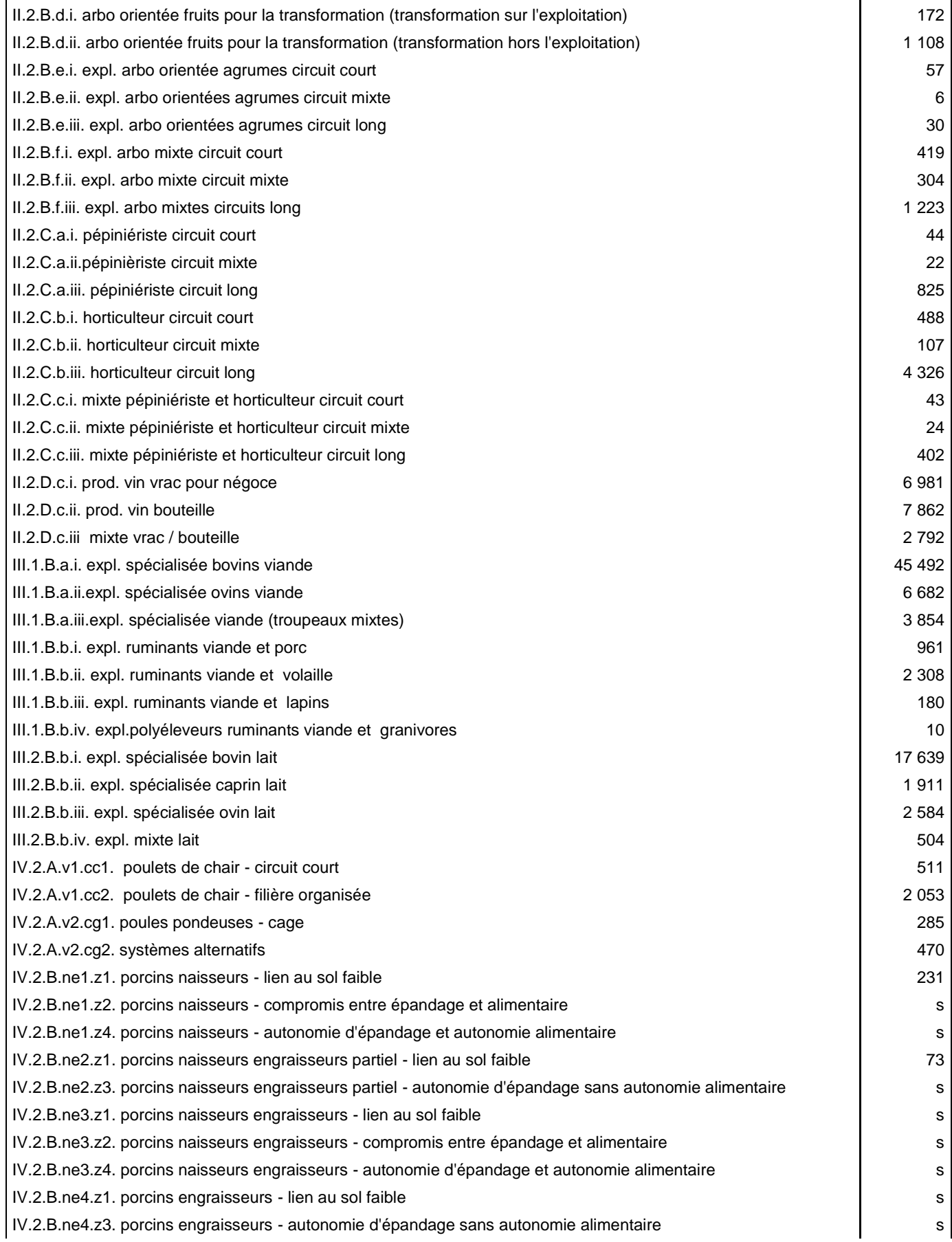

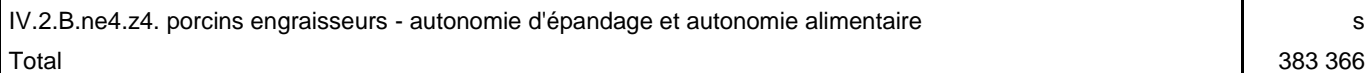

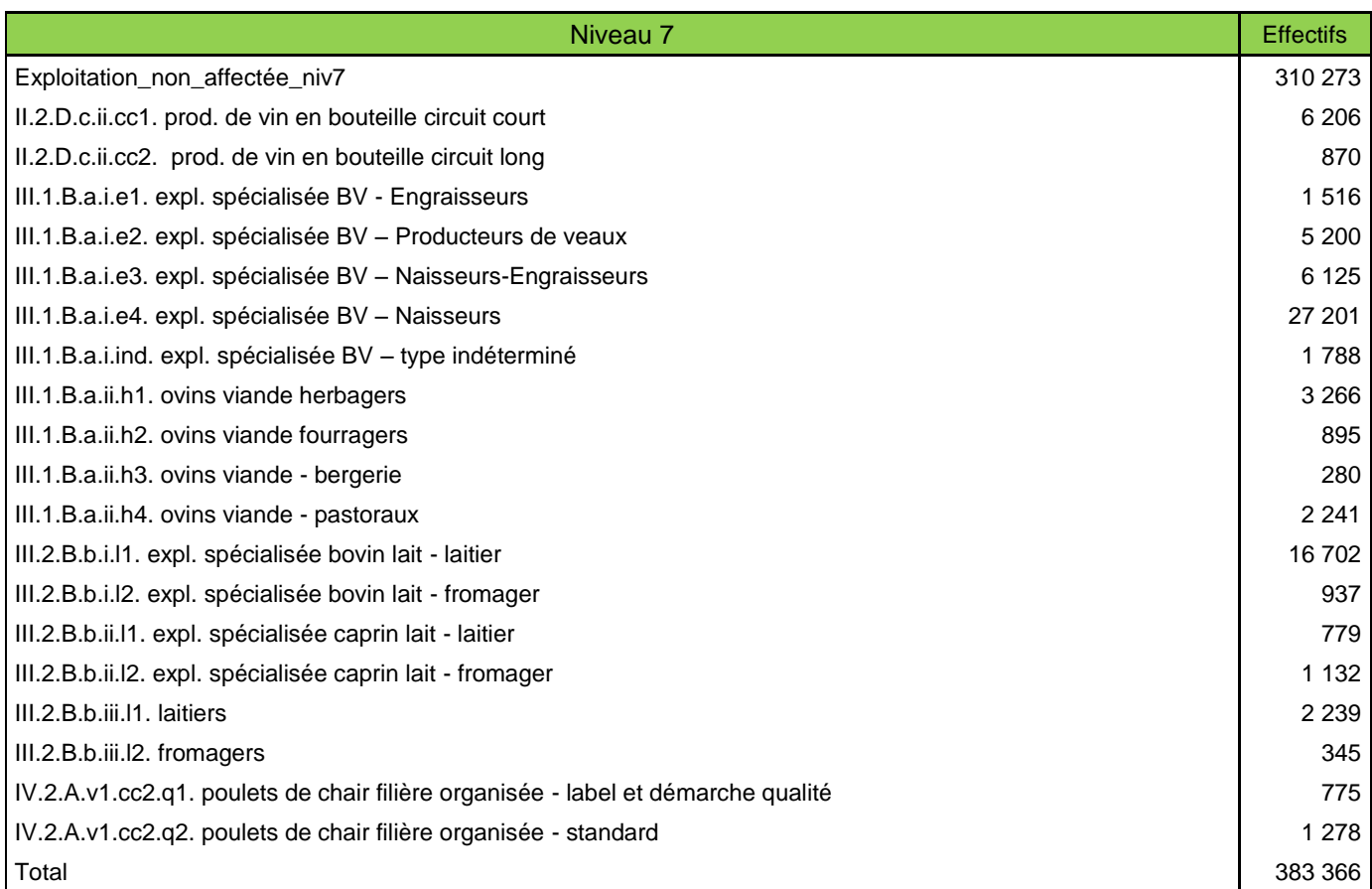

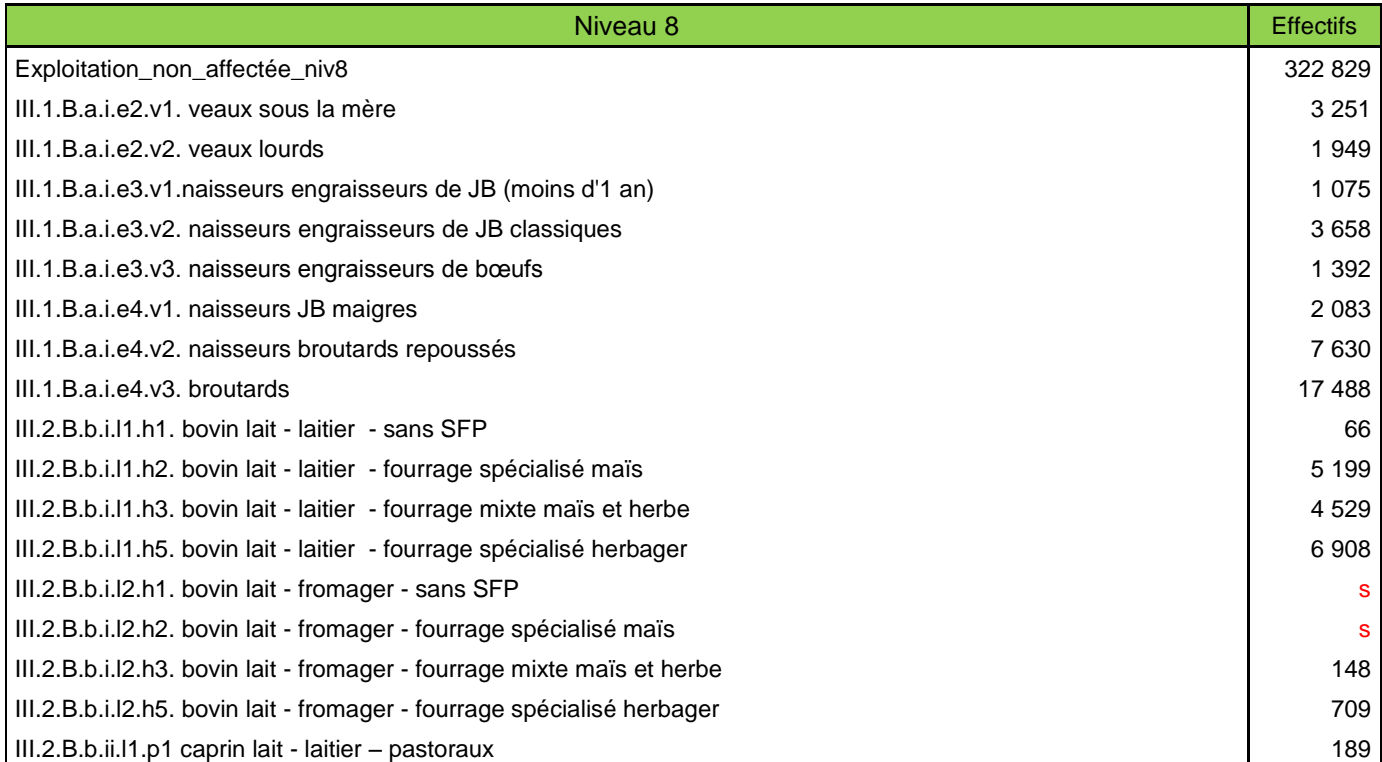

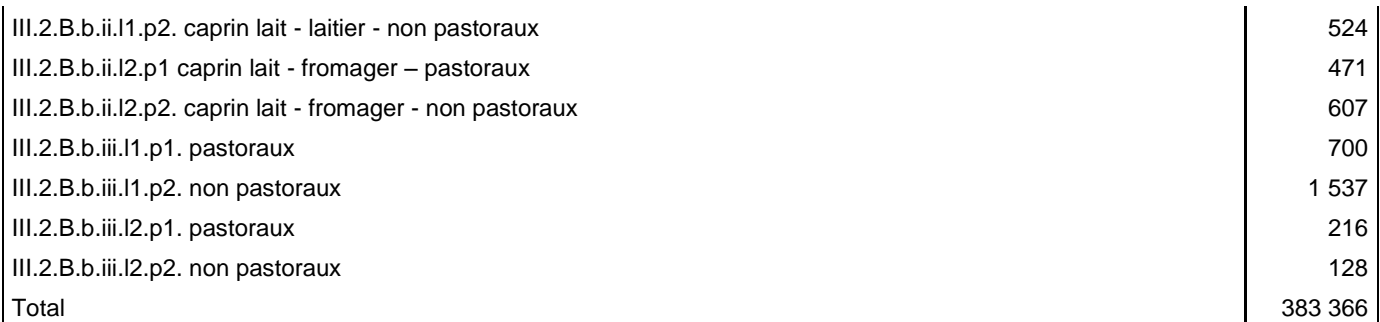

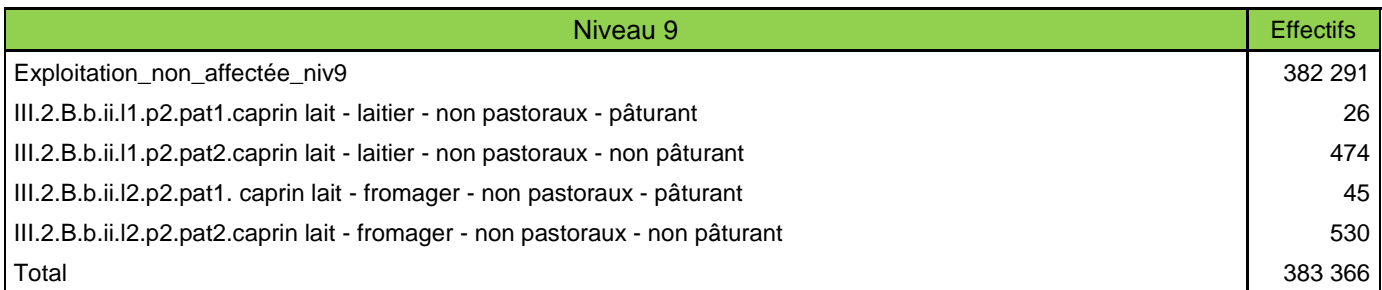

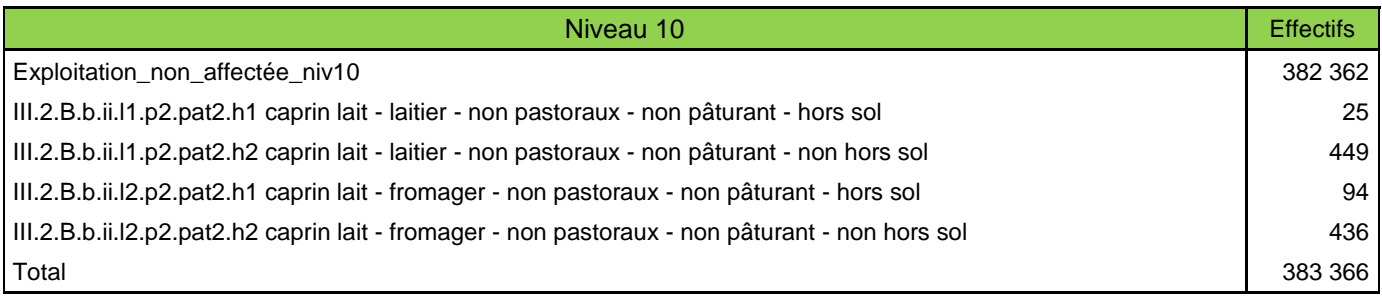

s : secret statistique Source : SSP - Agreste - Recensement agricole 2010

# recensement<br>
2010<br>
2010

### **ANNEXE 4 : TABLEAU DE BORD DES VALORISATIONS REGIONALES DE LA TYPOLOGIE INOSYS ET DE SES DECLINAISONS REGIONALES**

*Tableau non exhaustif. De nombreux projets peuvent valoriser la typologie INOSYS sans en faire explicitement mention. De manière générale, INOSYS est un dispositif de production de références basé sur des suivis de fermes ; des publications régulières de repères sur les systèmes d'exploitation agricoles sont produits localement et reliés à la typologie. Le tableau suivant listant les valorisations spécifiques à la typologie, ces repères ne sont pas inclus dans ce document sauf exception.*

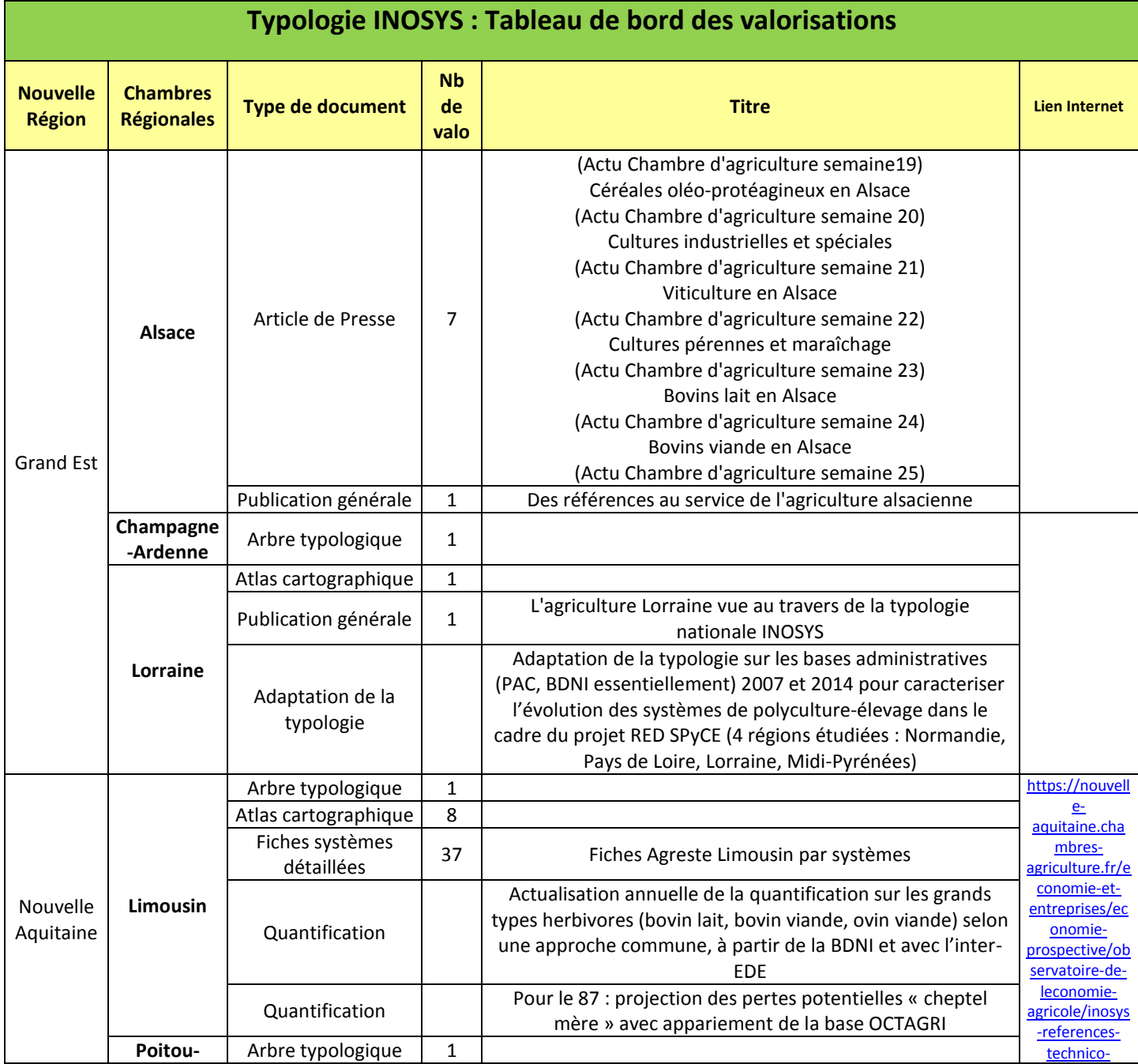

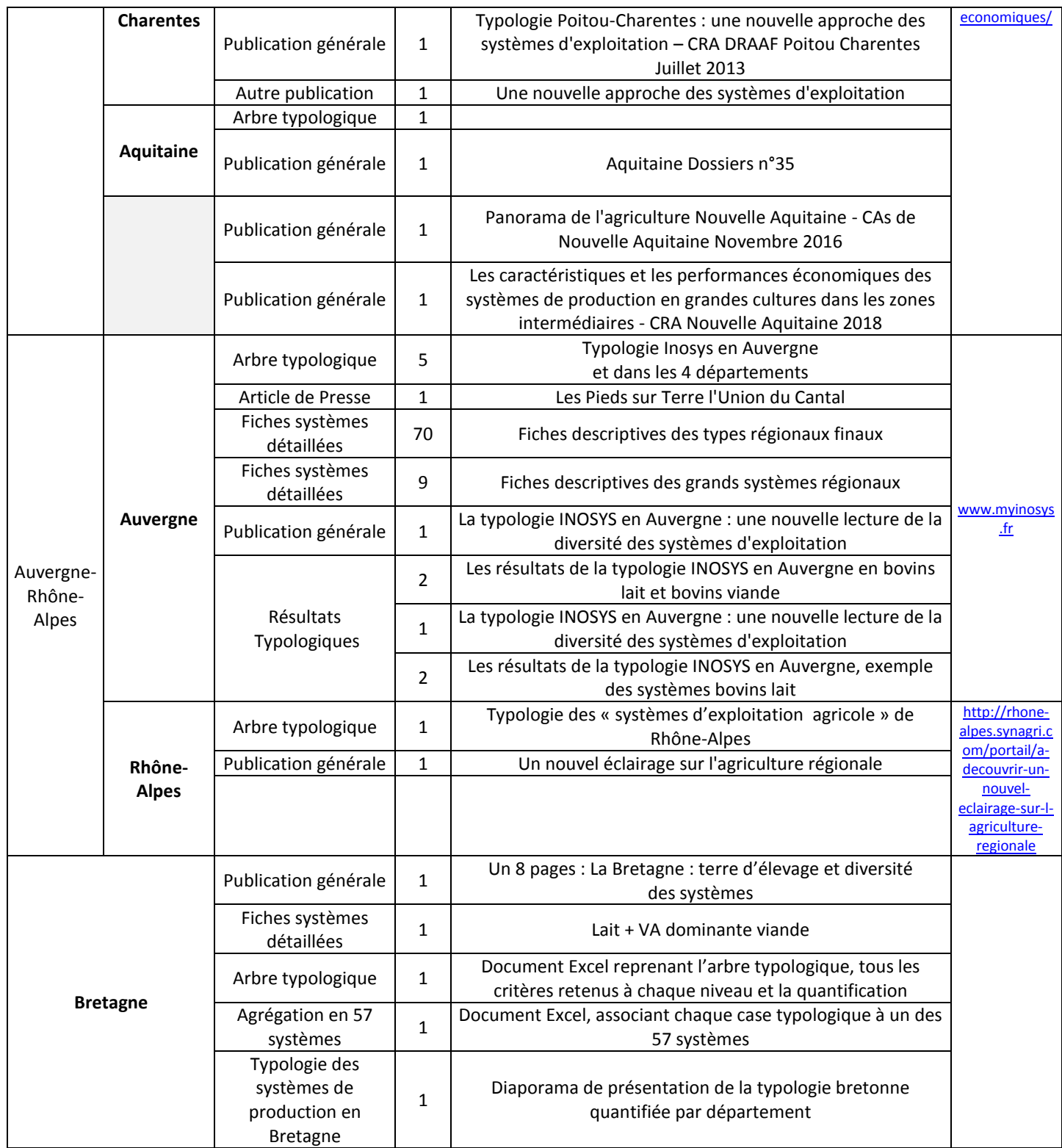

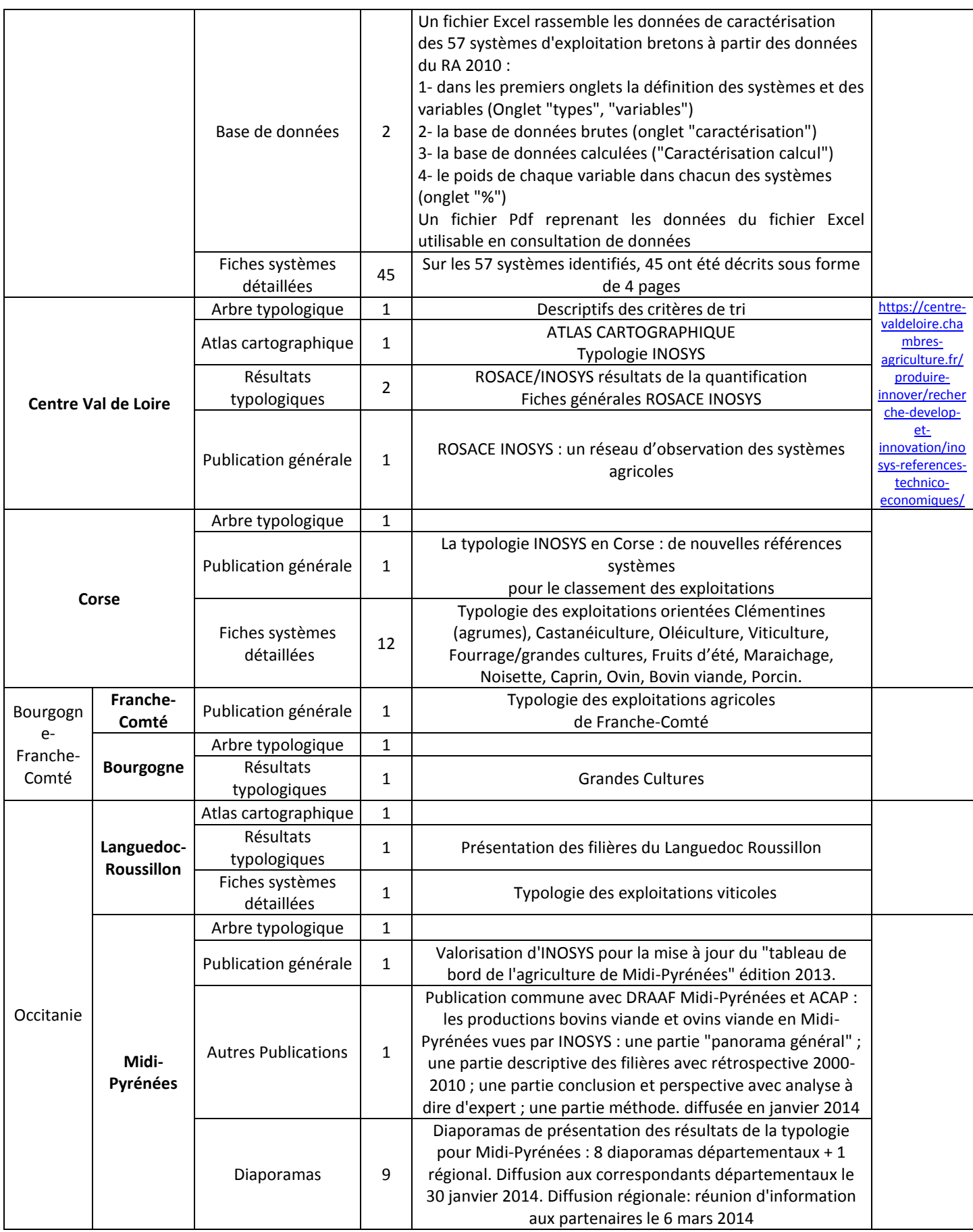

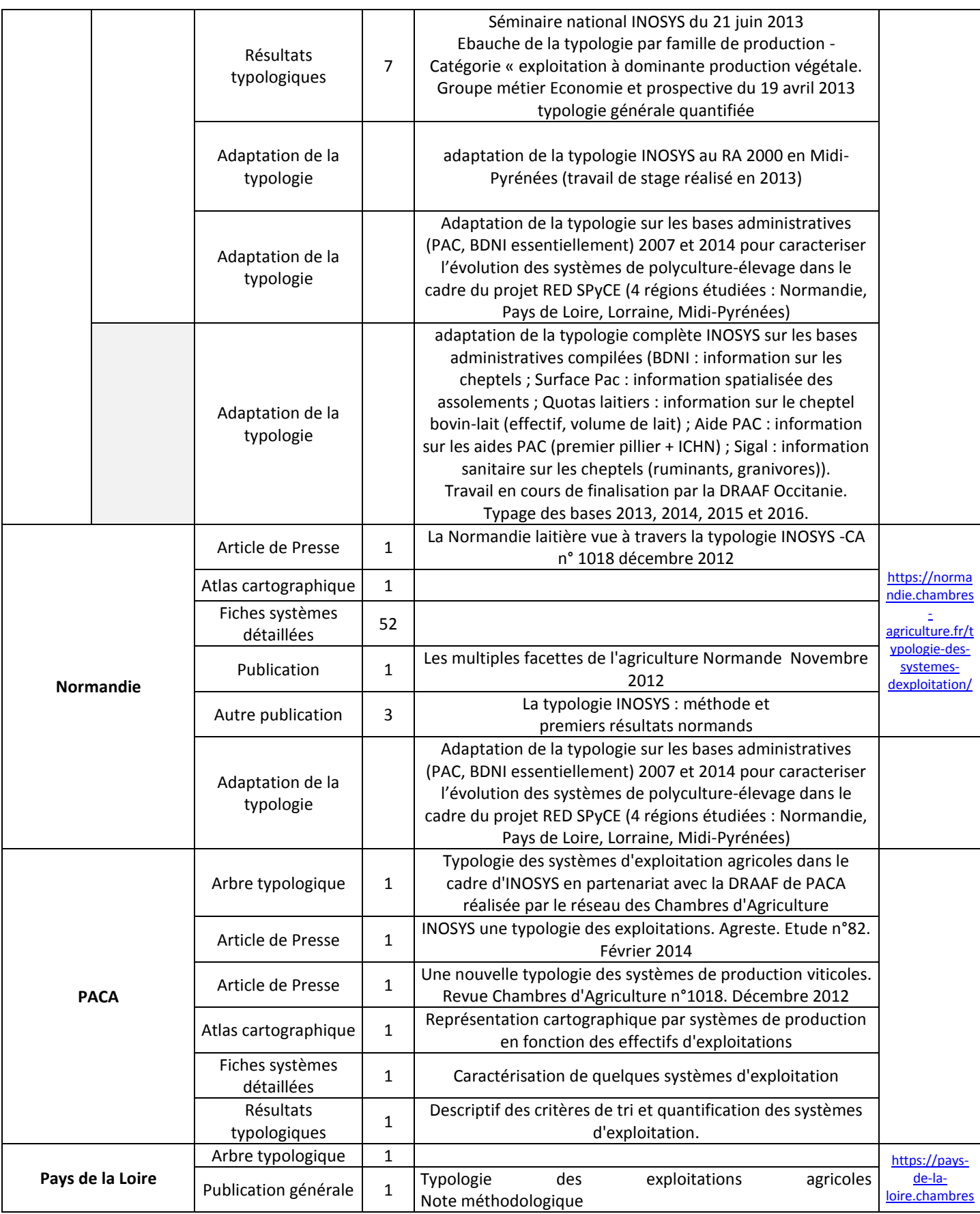

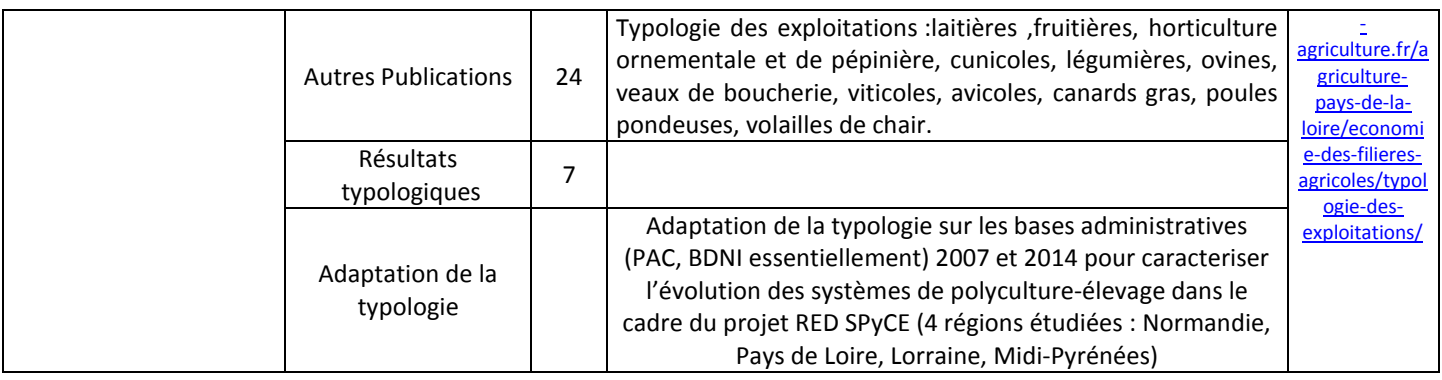

#### **CONTACT :**

**Equipe INOSYS – APCA** Tél. : 01 53 57 10 10 inosys@apca.chambagri.fr

#### **Juin 2014 – révision janvier 2019**

<http://www.chambres-agriculture.fr/>

#### **INOSYS**

INOSYS est un réseau de compétences, déployé sur le territoire français, qui associe des agriculteurs et des ingénieurs de Chambres d'agriculture et de l'Institut de l'Elevage pour les élevages herbivores. Il repose sur le suivi d'exploitations volontaire, représentant la diversité des systèmes d'exploitation. Cet observatoire des pratiques, de la contribution au développement durable et de l'évolution de l'agriculture constitue une véritable infrastructure de recherche et développement. Ses nombreuses productions, sous forme de références ou d'outils de diagnostic et de conseil aident à raisonner des projets d'installation et alimentent les actions de conseil. Le dispositif permet de simuler ou d'évaluer l'impact de politiques publics, de changements règlementaires, d'aléas climatiques ou de marchés. Ce réseau permet en outre de diffuser largement sur le terrain le savoir et les outils nécessaires à l'appropriation de nouvelles problématiques, comme par exemple les enjeux de l'agroécologie. En ce sens il contribue largement à la formation continue des agriculteurs et de leurs conseillers.

#### **Les partenaires financiers**

Le dispositif INOSYS bénéficie du soutien financier du Ministère de l'Agriculture (CasDAR) dans le cadre du PNDAR et des PRDAR. D'autres sources de financements peuvent être mobilisées au plan régional pour la conduite de projets spécifiques.

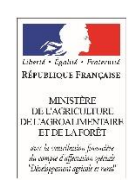

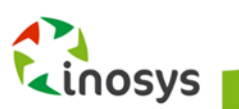